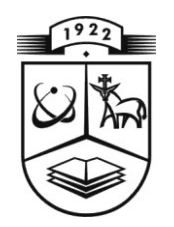

# **KAUNO TECHNOLOGIJOS UNIVERSITETAS FUNDAMENTALIŲJŲ MOKSLŲ FAKULTETAS TAIKOMOSIOS MATEMATIKOS KATEDRA**

**Donatas Mickevičius**

# **APTARNAVIMO SISTEMŲ AGREGATINIŲ IMITACINIŲ MODELIŲ STATISTINĖS ANALIZĖS POSISTEMĖ**

Magistro darbas

**Vadovas doc. dr. V. Janilionis**

**KAUNAS, 2009**

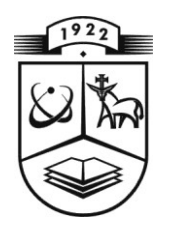

# **KAUNO TECHNOLOGIJOS UNIVERSITETAS FUNDAMENTALIŲJŲ MOKSLŲ FAKULTETAS TAIKOMOSIOS MATEMATIKOS KATEDRA**

**TVIRTINU K at edros vedėj as** doc. dr. N. Listopadskis **2009 06 06**

# **APTARNAVIMO SISTEMŲ AGREGATINIŲ IMITACINIŲ MODELIŲ STATISTINĖS ANALIZĖS POSISTEMĖ**

Matematikos magistro baigiamasis darbas

**Vadovas doc. dr. V. Janilionis 2009 06 04**

**Recenzent as At liko** doc. dr. V. Pilkauskas **FMMM** 7 gr. stud. **2009 06 02 D. Mickevičius**

**2009 06 01**

## **KAUNAS, 2009**

#### **KVALIFIKACINĖ KOMISIJA**

**Pirmininkas** – Leonas Saulis, profesorius (VGTU).

**Sekretorius** – Eimutis Valakevičius, docentas (KTU).

**Nariai**: Algimantas Jonas Aksomaitis, profesorius (KTU),

Arūnas Barauskas, Vice-prezidentas projektams (UAB "Baltic Amadeus"),

Vytautas Janilionis, docentas (KTU),

Zenonas Navickas, profesorius (KTU),

Vidmantas Povilas Pekarskas, profesorius (KTU),

Rimantas Rudzkis, valdybos pirmininko patarėjas ("DnB NORD" bankas).

#### **SUMMARY**

**Mickevičius D. STATISTICAL ANALYSIS SUBSYSTEM FOR AGGREGATE SIMULATION MODELS OF SERVICE SYSTEMS: Master's work in applied mathematics / supervisor assoc. prof. dr. V. Janilionis; Department of applied mathematics, Faculty of Fundamental Sciences, Kaunas University of Technology. – Kaunas, 2009. – 114 p.**

There are a lot of simulation systems, which allow making complicated systems models. The statistical analyses of these models are unfitted with new software packages of statistical analysis (SAS, SPSS and etc.). The relevant task is to develop tools for statistical analysis of service system simulation models to use modern statistical packages.

The goal of master's work is to improve statistical analysis abilities of service system models based on mathematical modelling scheme.

To reach this goal the following tasks were solved:

- Create aggregate simulation system SIMAS++/ASAIM;
- Create statistical analysis model for MathCad system;
- Create SAS macros, which perform statistical analysis;
- Create a statistical analysis subsystem for service system simulation models, which consists of simulation system SIMAS++, statistical analysis package SAS and universal mathematical software MathCad;
- Apply created software for models of service systems.

Created software allows to make, edit and to save service system models faster and easier and perform statistical analyses of model with MathCad and SAS. It signally extends the use of the results of service simulation models for statistical analysis.

## **Turinys**

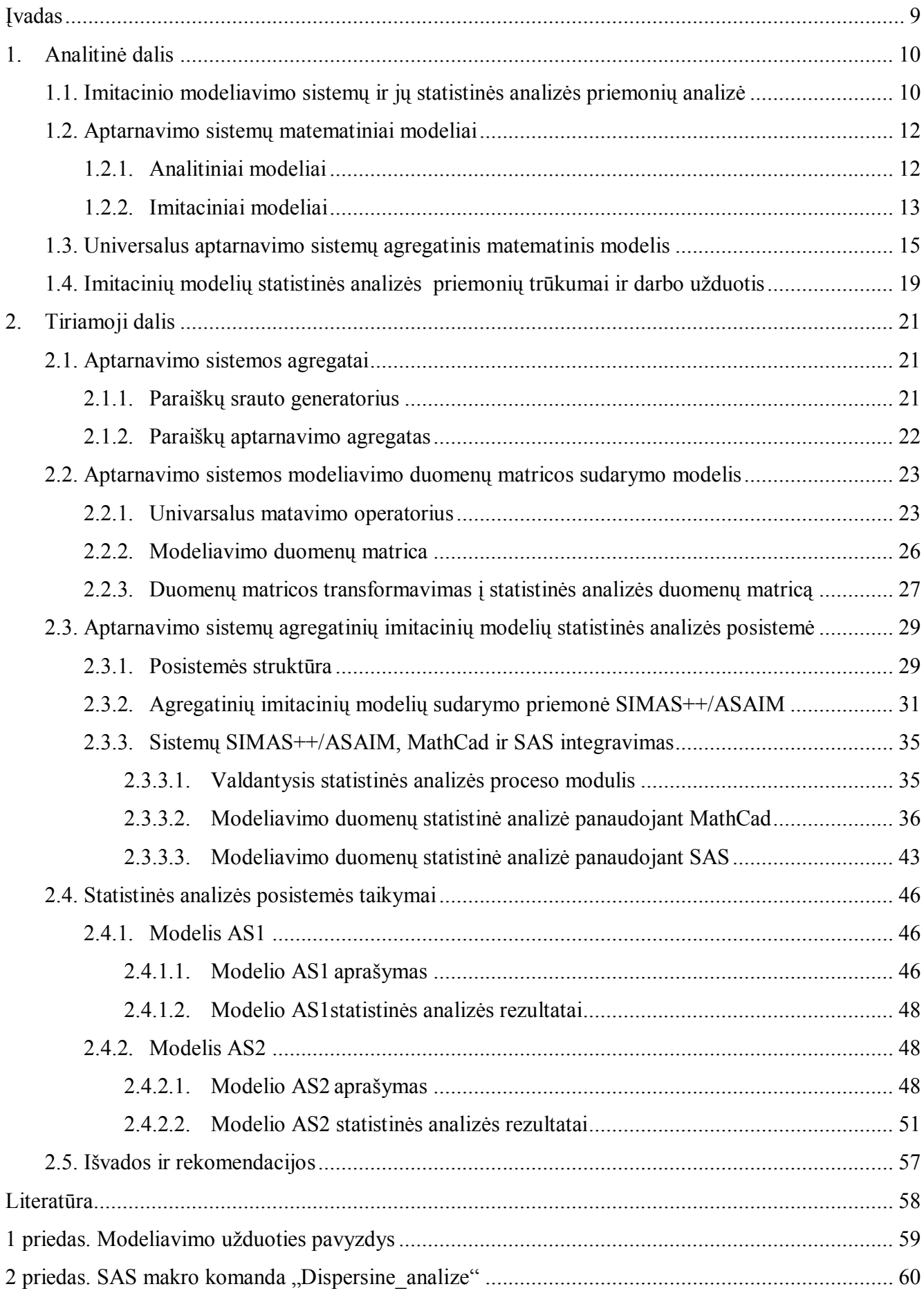

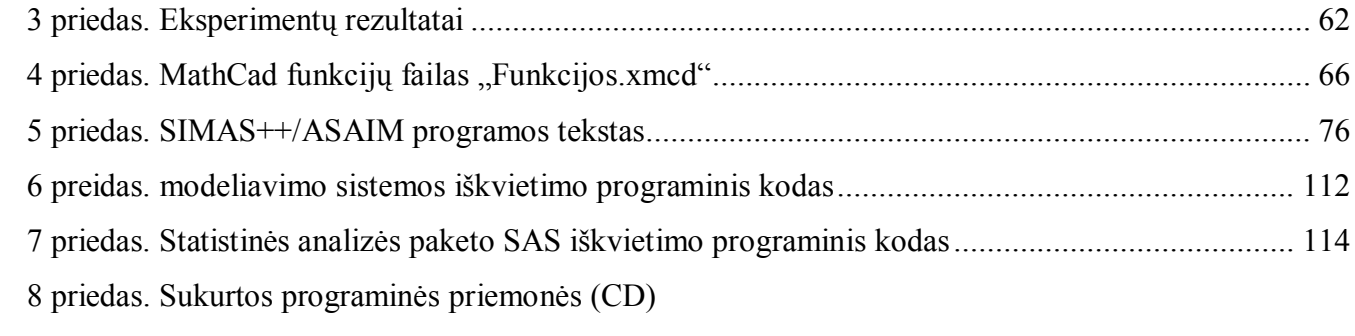

## **Paveikslų sąrašas**

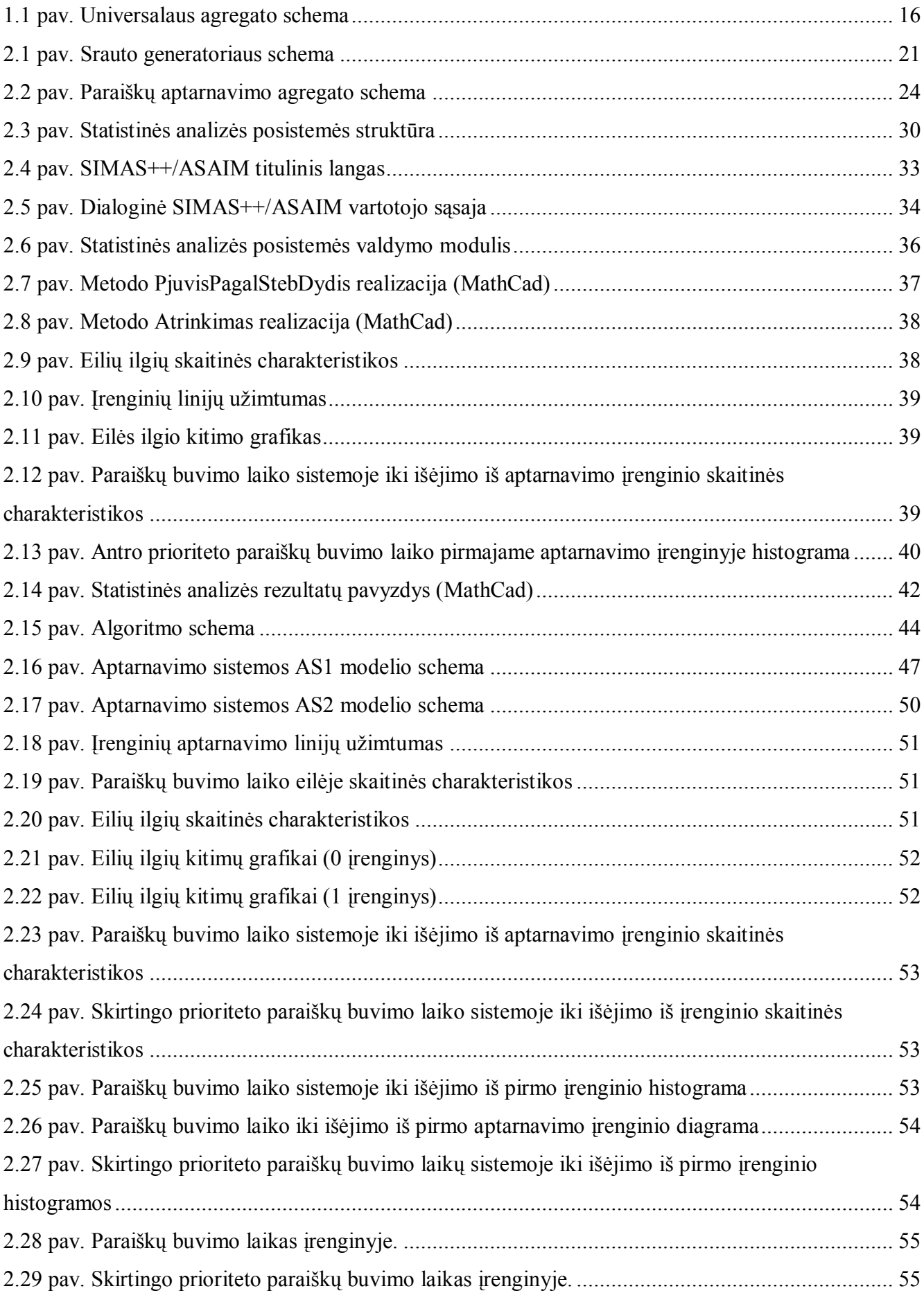

## **Lentelių sąrašas**

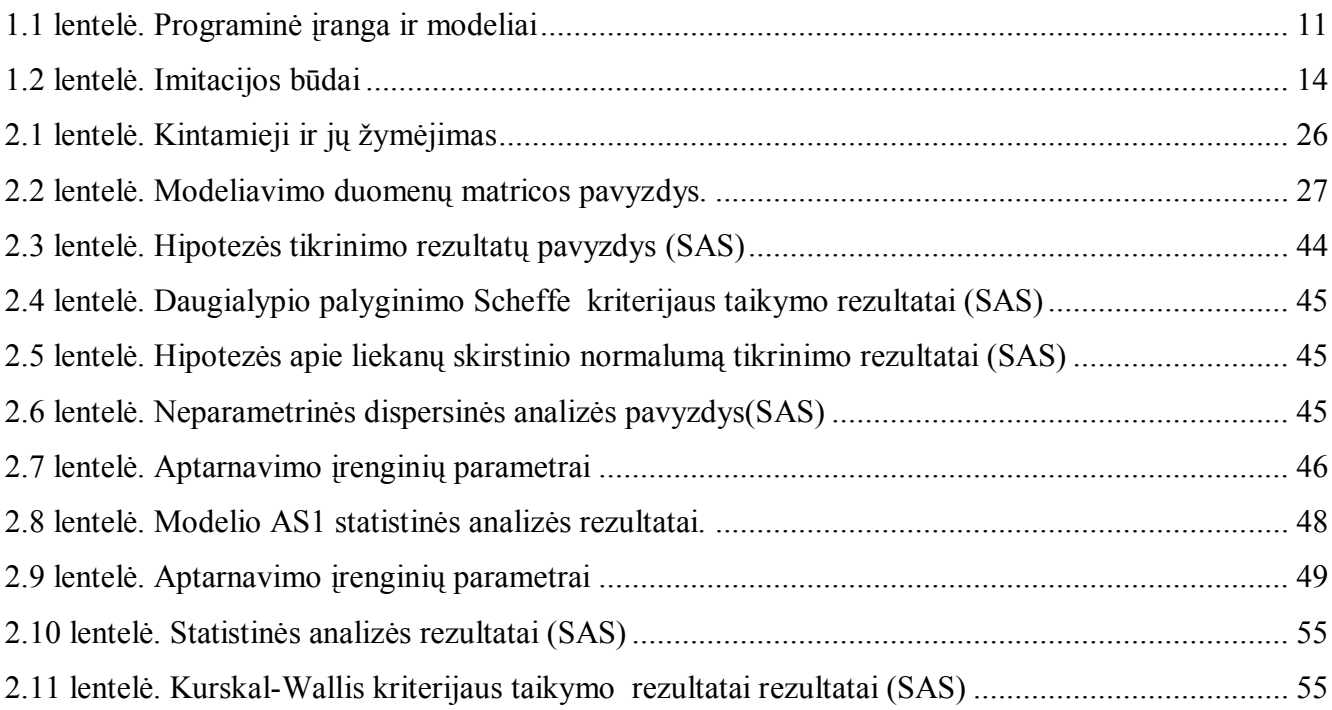

#### **ĮVADAS**

<span id="page-8-0"></span>Šiuo metu yra sukurta daug aptarnavimo sistemų imitacinio modeliavimo priemonių, kurios leidžia kurti sudėtingų sistemų modelius. Jų analizei reikia taikyti įvairius statistikos metodus, tačiau daugumos egzistuojančių modeliavimo sistemų statistinės analizės priemonės nepritaikytos darbui su šiuolaikinėmis statistinės analizės sistemomis (SPSS, SAS ir t.t.), nes jos yra uždaros ir turi tik aprašomosios statistikos pateikimo priemones. Todėl aktualus uždavinys - sukurti priemones, kurios leistų imitacinio modeliavimo duomenų analizei panaudoti šiuolaikinius statistikos paketus.

Viena iš matematinių schemų naudojamų aptarnavimo sistemų modeliavimui yra agregatinė matematinė schema.

**Darbo tikslas** – išplėsti aptarnavimo sistemų agregatinių imitacinių modelių statistinės analizės galimybes.

Siekiant įgyvendinti tikslą buvo sukurta aptarnavimo sistemų agregatinių imitacinių modelių statistinės analizės posistemė, kuri apjungė modeliavimo sistemą SIMAS++/ASAIM, universalųjį matematikos paketą MathCad ir statistinės analizės paketą SAS.

Agregatinei modeliavimo sistemai SIMAS++/ASAIM pasiūlytas universalus duomenų rinkimo ir modeliavimo duomenų matricos formavimo modelis. Modeliavimo duomenų matricos transformavimui į statistinės analizės matricas pasiūlyta metodika, kuri remiasi releacinės algebros operacijomis. Modeliavimo duomenų statistinė analizė atliekama universaliu matematikos paketu MathCad ir statistinės analizės paketu SAS.

Analitinėje dalyje patiekta aptarnavimo sistemų imitacinio modeliavimo sistemų apžvalga, jų veikimo principai, bei trūkumai. Pateiktas universalios aptarnavimo sistemos agregatinis modelis.

Tiriamojoje dalyje pateiktas valdomas matavimo operatorius, modeliavimo duomenų matricos formavimo principai, modeliavimo duomenų matricos transformavimo į statistinės analizės matricas metodika. Aprašyta sukurta aptarnavimo sistemų agregatinė imitacinio modeliavimo programa SIMAS++/ASAIM, statistinės analizės modeliai, kurie realizuoti universaliu matematikos paketu MathCad ir statistinės analizės paketu SAS. Taip pat pateikta statistinės analizės posistemės veikimo schema ir sudarymo principai. Sukurtos statistinės analizės positemės testavimui sudaryti du aptarnavimo sistemų agregatiniai modeliai. Jų testavimo rezultatai pateikti tiriamosios dalies pabaigoje.

Sukurta posistemė leidžia paprasčiau kurti, redaguoti ir išsaugoti aptarnavimo sistemos modelius, atlikti modeliavimo rezultatų statistinę analizę panaudojant universalų matematikos paketą MathCad ir statistinės analizės paketą SAS. Tai ženkliai išplečia aptarnavimo sistemų imitacinių modelių rezultatų statistinės analizės galimybes.

Darbo rezultatai pristatyti konferencijose "Taikomoji matematika 2008" ir "Matematika ir matematinis modeliavimas" (2009).

### <span id="page-9-0"></span>**1. ANALITINĖ DALIS**

# <span id="page-9-1"></span>**1.1. IMITACINIO MODELIAVIMO SISTEMŲ IR JŲ STATISTINĖS ANALIZĖS PRIEMONIŲ ANALIZĖ**

Sistemos imitacinį modelį galima parašyti bet kurioje universalioje algoritminėje kalboje (PASCAL, C, JAVA ir t.t.), tačiau tokių modelių sudarymas reikalauja daug aukštos kvalifikacijos specialistų darbo sąnaudų. Šiuo metu pasaulyje yra sukurta daug įvairių modeliavimo sistemų ir kalbų. Jos automatizuoja modelių sudarymo, programavimo ir derinimo procesus, sumažina reikalavimus modeliuotojų kvalifikacijai. Dalis jų pateikiama 1.1 lentelėje. Yra paskelbta daug darbų, kuriuose modeliavimo sistemos lyginamos pagal įvairius požymius: sprendžiamų uždavinių tipai, formalaus aprašymo metodai, modeliavimo greitis, reikalaujamas operatyvinės atminties dydis ir t.t. Pagal naudojamus sistemų formalizavimo metodus modeliavimo sistemas galima skirtyti į tris grupes:

- 1. Tolydaus modeliavimo kalbos, sistemų formalizavimui naudojamas diferencialinių lygčių aparatas (CSMP, DAS, SPAS, ANALOG); [3,7]
- 2. Diskretaus modeliavimo kalbos, sistemų formalizavimui naudojančios skaitinius metodus (DDL, LOGAL, ATLAS, SIMBOL, LOGSIM); [3,7]
- 3. Sistemos, naudojančios tranzaktus, daugiausia naudojamos masinio aptarnavimo sistemoms imituoti (GPSS, CELLSIM, CAPS, SIMDIS, GSIM) [1,3].

Imitavimo sistemų programavimo kalbų tikslas yra kuo patogiau aprašyti modeliavimo sistemą ir imitacinius eksperimentus. Sistemos imitavimas vykdomus pagal bendrus sistemos veikimo principus, kurie reikalauja specifinio įvykių deklaravimo. Į imitacinį modeliavimą orientuotos programavimo kalbos buvo pradėtos plėtoti kai tik atsirado aukštesnio lygio programavimo kalbos. Pavyzdžiui, SIMULA67 buvo plėtojama standartinės programavimo kalbos ALGOL60 bazėje.

DYNAMO, SIMULATE kalbos orientuotos imituoti dideles ekonomines sistemas su atsakomųjų ryšių mechanizmu, baigtinėmis lygčių sistemomis. Jos pritaikytos tiesinių sistemų imitaciniam modeliavimui. Šios kalbos yra STELLA kalbos, sukurtos Macintosh kompiuteriams, atitikmenys.

GSP (General Simulation Program) yra naudojama bendriems imitaciniams modeliams. Ji specializuota gamybinės produkcijos imitaciniam modeliavimui. Taip pat yra keletas šios kalbos atšakų: ESP ir CSL (Control & Simulation Language). Pastaroji yra panaši į SIMSCRPT. [3]

Norint imituoti tolydinių sistemų modelį, šie sprendimai netinka. Tam tinka diferencialinių lygčių modeliais paremtas CSMP paketas. Panašios programos yra TUTSIM arba ISIM.

Tiesiniam sistemų modeliavimui yra sukurta daug skirtingų kalbų, pvz. SPICE, MathLab, COL, Micro.Cap. [4]

### <span id="page-10-0"></span>**Programinė įranga ir modeliai**

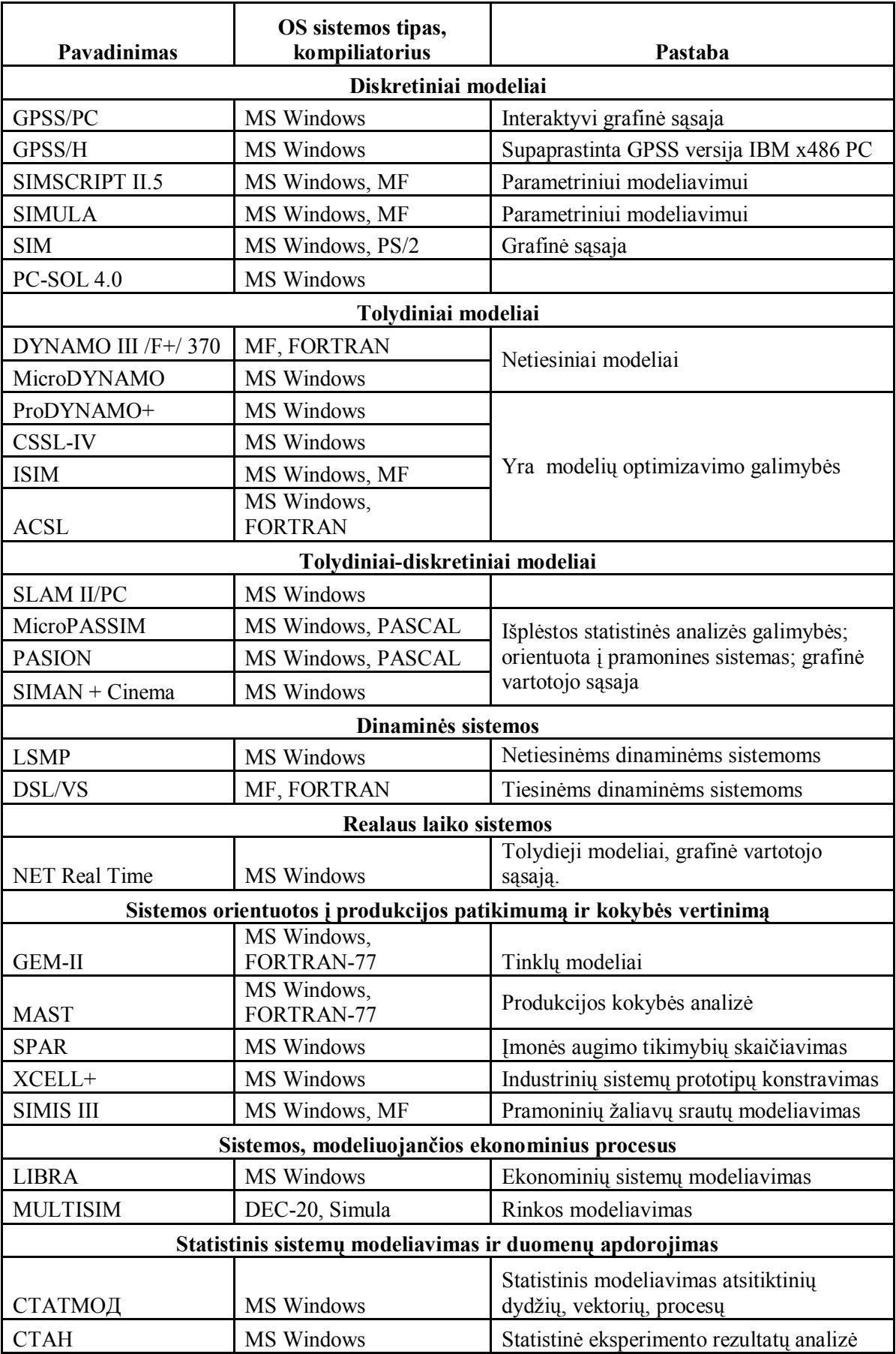

Uždari programų paketai, tokie kaip GPSS ar SLAM II nėra tinkami, kai reikia specifinio imitavimo proceso aprašymo ar detalios analizės. [8]

Dažniausiai programų paketai yra orientuoti spręsti specifinių sričių problemas. Tik bendros paskirties kalba gali pasiūlyti lankstumą ir galimybę išspręsti daugelį suformuluotų uždavinių. Jie yra kompromisas tarp lankstumo ir paprastumo.[7]

Pastaruoju metu labai didelis dėmesys skiriamas efektyviai modeliavimo rezultatų analizei. Yra kuriamos statistinės analizės procedūrų bibliotekos, orientuotos specialiai imitacinio modeliavimo sistemoms, tokios kaip "Statistical Expert System for Simulation Analysis (SESSA)", kurios gali būti dažnai atnaujinamos, bet neturi jokio tiesioginio ryšio su pačiu imitaciniu modeliu, todėl apsunkina ju panaudojimą. [8]

Integruotos imitacinio modeliavimo rezultatų analizės priemonės, tokios kaip "Warwick Expert Simulation(WES)" ir "Expert Post-processor for Simulation Output Analysis (EPSONA)" susieja statistinės analizės procesą su imitacinio modelio kūrimo ir veikimo procesu, tačiau yra orientuotos į neturinti patirties statistinėje analizėje vartotoja ir yra imlios laiko atžvilgiu. Taipogi bandoma kurti apibendrintas imitacinio modelio ir proceso analizės schemas, išskaidant imitacinio modelio kūrimo ir modeliavimo procesus į atskiras dalis.

#### <span id="page-11-0"></span>**1.2. APTARNAVIMO SISTEMŲ MATEMATINIAI MODELIAI**

#### <span id="page-11-1"></span>**1.2.1. ANALITINIAI MODELIAI**

Terminas "Eilių teorija" naudojamas nusakyti aptarnavimo sistemų analizinius metodus. Eilių teorija dažniausiai taikoma supaprastintiems realių procesų modeliams, kuriems galima užrašyti analizines matematines išraiškas [10].

Eilių teorijoje naudojamas universalus modelių žymėjimas  $A/B/n/m$ :

a) *A* nusako paraiškų atėjimo į sistemą procesą (laiko tarp gretimų paraiškų sraute pasiskirstymo dėsnį; M reiškia eksponentinį pasiskirstymo dėsnį; G – bendrąjį pasiskirstymo dėsnį, o D – determinuotą pasiskirstymo dėsnį);

b) *B* nurodo paraiškų aptarnavimo trukmės pasiskirstymo dėsnį, ji taip pat gali būti *M, D, G*;

- c) *n* nusako paraiškas aptarnaujančių linijų skaičių, kuris gali kisti nuo 0 iki ∞;
- d) *m* nusako maksimalų laukimo vietų eilėje skaičių. [12].

Yra daug aptarnavimo sistemų analizinių modelių, paremtų skirtingais eilės valdymo tikslais ir aptarnavimo sistemos sąlygomis.

Analiziniai matematiniai aptarnavimo sistemų modeliai taikomi, kai paraiškų srautas aptarnavimo sistemoje yra stacionarus Puasono procesas, paraiškų eilės prie aptarnavimo įrenginių yra neribotos ir aptarnavimas vyksta pagal taisyklę "pirma atėjo – pirma išėjo".

Nors analizinėmis išraiškomis yra pagrindžiami stacionarių Markovo procesų pagrindinių klausimų atsakymai, tačiau analitiniai metodai yra bejėgiai sudarant didesnius modelius, kurie sudaryti iš daug aptarnavimo įrenginių. Be to, sistemai sudarytai pagal Markovo grandines, norint surasti pagrindinius rezultatus, reikia išspręsti tiesinių lygčių sistemą, kuri didėja, didėjant būsenų skaičiui. Bendru atveju, kai paraiškų/klientų srautas nėra Pausoninis (pvz. G/G/1), analiziniai modeliai yra sudėtingi, o lygčių sistemos dažnai neišsprendžiamos[2].

Minėtos prielaidos leidžia sudaryti tik paprastus modelius, modeliuoti atskiras sistemos, o ne visą kompleksinę aptarnavimo sistemą. Analizuojant aptarnavimo sistemas dažniausiai norima atsakyti į šiuos klausimus:

- 1. Koks bus paraiškų vidutinis aptarnavimo laikas?
- 2. Kokia dalis paraiškų bus aptarnauta?
- 3. Kiek vidutiniškai kanalų bus užimta?
- 4. Kokią laiko dalį sistema neturės darbo?
- 5. Kiek laiko paraiška lauks eilėje ir t.t?

Atlikus analizinius skaičiavimus, gaunami aptarnavimo sistemos kiekybiniai rodikliai, kuriuos galime naudoti sprendžiant optimizavimo uždavinius, pvz. optimizuoti aptarnaujančių kanalų kiekį, pasiūlyti optimalią aptarnavimo strategiją, minimizuoti paraiškų aptarnavimo laiką ir kt.

Imitacinis modeliavimas leidžia detaliau pažvelgti į aptarnavimo procesus, kurie negali būti išnagrinėti analitiniais metodais.

#### <span id="page-12-0"></span>**1.2.2. IMITACINIAI MODELIAI**

Imitaciniai modeliai papildo aptarnavimo sistemų modelių tyrimo galimybes, analizinių rezultatų tikrinimą, pateikia vizualią informaciją, tačiau dauguma iš jų turi ribotas statistinės analizės galimybes.

Kiekvienos imitacinio modeliavimo sistemos bazę sudaro matematinė schema, kuri naudojama modeliuojamų objektų formaliam aprašymui<sup>[3]</sup>. Dažniausiai naudojamos matametinės schemos pateiktos 1.2 lentelėje.

Pagal imitacinių modelių sudarymo automatizacijos lygį modeliavimo sistemas galima suskirstyti į tris grupes[3]:

- 1. Bendros paskirties imitacinio modeliavimo kalbos, tokios kaip Simula, GPSS, GASP;
- 2. Problemiškai orientuotos specialios paskirties imitacinio modeliavimo sistemos, besiremiančios algoritminio aprašymo koncepcija, tokios kaip MPL/I-VS, OSSL, OASIS;
- 3. Deklaratyvinio tipo modeliavimo sistemos, tokios kaip SIMAS, ASIM, MAST, TOMAS.

| <b>Modelio</b> tipas      | Matematinė schema                                     | Imitavimo priemonės   |
|---------------------------|-------------------------------------------------------|-----------------------|
| <b>Diskretinis</b>        | Ivykių                                                | <b>SIMSCRIPT</b>      |
|                           | Darbu                                                 | CSL, ESCL, SIMON      |
|                           | Procesu                                               | SIMPULA, MPL/1        |
|                           | Tranzaktų                                             | GPSS, SIMDIS, SLAM-II |
| Tolydinis                 | Aproksimacija diferencialinėmis<br>lygtimis           | DYNAMO, MIMIC         |
| Tolydinis-<br>Diskretinis | Kombinuotas (įvairūs<br>modeliavimo būdai yra galimi) | SLAM, НЕДИС           |
|                           | Agregatinis                                           | CAIIAC, PRANAS, SIMAS |

<span id="page-13-0"></span>**Imitacijos būdai**

Bendros paskirties modeliavimo sistemos paprastai turi savo formalią modeliavimo kalbą, kurios pagalba galima aprašyti ir formalizuoti sistemą bei jos funkcionavimo procesą, be to, realizuojamos pagrindinės imitaciniam modeliavimui reikalingos operacijos: įvykių kalendoriaus tvarkymas, modeliavimo eigos valdymas, statistinės informacijos apie sistemos funkcionavimą kaupimas ir analizė.[1]

Didžiausią ir greičiausiai gausėjančią imitacinio modeliavimo sistemų dalį sudaro 2 ir 3 grupės sistemos, nes jos būna pritaikytos konkrečiai probleminei sričiai ir paprastai turi bazinių modeliavimo elementų biblioteką, kuri leidžia daug greičiau aprašyti ir formalizuoti tos probleminės srities objektus ir sistemas. Tokios sistemos reikalauja mažiau sąnaudų jų kūrime, bet jų panaudojimas apsiriboja tam tikra problematine sritimi. Modelių kūrimo procesas, naudojant tokias sistemas, smarkiai pagreitėja.

Antro grupės modeliavimo sistemos modeliai rašomi sistemos programavimo kalba naudojant bazines bibliotekas ir procedūras, todėl iš vartotojo reikalauja programavimo įgūdžių. Trečios grupės modeliavimo sistemas paprastai sudaro keletas skirtingų modeliavimo klasių tipų, o modelis kuriamas modelio struktūrą aprašant nesudėtinga deklaratyvinio tipo kalba. Tokia modeliavimo sistema gali naudotis vartotojai neturintys programavimo įgūdžių.

Bendros paskirties imitacinio modeliavimo sistemose imitacinio modelio aprašymas ir statistinės analizės aprašymas yra kuriami vienu metu ir yra neatsiejami, todėl norint pakeisti statistinės analizės eigą ar duomenų rinkimą, reikia keisti visą modelį.

Įvairiose modeliavimo sistemose statistinės analizės proceso aprašymo sakinių sintaksė yra skirtinga, bet semantika panaši. Jų pagalba aprašomi objektai, kurie naudojami duomenų apie stebimus dydžius kaupimui ir nurodoma, kaip sukauptus duomenis apdoroti. Kiekvienam statistikos tipui yra savi matavimo sakiniai, kurie įterpiami tose programos vietose, kur keičiasi stebimojo kintamojo reikšmė. Modelio kūrimo etape reikia apibrėžti, kokius kintamuosius stebėsime, kaip apdorosime stebėjimo duomenis ir kokioje formoje išvesime rezultatus. Toks statistinės analizės proceso ir

imitacijos proceso suliejimas vienoje programoje gali būti pateisintas tik kuriant nesudėtingus, vienkartinio panaudojimo modelius. Jis nepriimtinas daugkartinio panaudojimo modeliuose, kur gali keistis ne tik stebimu dydžiu aibė, bet ir tyrimo schema. Taip pat ji nepriimtina ir tuo atveju, kai viso modelio atskiros dalys naudojamos sudarant kitus modelius, kas yra būdinga agregatinei matematinei schemai. Pasikeitus stebimų dydžių aibei arba tyrimo schemai, reikia perprogramuoti modelį, o tai dažniausiai gali padaryti tik pats modelio kūrėjas (programuotojas). Tai apsunkina modelio arba jo dalių panaudojimą vartotojui, kuris nori tirti kitas modelio savybes, t.y. pakeisti analizės schemą, nekeisdamas imitacijos proceso aprašymo[6].

Dabar egzistuojančių modeliavimo sistemų statistinės analizės priemonės nėra pritaikytos darbui su šiuolaikinėmis statistinės analizės sistemomis (SAS, SPSS ir t.t.)

Imitacinio modeliavimo sistemose rezultatų statistinės analizės problema sprendžiama panaudojant standartines, integruotas statistinės analizės priemones. Tokios priemonės negali realizuoti visų šiuolaikinių statistinės analizės programų galimybių, todėl statistinės analizės galimybes nulemia pasirinktos imitacinio modeliavimo sistemos galimybės. Dažniausiai imitacinio modeliavimo sistemos pateikia tik skaitines charakteristikas, neatlieka duomenų kaupimo, kuris reikalingas taikant sudėtingesnius statistikos metodus. Kadangi dėl komercinių tikslų modeliavimo sistemos dažniausiai yra uždaros ir nepritaikytos vartotojui atlikti atliekamų modeliavimo matavimų kaupimo, todėl nėra pritaikytos darbui su išoriniais statistikos paketais.

Duomenų rinkimo ir pritaikymo statistinės analizės paketams, bei statistinės analizės modelių sudarymas yra problemos, kurias galima spręsti naudojant arba atviro kodo imitacinio modeliavimo sistemas, kurių yra mažai dėl komercinių tikslų, arba sukurti pačiam remiantis bendriausia agregatine matematine schema ir pritaikyti duomenų rinkimą konkrečiam statistinės analizės modeliui.

## <span id="page-14-0"></span>**1.3. UNIVERSALUS APTARNAVIMO SISTEMŲ AGREGATINIS MATEMATINIS MODELIS**

Panaudojus agregatinę matematinę schemą yra sukurtas universalus aptarnavimo sistemos agregatas, kuris gali būti naudojamas įvairios struktūros ir paskirties masinio aptarnavimo tinklų imitaciniam modeliavimui.

Universalus aptarnavimo agregatas sudarytas iš m eilių ir n aptarnavimo blokų, k įėjimų ir l išėjimų. Vienu iš agregato įėjimų atėjusios paraiškos yra statomos į vieną iš eilių, naudojant vieną iš siūlomų algoritmų. Jų pradinę padėtį eilėje nusako pasirinktas eilės sudarymo algoritmas. Atsiradus laisvai aptarnavimo linijai naudojant vieną iš siūlomų algoritmų, pasirenkama aptarnaujama eilė ir aptarnaujama paraiška iš eilės laisvajai aptarnavimo linijai. Aptarnavimo trukmė nusakoma skirstiniu iš siūlomų skirstinių aibės. Analogiškai, pagal vieną iš siūlomų schemų aptarnauta paraiška yra perduodama vienu iš galimų agregato išėjimų tolyn. Universalaus agregato schema pateikta 1.1 pav.

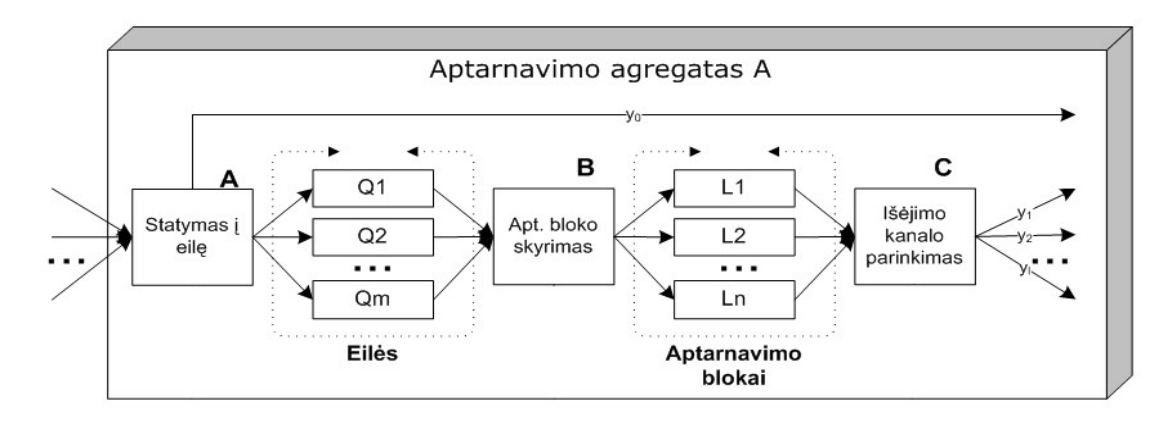

**1.1 pav. Universalaus agregato schema**

<span id="page-15-0"></span>Matematinis modelis sudarytas panaudojant valdančiųjų sekų metodą [7]. Agregatą apibūdina tokios aibės: laiko momentų aibė T, įėjimo signalų aibė X, išėjimo signalų aibė Y, būsenų aibė Z, parametrų aibė B, įvykių aibė E, kontrolinių sumų aibė W, perėjimo operatorių aibe H ir išėjimų operatorių aibė G. Agregatinėje sistemoje perduodamos paraiškos struktūra: *KL={ID, P, N, TK, TP},* kur *ID* - identifikatorius, *P*- prioritetas, *N* - vardas, *TK* – sukūrimo laikas, *TP* - laikinų kintamųjų laukas.

- 1. *Laiko momentai:*  $T = \{t_1, t_2, ..., t_m, ...\}$ .
- 2. *Įėjimo signalai:*  $X = \{X_1\}$ ,  $X_1 = (KL)$ .
- 3. Išėjimo signalai:  $Y = \{Y_0, Y_1, Y_2, \ldots, Y_l\}, Y_i = (KL), i = 0, l$ , kur
	- l išėjimo signalų (kanalų) kiekis.

 $Y_i = (KL)$ ,  $i = 1, l$  - paraiškos išėjimas iš agregato.

 $Y_0$ - neaptarnautų paraiškų išėjimas.

4. *Įvykių aibė:*  $E = E' \cup E''$ .

 $E' = \{e'_1, e'_2, \dots, e'_k\}$  - išorinių įvykių aibė,

 $e'_i$ ,  $i = \overline{1, k}$  - paraiškos atėjimas i-uoju kanalu.

 $E'' = \{e''_{1,j}\}_{j=1}^N$  - vidinių įvykių aibė,  $e''_j$  - paraiškos aptarnavimo pabaiga agregato linijoje.

5. Parametrų aibė:  $B = \{L, M, N, S^A, S^L, S^Q, S_i^P, S^O, l_i^Q, F_j\},\$ *i P O*  $B = \{L, M, N, S^A, S^L, S^Q, S_i^P, S^O, l_i^Q, F_j\}$ , kur

- L išėjimo kanalų kiekis,
- M eilių kiekis agregate,

N – aptarnavimo linijų kiekis,

*A S* - aptarnaujamos eilės pasirinkimo strategija,

*L S* - aptarnavimo linijos pasirinkimo strategija,

*S* - eilės pasirinkimo atvykusiai paraiškai strategija,

 $S_i^P$  - paraiškos pasirinkimo aptarnavimui eilėje  $Q_i$  strategija,

*O S* - išėjimo kanalo parinkimo strategija,

*Q*  $l_i^Q$  - maksimalus galimas eilės  $Q_i$  ilgis,

*Fj* - aptarnavimo trukmės linijoje *Lj* skirstinys.

$$
F_j = (F_v, f_1, f_2, \dots, f_{k(v)})
$$
, kur  $F_v$  - skirstinio tipas,

 $f_j$ ,  $j = 1..k(v)$  - skirstinio parametrai,  $k(v)$  – skirstinio parametrų skaičius.

*6. Agregato būsenų aibė:* 

$$
Z = \big\langle Q_A(t_m), Q_X(t_m), L_A(t_m), [Q_i(t_m)]_{i=\overline{1,M}}, [L_j(t_m), U_j(t_m), V_j(t_m)]_{j=\overline{1,N}} \big\rangle, \text{kur}
$$

 $Q_{\scriptscriptstyle A}(t_{\scriptscriptstyle m})$  - paskutinė pasirinkta aptarnavimui eilė,

 $Q_{X}(t_{m})$  - eilė, į kurią buvo paskirta paskutinė atėjusi paraiška,

 $L_A(t_m)$  - aptarnavimo linija, į kurią buvo paskirta paskutinė atėjusi aptarnavimui paraiška,

 $Q_i(t_m)$  - paraiškų kiekis eilėje  $Q_i$ ,  $i = 1, M$ ,

 $L_j(t_m)$  - užimta (1) ar ne (0) nurodytu laiko momentu aptarnavimo linija  $j = 1, N$ ,

 $U_j(t_m)$  - linijos apkrautumas,  $j = 1, N$ ,

 $V_j(t_m)$  - paskutinio aptarnavimo pabaigos momentas,  $j = 1, N$ .

- 7. *Kontrolinės sumos:*  $W = \{ \{ W(e_j^r, t_m) \}_{j=1}^N, e_Q^r \}.$
- 8. Pradinės būsenos:  $Z = \bigotimes_{A} (t_0), Q_X(t_0), L_A(t_0), [Q_i(t_0)]_{i=\overline{1,M}}, [L_j(t_0), U_j(t_0), V_j(t_0)]_{j=\overline{1,N}} \bigg\},$

$$
Q_A(t_0) = 0
$$
,  $Q_X(t_0) = 0$ ,  $L_A(t_0) = 0$ ,  $Q_i(t_0) = 0$ ,  $i = \overline{1,M}$ ,  
 $L_j(t_0) = 0$ ,  $U_j(t_0) = 0$ ,  $V_j(t_0) = t_0$ ,  $W(e_j^*, t_0) = \infty$ ,  $j = \overline{1,N}$ .

*9. Perėjimo ir išėjimo operatoriai H*,*G :*

 $H(e'_{1}), G(e'_{1})$ :  $KL_{TP} = t_{m}$  - laikiname kintamajame išsaugomas atėjimo į sistemą laikas.

<sup>2</sup> - elles pasirinkimo atvykusiai panäkkai stategija.<br>
<sup>2</sup> - elles pasirinkimo struentavion elles Q, strategija,<br>
<sup>2</sup> - paralsko pasirinkimo strategija,<br>
<sup>2</sup> - isejimo kanalo parinkimo strategija,<br> **2** - maksimalus galim a)  $\exists j : L_j(t_m) = 0, j = 1, N \implies$  nėra eilių ir yra laisva aptarnavimo linija., todėl paraiška nukreipiama aptarnavimui.

 $H(e'_{1})$  :

$$
L_A(t_{m+1}) = \begin{cases} \min_{j} \text{ ind } \{L_j(t_m) : L_j(t_m) = 0, j = \overline{L_A(t_m), M}, \overline{1, L_A(t_m)}\} \text{ jei } S^L = 1, \\ \min_{j} \text{ ind } \{L_j(t_m) : L_j(t_m) = 0, j = \overline{1, M}\} \text{ jei } S^L = 2, \\ \text{ind } \min_{j} \{U_j(t_m) : L_j(t_m) = 0, j = \overline{1, M}\} \text{ jei } S^L = 3, \\ \text{ind } \min_{j} \{V_j(t_m) : L_j(t_m) = 0, j = \overline{1, M}\} \text{ jei } S^L = 4, \\ \text{ind } \max_{j} \{V_j(t_m) : L_j(t_m) = 0, j = \overline{1, M}\} \text{ jei } S^L = 5. \end{cases}
$$

$$
W(e_j^r, t_{m+1}) = \begin{cases} t_m + GEN(F_j), \text{ jei } L_A(t_{m+1}) = j, \\ W(e_j^r, t_m), \text{ kitais atvejais.} \end{cases} \quad j = \overline{1, N}, \text{čia}
$$

 $GEN(F_j)$  - atsitiktinių dydžių generatorius.

$$
V_j(t_{m+1}) = \begin{cases} W(e_j'', t_{m+1}), \ j \neq i \ L_A(t_{m+1}) = j, \\ V_j(t_m), \ kitais \ atvejais. \end{cases} \quad j = \overline{1, N}
$$
  

$$
U_j(t_{m+1}) = \begin{cases} U_j(t_m) + (W(e_j'', t_{m+1}) - t_m), \ j \neq i \ L_A(t_{m+1}) = j, \\ U_j(t_{m+1}), \ kitais \ atvejais. \end{cases} \quad j = \overline{1, N}
$$

**b**  $\left(-\exists j : L_j(t_m) = 0, j = 1, N\right) \cap \left(\exists i : Q_i(t_m) < l_i\right)$  $\left( \frac{\varrho}{\varrho}, i = \overline{1,M} \right) \Rightarrow$  nėra laisvų aptarnavimo linijų,

yra neužpildytų eilių, paraiška statoma į eilę.

$$
H(e'_1): Q_X(t_{m+1}) = \begin{cases} ind \min_i Q_i(t_m): Q_i(t_m) < l_i^Q, i = \overline{1, M}, j \neq i \, S^Q = 1, \\ min_i ind \{Q_i(t_m): Q_i(t_m) < l_i^Q, i = \overline{Q_X(t_m) + 1, M}, 1, Q_X(t_m)\}, j \neq i \, S^Q = 2, \text{Cia} \\ rand(\{(\widetilde{p}_i, Q_i(t_m)): Q_i(t_m) < l_i^Q, i = \overline{1, M}\}), j \neq i \, S^Q = 3. \end{cases}
$$

rand  $(\{(\widetilde{p}_i, Q_i(t_m)) : Q_i(t_m) < l_i^Q, i = \overline{1, M}\})$  - atsitiktinių indeksų generatorius, iš pagal sąlyga gautų porų parenkantis vieną, kurios indeksas ir yra rezultatas. Generatoriuje naudojamos modifikuotos

tikimybės 
$$
\widetilde{p}_i = p_i \left( \sum_{k:Q_k(t_m) < l_k^Q} p_k \right)^{-1}
$$
  
\n
$$
Q_i(t_{m+1}) = \begin{cases} Q_i(t_m) + 1, je \cdot Q_X(t_{m+1}) = i \\ Q_i(t_m), kitais \atop 0 \le i \le m \end{cases} \quad i = \overline{1,M}.
$$
\nc)  $\left( \neg \exists j : L_j(t_m) = 0, j = \overline{1,N} \right) \cap \left( \neg \exists i : Q_i(t_m) < l_i^Q, i = \overline{1,M} \right) \Rightarrow \text{ nėra laisvų aptarnavimo linijų,}$ 

nėra neužpildytų eilių, todėl paraiška išeina iš agregato neaptarnauta per išėjimą *Y*<sub>0</sub>.

$$
G(e'_1): y_0 = x_m = (KL).
$$
  
\n
$$
H(e''_n), G(e''_n), n = \overline{1..N}:
$$
  
\n
$$
H(e''_n):
$$
  
\n
$$
W(e''_j, t_{m+1}) = \begin{cases} \infty, j \neq i \ n = j, \\ W(e''_j, t_m), k \text{itais atvejais.} \end{cases} \quad j = \overline{1, N}
$$

18

$$
L_j(t_{m+1}) = \begin{cases} 0, & \text{if } n = j, \\ L_j(t_{m+1}), & \text{if } n \text{ is atvej.} \end{cases} \quad j = \overline{1, N}
$$

 $G(e''_n)$ :

$$
ind_{y} = \begin{cases} S_{on}^{O}, jei \ S_{S}^{O} = 2, \\ rand(\{(p_{l}) : l = 1, L\}), jei \ S_{S}^{O} = 1. \end{cases}
$$
  

$$
y_{ind_{y}} = (KL).
$$

 $\exists i: Q_i(t_m) \neq 0, i = 1, M \Rightarrow$  yra netuščių eilių, pradėti aptarnavimą.

a) *jei* 
$$
(S_{S1}^A = 2) \cap (Q_{Q_A(t_m)} \neq 0) \Rightarrow Q_A(t_{m+1}) = Q_A(t_m)
$$
.

b) *jei* 
$$
(S_{S1}^A \neq 2) \cup (Q_{Q_A(t_m)} = 0) \Rightarrow
$$

$$
Q_{A}(t_{m+1}) = \begin{cases} \text{ind } \max_{i} \{Q_{i}(t_{m}): Q_{i}(t_{m}) \neq 0, i = \overline{1,M}, \text{ jei } S_{52}^{A} = 1, \\ \min_{i} \text{ ind } \{Q_{i}(t_{m}): Q_{i}(t_{m}) \neq 0, i = \overline{Q_{A}(t_{m+1}) + 1,M}, \overline{1,Q_{A}(t_{m+1})}\}, \text{ jei } S_{52}^{A} = 2, \\ \min_{i} \text{ ind } \{Q_{i}(t_{m}): Q_{i}(t_{m}) \neq 0, i = \overline{1,M}\}, \text{ jei } S_{52}^{A} = 3, \\ \text{rand } (\{(\widetilde{p}_{i}, Q_{i}(t_{m})): Q_{i}(t_{m}) \neq 0, i = \overline{1,M}\}), \text{ jei } S_{52}^{A} = 4. \end{cases}
$$

$$
\widetilde{p}_{i} = p_{i} \left( \sum_{k:Q_{ki}(t_{m}) \neq 0, k=1,M} \sum_{j=1,M}^{n} \right)^{-1}.
$$
\n
$$
Q_{i}(t_{m+1}) = \begin{cases} Q_{i}(t_{m}) - 1, \text{ jei } Q_{A}(t_{m+1}) = i \\ Q_{i}(t_{m}), \text{ kitais atvejais.} \end{cases} \quad i = \overline{1,M}
$$
\n
$$
W(e_{j}''', t_{m+1}) = \begin{cases} t_{m} + GEN(F_{j}), \text{ jei } L_{A}(t_{m+1}) = j, \\ W(e_{j}'', t_{m}), \text{ kitais atvejais.} \end{cases} \quad j = \overline{1,N}
$$
\n
$$
V_{j}(t_{m+1}) = \begin{cases} W(e_{j}'', t_{m+1}), \text{ jei } n = j, \\ V_{j}(t_{m}), \text{ kitais atvejais.} \end{cases} \quad j = \overline{1,N}
$$
\n
$$
U_{j}(t_{m+1}) = \begin{cases} U_{j}(t_{m}) + (W(e_{j}'', t_{m+1}) - t_{m}), \text{ jei } n = j, \\ U_{j}(t_{m+1}), \text{ kitais atvejais.} \end{cases} \quad j = \overline{1,N}
$$

# <span id="page-18-0"></span>**1.4. IMITACINIŲ MODELIŲ STATISTINĖS ANALIZĖS PRIEMONIŲ TRŪKUMAI IR DARBO UŽDUOTIS**

Imitacinio modeliavimo sistemos yra uždaro tipo programos, todėl norint tyrinėti specifinės problematikos uždavinį reikia išmanyti atitinkamos imitacinės sistemos veikimo schemą, algoritmus, taikomus matematinius modelius. Renkantis imitacinę modeliavimo sistemą reikia žinoti kokius statistinės analizės rezultatus apie stebimus dydžius gali pateikti pasirinktas modeliavimo programų paketas.

Daugelio imitacinio modeliavimo paketų modeliavimo rezultatų statistinės analizės apdorojimo priemonės yra primityvios. Dažnai nėra galimybės atlikti pasirinktų dydžių stebimų reikšmių kaupimo, kuris leistų panaudoti šiuolaikinius statistinės analizės paketus ir atlikti sudėtingesnę modelio statistinę analizę.

Pagrindiniai trūkumai yra šie:

- imitacinio modeliavimo sistemos dažniausiai yra uždaros, vartotojas negali išplėsti sistemos galimybių;
- labai stiprus ryšys tarp imitavimo ir statistinės analizės procesų.
- modeliavimo sistemų statistinės analizės posistemių programinės priemonės dažnai yra primityvios (jos dažniausiai realizuoja tik aprašomosios statistikos metodus);
- nėra galimybės kaupti pasrinktų dydžių stebėjimo reikšmes, kas leidžia panaudoti šiuolaikinius statistinės analizės paketus;

Darbo tikslas – išplėsti aptarnavimo sistemų agregatinių imitacinių modelių statistinės analizės galimybes.

Darbo užduotys:

- 1. Susipažinti su imitacinio modeliavimo sistemomis ir atlikti jų statistinės analizės priemonių analizę.
- 2. Susipažinti su agregatine matematine schema ir imitacinių modelių kūrimu.
- 3. Pasiūlyti universalų duomenų rinkimo modelį agregatinei modeliavimo sistemai ir modeliavimo duomenų matricos struktūrą.
- 4. Pasiūlyti modeliavimo duomenų matricos transformavimo į statistinės analizės matricas modelį įgalinantį atlikti statistinę duomenų analizę.
- 5. Sukurti aptarnavimo sistemų imitacinę agregatinę modeliavimo sistemą.
- 6. Sukurti statistinės analizės posistemę apjungiančią aptarnavimo sistemų imitacinio modeliavmo programą, statistinės analizės paketą ir universalų matematinį paketą.
- 7. Panaudojant sukurtą metodiką, modelius ir programines priemones, atlikti konkretaus aptarnavimo sistemos agregatinio imitacinio modelio statistinę analizę.

#### <span id="page-20-0"></span>**2. TIRIAMOJI DALIS**

#### <span id="page-20-1"></span>**2.1. APTARNAVIMO SISTEMOS AGREGATAI**

#### <span id="page-20-2"></span>**2.1.1. PARAIŠKŲ SRAUTO GENERATORIUS**

Paraiškos – dinaminiai sistemos objektai. Jos juda sistemos kanalais iš vieno agregato į kitą ir jų struktūra turi aprėpti visus būtinus paraiškos identifikavimo elementus, kurie priklauso nuo imituojamos sistemos. Paraiškos struktūra nėra griežtai apibrėžta. Imitavimo sistemoje naudojamas toks paraiškos struktūros variantas:

 $KL = \{ID, P, TK, D, GID\},\$ 

čia ID – paraiškos unikalus numeris, P - paraiškos prioritetas, TK – paraiškos sukūrimo generatoriuje laikas, TP – darbinis kintamasis laikiniems duomenims apie jos buvimą sistemoje saugoti, GID – paraišką sugeneravusio generatoriaus kopijos numeris.

Paraiškų generavimo agregatas *G* naudojamas paraiškų srautui sistemoje generuoti. Parametrai:

- 1. *L* išėjimo kanalų kiekis. *L = 1.*
- 2. *M* eilių kiekis agregate. *M = 0*.
- 3. *N* aptarnavimo linijų skaičius. *N = 0.*
- 4. *P* kuriamai paraiškai suteikiamas prioritetas. *P = {1, 2, ..., 20}.*
- 5. *Fj* laiko intervalų tarp paraiškų kūrimo atėjimo skirstinys.

 $F_j = (F_v, f_1, f_2)$ , kur  $F_v$  - skirstinio tipas:

a)  $v = 1$ ,  $F_1 \sim E(\lambda)$ .

b) 
$$
v = 2, F_2 \sim N(\mu, \sigma^2)
$$
.

c) 
$$
v = 3, F_3 \sim T(a, b)
$$
.

d)  $v = 4$ ,  $F_4 \sim P(\lambda, k)$ .

G srauto generatoriuje privalomai turi būti adresas į aptarnavimo agregatą, kitu atveju G generatorius nedirbs.

<span id="page-20-3"></span>Prioritetas ir laiko intervalo skirstinys, bei jo parametrai, nustatomi vartotojo aprašant modelį. Srauto generatoriaus schema parodyta 2.1 paveiksle.

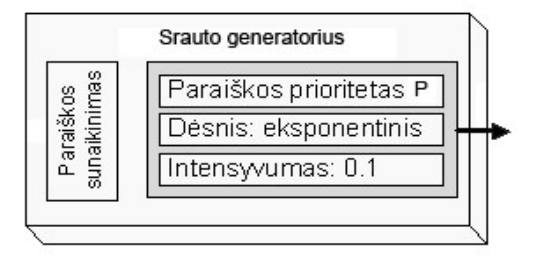

**2.1 pav. Srauto generatoriaus schema**

## <span id="page-21-0"></span>**2.1.2. PARAIŠKŲ APTARNAVIMO AGREGATAS**

Aptarnavimo agregatas A, kurio schema parodyta 1.7 paveiksle, yra modeliavimo sistemos dalis atliekanti imituojamą aptarnavimo sistemos darbą. Paraiškų aptarnavimo agregatas sukurtas remiantis universaliojo paraiškų aptarnavimo agregato schema.

Sistemoje SIMAS++ naudojamas agregatas turi tokius parametrus ir strategijas:

- 1. L išėjimo kanalų kiekis. *L = {1, 2,...,20}.*
- 2. M eilių kiekis agregate. *M* = *{1, 2,...,20}.*
- 3. N aptarnavimo linijų kiekis, N =  $\{1, 2,..., 20\}$ .
- 4. *A S* aptarnaujamos eilės pasirinkimo strategija.

$$
S^A = (s_1, s_2, \{p_1, p_2, \dots, p_M\})
$$
,  $s_1 \in \{1, 2\}$ ,  $s_2 \in \{1, 2, 3, 4\}$ , kur

- a)  $s_1 = 1$  aptarnaujama po vieną iš pasirinktos eilės,
- b)  $s_1 = 2$  pasirinkta eilė aptarnaujama tol, kol baigias,
- c)  $s_2 = 1$  pasirenkama ilgiausia eilė,
- d)  $s_2 = 2$  eilės aptarnaujamos cikliškai,
- e)  $s_2 = 3$  pasirenkama pirma netuščia eilė nuo pradžių,
- f)  $s_2 = 4$  atsitiktinai, naudojant lygias arba nurodytas  $\{p_1, p_2, ..., p_M\}$  tikimybes.
- 5. *L S* aptarnavimo linijos pasirinkimo strategija.

 $S<sup>L</sup> = (s), s \in \{1, 2, 3, 4, 5\}, \text{ kur}$ 

- a) *s* = 1 sekanti neužimta linija po paskutinės pasirinktos,
- b)  $s = 2$  pirmoji neužimta linija,
- c) *s* 3 pagal minimalų vidutinį apkrautumą,
- d) *s* 4 pagal ilgiausią paskutinės prastovos trukmę,
- e) *s* = 5 pagal trumpiausios paskutinės prastovos trukmę.
- 6. *Q S* eilės pasirinkimo atvykusiai paraiškai strategija.

$$
S^{Q} = \{s, \{p_1, p_2, \dots, p_M\}\}, \ s \in \{1, 2, 3\}, \text{ kur}
$$

- a)  $s = 1$  trumpiausia,
- b) *s* 2 cikliškai,
- c)  $s = 3$  atsitiktinai, naudojant lygias arba nurodytas  $\{p_1, p_2, \ldots, p_M\}$  tikimybes.
- 7. *P Si* paraiškos pasirinkimo aptarnavimui eilėje *Qi* strategija.

$$
S_i^P = \{s\}, s \in \{FIFO, LIFO, PRMAX\}, \text{kur}
$$

a)  $s = FIFO$  - aptarnavimui pasirenkama pirmiausia atėjusi į eilę paraiška, b) *s LIFO* - aptarnavimui pasirenkama vėliausiai atėjusi į eilę paraiška,

c)  $s = PRMAX$  - aptarnavimui pasirenkama pirma su didžiausiu prioritetu paraiška.

8. *O S* - išėjimo kanalo parinkimo strategija.

 $S^{O} = (s, \{p_1, p_2, \dots p_l\}, \{o_1, o_2, \dots o_M\})$ ,  $s \in \{1, 2\}$ , kur

- a)  $s = 1$  atsitiktinai, naudojant lygias arba nurodytas: { $p_1, p_2, ..., p_N$ } tikimybes,
- b)  $s = 2$  pasirenkamas aptarnavimo liniją atitinkantis kanalas  $\{o_1, o_2, \dots o_N\}$ .
- 9. *Q i l* - maksimalus galimas eilės *Qi* ilgis. *Q*  $l_i^{\mathcal{Q}} = \{0, 1, ..., \infty\}$
- 10. *Fj* aptarnavimo trukmės linijoje *Lj* skirstinys.

 $F_j = (F_v, f_1, f_2)$ , kur  $F_v$  - skirstinio tipas:

e)  $v = 1$ ,  $F_1 \sim E(\lambda)$ .

f) 
$$
v = 2, F_2 \sim N(\mu, \sigma^2)
$$
.

g) 
$$
v = 3, F_3 \sim T(a, b)
$$
.

h) 
$$
v = 4, F_4 \sim P(\lambda, k)
$$
.

## <span id="page-22-0"></span>**2.2. APTARNAVIMO SISTEMOS MODELIAVIMO DUOMENŲ MATRICOS SUDARYMO MODELIS**

Duomenų surinkimas ir kaupimas yra pirmasis žingsnis imitacinio modelio analizės procese. Imitaciniame modelyje būtina numatyti galimybę rinkti informaciją apie imituojamos sistemos arba jos atskirų dalių funkcionavimą. Dažnai duomenų saugojimo forma, kuri yra patogi duomenų rinkimui, būna nepriimtina informacijos statistiniam apdorojimui, todėl po eksperimento atlikimo reikia transformuoti gautą duomenų matricą į kitą, duomenų analizės etapui patogesnę formą, ir tik po to atlikti statistinę analizę.

#### <span id="page-22-1"></span>**2.2.1. UNIVARSALUS MATAVIMO OPERATORIUS**

Suteikiant modelio kūrėjui galimybę apibrėžti stebimų kintamųjų aibę, o modelio vartotojui galimybę išskirti stebimų kintamųjų poaibį, surinkti apie juos duomenis ir atlikti statistinę analizę, nekeičiant imitacinio modelio programos, galima sumažinti ryši tarp imitacijos ir statistinės analizės procesų aprašymų. Tai galima agregatiniuose modeliuose atlikti įterpiant valdomus matavimo operatorius į agregatų imitacijos proceso aprašymus.

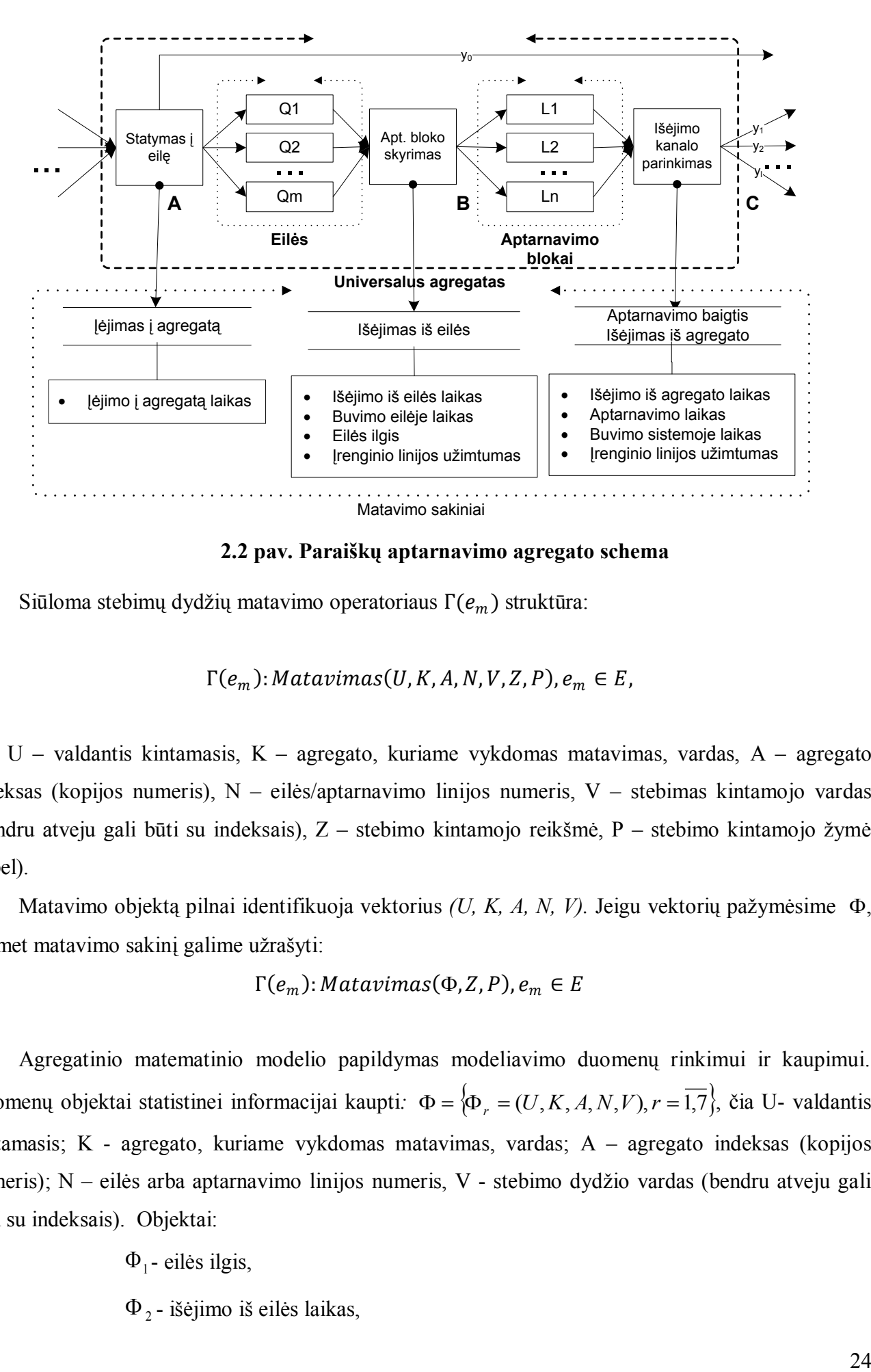

**2.2 pav. Paraiškų aptarnavimo agregato schema**

<span id="page-23-0"></span>Siūloma stebimų dydžių matavimo operatoriaus  $\Gamma(e_m)$  struktūra:

 $\Gamma(e_m)$ : Matavimas(U, K, A, N, V, Z, P),  $e_m \in E$ ,

čia, U – valdantis kintamasis, K – agregato, kuriame vykdomas matavimas, vardas, A – agregato indeksas (kopijos numeris), N – eilės/aptarnavimo linijos numeris, V – stebimas kintamojo vardas (bendru atveju gali būti su indeksais), Z – stebimo kintamojo reikšmė, P – stebimo kintamojo žymė (label).

Matavimo objektą pilnai identifikuoja vektorius *(U, K, A, N, V)*. Jeigu vektorių pažymėsime  $\Phi$ , tuomet matavimo sakinį galime užrašyti:

 $\Gamma(e_m)$ : *Matavimas*( $\Phi$ , Z, P),  $e_m \in E$ 

Agregatinio matematinio modelio papildymas modeliavimo duomenų rinkimui ir kaupimui. Duomenų objektai statistinei informacijai kaupti:  $\Phi = \{ \Phi_r = (U, K, A, N, V), r = 1, 7 \}$ , čia U- valdantis kintamasis; K - agregato, kuriame vykdomas matavimas, vardas; A – agregato indeksas (kopijos numeris); N – eilės arba aptarnavimo linijos numeris, V - stebimo dydžio vardas (bendru atveju gali būti su indeksais). Objektai:

 $\Phi_1$ - eilės ilgis,

 $\Phi_2$ - išėjimo iš eilės laikas,

 $\Phi_3$ - buvimo eilėje laikas,

 $\Phi$ <sub>4</sub> - aptarnavimo linijos užėmimas,

 $\Phi$ <sub>5</sub> - buvimo agregate laikas,

6 - buvimo sistemoje laikas,

 $\Phi$ <sub>7</sub> - neaptarnautų paraiškų kiekis.

*Statistikos rinkimo operatorių aibė:*  $\Gamma = \{\Gamma_r, r = 1, 2\}$ .

 $\Gamma(e_{1}')$  :

a)  $\exists j : L_j(t_m) = 0, j = 1, N \implies i$  agregatą atėjusi nauja paraiška iškart nukreipiama aptarnavimui:

$$
Φ3 - buvimo cilėje laikas,\nΦ4 - aptanavimo linijos užėmimas,\nΦ6 - buvimo agregate laikas,\nΦ7 - neaptarnautų paraiškų kiekis,\n\nδ7 - neaptarnautų ūbė: Γ = {Γ7, r = 1,2},\nΓ(e1);\na) ∃j : L7(tm) = 0, j = 1, N ⇒ i agregatą atėjusi nauja paraiška iškart nukreipiama\nrnavimui;\n
$$
\begin{cases}\nMatarimas(Φ1, 0, KLp),\nV6(t1):\nMatarimas(Φ1, 0, KLp),\nMatarimas(Φ3, 0, KLp),\nb) (-3j : L7(tm) = 0, j = 1, N)~(3i : Q7(tm) < 2l72, i = 1, M) ⇒ i agregatą atėjusi nauja\niška statoma i eile;\nΓ(e1); Matavima(Φ1, Q4(tm), KLp).\nc) (-3j : L1(tm) = 0, j = 1, N)~(-3i : Q1(tm) < 2l72, i = 1, M) ⇒ i agregatą atėjusi nauja\niška neaptarauta išena per išėjimą η5.\nΓ(e1'); Matavima(Φ7, ln, KLp),\nΓ(en2 - paraiškos patranavimo pabaiga agregato j-oje linijoje\nMatavimas(Φ3, ln, Lp),\nMatarimas(Φ3, tm, KL
$$
$$

b)  $\left(-\exists j : L_j(t_m) = 0, j = 1, N\right) \cap \left(\exists i : Q_i(t_m) < l_i\right)$  $\left(\frac{\rho}{i}, i = \overline{1, M}\right) \Rightarrow$  į agregatą atėjusi nauja paraiška statoma į eilę:

$$
\Gamma(e'_1): Matavima(\Phi_1, Q_i(t_m), KL_P).
$$
  
c) $\left(\neg \exists j : L_j(t_m) = 0, j = \overline{1, N}\right) \cap \left(\neg \exists i : Q_i(t_m) < l_i^Q, i = \overline{1, M}\right) \Rightarrow i \text{ agregatą atėjusi}$ 

paraiška neaptarnauta išeina per išėjimą *Y*0 :

 $\Gamma(e'_1)$ : *Matavimas* $(\Phi_7, l_n, KL_P)$ .  $\Gamma(e''_n), n = \overline{1, N}$ :

a) *e*<sup>"</sup>, paraiškos aptarnavimo pabaiga agregato *j*-oje linijoje

$$
\Gamma(e''_n): \begin{cases} Matavimas(\Phi_4, 0, KL_P), \\ Matavimas(\Phi_5, t_m, KL_P), \\ Matavimas(\Phi_5, t_m - KL_{TP}, KL_P), \\ Matavimas(\Phi_6, t_m - KL_{TK}, KL_P). \end{cases}
$$

 $\exists i: Q_i(t_m) \neq 0, i = 1, M \Rightarrow$ yra netuščių eilių, paimta iš eilės paraiška pradedama aptarnauti.

$$
\Gamma(e''_n): \begin{cases} Matavima(\Phi_2, t_m, KL_P), \\ Matavima(\Phi_3, t_m - KL_{TP}, KL_P), \\ Matavima(\Phi_4, Q_i(t_m), KL_P), \\ Matavima(\Phi_4, l, KL_P), \\ Matavima(\Phi_5, L_A(t_{m+1}), KL_P). \end{cases}
$$

nauja

Matavimo rezultatai eksperimento metu gaunami tokia seka, kokia vyksta įvykiai agregatuose ir yra nerūšiuoti pagal objektus, kurių parametrai ar charakteristikos yra matuojamos. Tai nesukelia problemų jei reikia gauti skaitines modelio charakteristikas, tikrinti paprasčiausias hipotezes ar matavimo kintamojo reikšmę yra konkretaus statinio objekto (tarkime agregato) charakteristiką. Tačiau statistinei analizei dažnai yra svarbios ne atskiros objektų charakteristikos, bet tokių charakteristikų aibė, nes tada galima atlikti statistinę analizę ir gauti išvadas apie vieno charakteristikų poaibio priklausomybę nuo kito charakteristikų poaibio. Gauti matavimo rezultatai turi būti grupuojami pagal objektus, kuriems jie buvo atlikti.

#### <span id="page-25-0"></span>**2.2.2. MODELIAVIMO DUOMENŲ MATRICA**

Statistiniai paketai dažniau reikalauja duomenis pateikti tokia forma: kintamieji, pagal kuriuos renkami duomenys turi sudaryti atskirus stulpelius, o eilutė yra sudaroma iš vieno objekto stebėjimo rezultatų. Tokia forma pateikti duomenys leidžia daug paprasčiau realizuoti sudėtingesnius statistinės analizės būdus, todėl iš anksto būtina numatyti modeliavimo duomenų matricos formą, pagal kurią bus formuojami ir pateikiami modeliavimo duomenys išoriniams statistinės analizės paketams. Galimas įvairus objekto savybių išdėstymas matricoje, kurios eilutė yra stebėjimo objektas, o stulpeliai – stebimo objekto kintamieji. Siūloma matricos forma pateikta 2.1 lentelėje.

#### <span id="page-25-1"></span>**2.1 lentelė.**

| Kintamieji        | Žymėjimas |
|-------------------|-----------|
| Paraiškos ID      | ID P      |
| Generatoriaus ID  | ID G      |
| Sisteminis laikas | Т         |
| Stebimas dydis    | V         |
| Agregato indeksas | А         |
| Irenginys/eilė    | N         |
| Prioritetas       | P         |
| Reikšmė           | Z         |

**Kintamieji ir jų ţymėjimas**

- Paraiškos ID unikalus paraiškos numeris, kuris priskiriamas sukuriant paraišką.
- Generatoriaus ID paraišką sukūrusio srauto generatoriaus numeris.
- Sisteminis laikas laikas, kada daromas matavimas.
- Stebimas dydis stebimo dydžio vardas.
- Agregato indeksas agregato numeris, kuriame įvyksta įvykis.
- Įrenginys/eilė aptarnavimo linija arba eilė (priklausomai nuo parinktos stebimos statistikos), kurioje įvyksta įvykis.
- Prioritetas paraiškos prioritetas, kuris suteikiamas kuriant paraišką.
- Reikšmė matuojama reikšmė (laikai, eilės ilgiai, aptarnavimo įrenginio užėmimas).

Eksperimento metu matavimo operatoriaus  $\Gamma(e_m)$  renkami duomenys formuoja modeliavimo duomenų matricą R, kuri yra būtina norint realizuoti detalesnę statistinę analizę su išoriniais statistiniais paketais. Sistema imituodama aptarnavimo sistemos modelio darba gauna užsakytu duomenų dydžius. Atitinkamų stebimų dydžių reikšmes sistema surašo į modeliavimo duomenų matricą.

Modeliavimo duomenų matricos R pavyzdys pateiktas 2.2 lentelėje.

#### <span id="page-26-1"></span>**2.2 lentelė.**

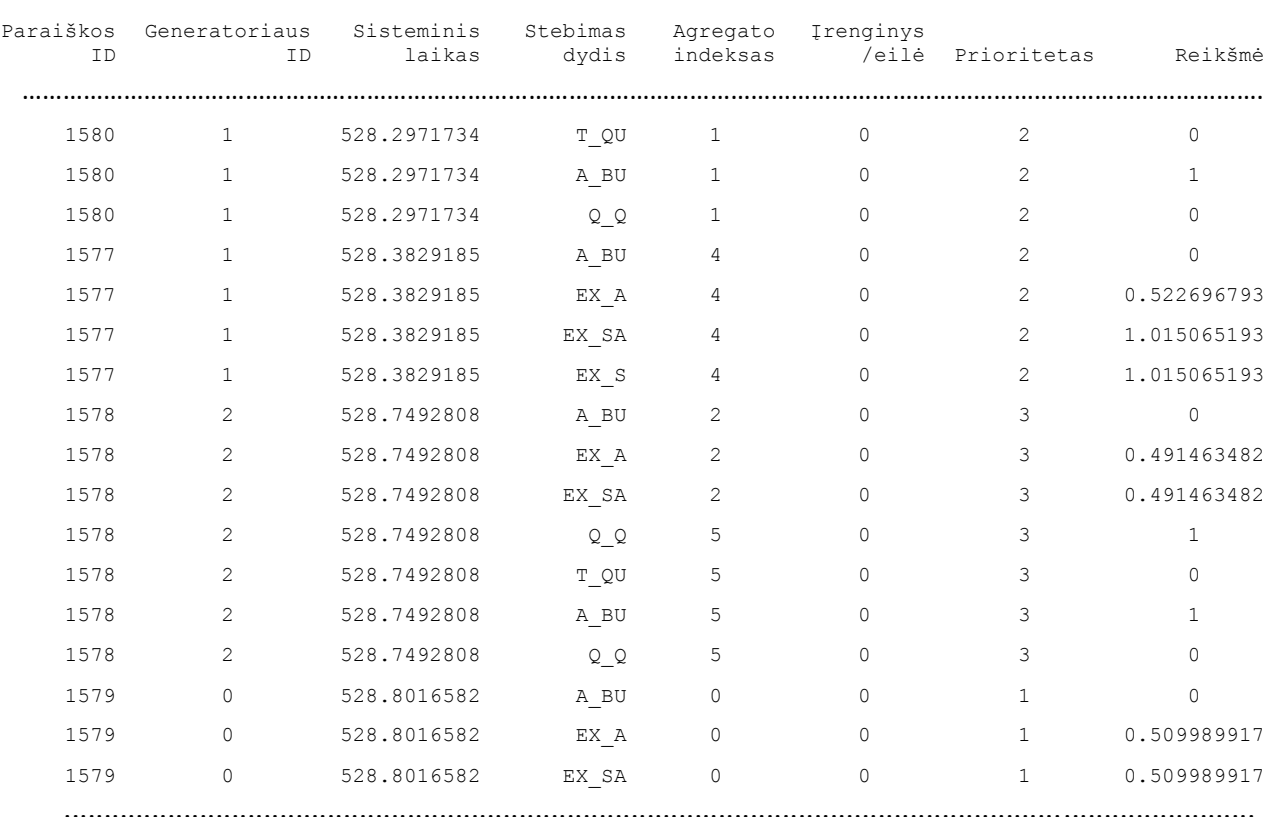

#### **Modeliavimo duomenų matricos pavyzdys.**

# <span id="page-26-0"></span>**2.2.3. DUOMENŲ MATRICOS TRANSFORMAVIMAS Į STATISTINĖS ANALIZĖS DUOMENŲ MATRICĄ**

Atliekant statistinę analizę, dalis duomenų, sukauptų modeliavimo duomenų matricoje R yra pertekliniai. Tuomet naudojantis reliacinės algebros operacijomis (išrinkimo ir projekcijos pagal atributus) galime suformuoti duomenų matricą, kuri reikalinga konkrečiai statistinei analizei atlikti.

Pateiksime pasiūlytus metodus, kurie panaudojant realiacinės algebros operacijas transformuoja modeliavimo duomenų matricą R į statistinės analizės duomenų matricas  $D_i$ , *i*= $\overline{1,5}$ .

1. Metodas transformuoja modeliavimo duomenų matricą R į D1. Atrenka duomenis pagal nurodytą stebimą dydį (*SD*), aptarnavimo įrenginį (*A*), aptarnavimo liniją arba eilę (*I*):

$$
\boldsymbol{D}_1 = \boldsymbol{\pi}_{\{T,R\}}\Big(\boldsymbol{\sigma}_{\{SD=z,A=x,I=y\}}(R)\Big).
$$

2. Metodas transformuoja modeliavimo duomenų matricą R į D<sub>2</sub>. Atrenka duomenis pagal nurodytą stebimą dydį (*SD*):

$$
\boldsymbol{D}_2 = \boldsymbol{\pi}_{\{T,P,R\}}\big(\boldsymbol{\sigma}_{\{SD=x\}}(R)\big).
$$

3. Metodas transformuoja modeliavimo duomenų matricą R į D<sub>3.</sub> Atrenka duomenis pagal pasirinktus aptarnavimo įrenginius (A) ir aptarnavimo linijas arba eiles (I):

$$
D_3 = \pi_{\{T,R\}}\big(\sigma_{\{A=x,I=y\}}(R)\big).
$$

4. Metodas transformuoja modeliavimo duomenų matricą R į D4. Atrenka modeliavimo duomenų matricos (R) eilutes pagal nurodytą stebimą dydį (SD), aptarnavimo įrenginį (A) ir paraiškos prioritetą (P):

$$
D_4=\pi_{\{T,R\}}\Big(\sigma_{\{SD=x,A=y,P=z\}}(R)\Big).
$$

5. Metodas transformuoja modeliavimo duomenų matricą  $R$  į  $D_5$ . Atrenka modeliavimo duomenų matricos (R) eilutes pagal nurodytą stebimą dydį (SD), aptarnavimo įrenginį (A), aptarnavimo liniją arba eilę (I) ir paraiškos prioritetą (P):

$$
D_5 = \pi_{\{T,R\}}\Big(\sigma_{\{SD=x,A=y,I=z,P=w\}}(R)\Big).
$$

Sukurtos duomenų matricos transformacijos  $D_1$ ,  $D_2$ ,  $D_3$ ,  $D_4$ ,  $D_5$  taikomos priklausomai nuo pasirinkto stebimo dydžio ir užsakytos stebimo dydžio statistinės analizės. Dirbant ne su visa modeliavimo duomenų matrica R, o suskaidant į statistinei analizei tinkamas matricas, leidžia neatlikinėti perteklinių duomenų atrinkimo ir skaičiavimo veiksmų.

Keletas pavyzdžių kaip panaudojamas duomenų matricų transformacijos matricos:

1. Paraiškų su *z* prioritetu laikas praleistas *x* agregate:

$$
D_5 = \pi_{\{T,R\}}\Big(\sigma_{\{SD=T_{QU},A=x,P=z\}}(R)\Big).
$$

2. Paraiškų laikas praleistas agregate *x, y* aptarnavimo linijoje:

$$
D_1 = \pi_{\{T,R\}}\big(\sigma_{\{SD=EX_A,A=x,I=y\}}(R)\big).
$$

3. Paraiškų buvimo sistemoje laikas.

$$
\boldsymbol{D}_2 = \boldsymbol{\pi}_{\{ID_P,R\}}\left(\boldsymbol{\sigma}_{SD=EX_S}(R)\right).
$$

4. Eilės *y* ilgis, *x* agregate.

$$
\boldsymbol{D}_1 = \boldsymbol{\pi}_{\{T,R\}}\bigg(\boldsymbol{\sigma}_{\{SD=Q_Q,A=x,I=y\}}(\boldsymbol{R})\bigg)
$$

Šios modeliavimo duomenų matricos transformacijos gali būti suprogramuotos ir pritaikytos daugumoje matematikos ir statistinės analizės paketų. Šiame darbe transformacijos buvo realizuotos universaliame matematikos pakete MathCad (žr. 2.3.3.1. skyrelyje) ir statistinės analizės pakete SAS.

# <span id="page-28-0"></span>**2.3. APTARNAVIMO SISTEMŲ AGREGATINIŲ IMITACINIŲ MODELIŲ STATISTINĖS ANALIZĖS POSISTEMĖ**

#### <span id="page-28-1"></span>**2.3.1. POSISTEMĖS STRUKTŪRA**

Norint taikyti modeliavimo duomenų analizei sudėtingesnius matematikos metodus reikia sukurti modeliavimo sistemą (žr. 2.3.2 skyrelį) ir ją apjungti su šiuolaikiniais matematikos paketais. Integruojant modeliavimo sistemą su matematikos ir statistinės analizės paketais reikia užtikrinti:

- 1) aptarnavimo sistemos modelių kūrimą ir ir redagavimą;
- 2) modeliavimo duomenų rinkimą;
- 3) vartotojo sukurto statistinio analizės modelio realizavimą;
- 4) matematinių išraiškų užrašymo patogumą;
- 5) tarpinių rezultatų pateikimą ir grafinį vaizdavimą.

Kadangi, matematinis paketas MathCad plačiai naudojamas visame pasaulyje dėl matematinių išraiškų formuluočių užrašymo, pagrindinių matematinių uždavinių sprendimo, programavimo galimybių, aprašomosios statistinės analizės paketo, nuspręsta pasirinktį šį matematinį paketą. [17]

Kadangi MathCad yra universalus matematikos paketas ir jame realizuota tik dažniausiai naudojami klasikiniai statistikos metodai, todėl siekiant užtikrinti sudėtingesnių modeliavimo duomenų statistinę analizę papildomai buvo pasirinktas statistinės analizės paketas SAS.

Naudojant MathCad teikiamas galimybės, sukurtas valdantis modulis, kuris apjungia modeliavimo sistemą SIMAS++/ASAIM ir paketus MathCAD bei SAS. Posistemės struktūra pateikta 2.3 paveiksle.

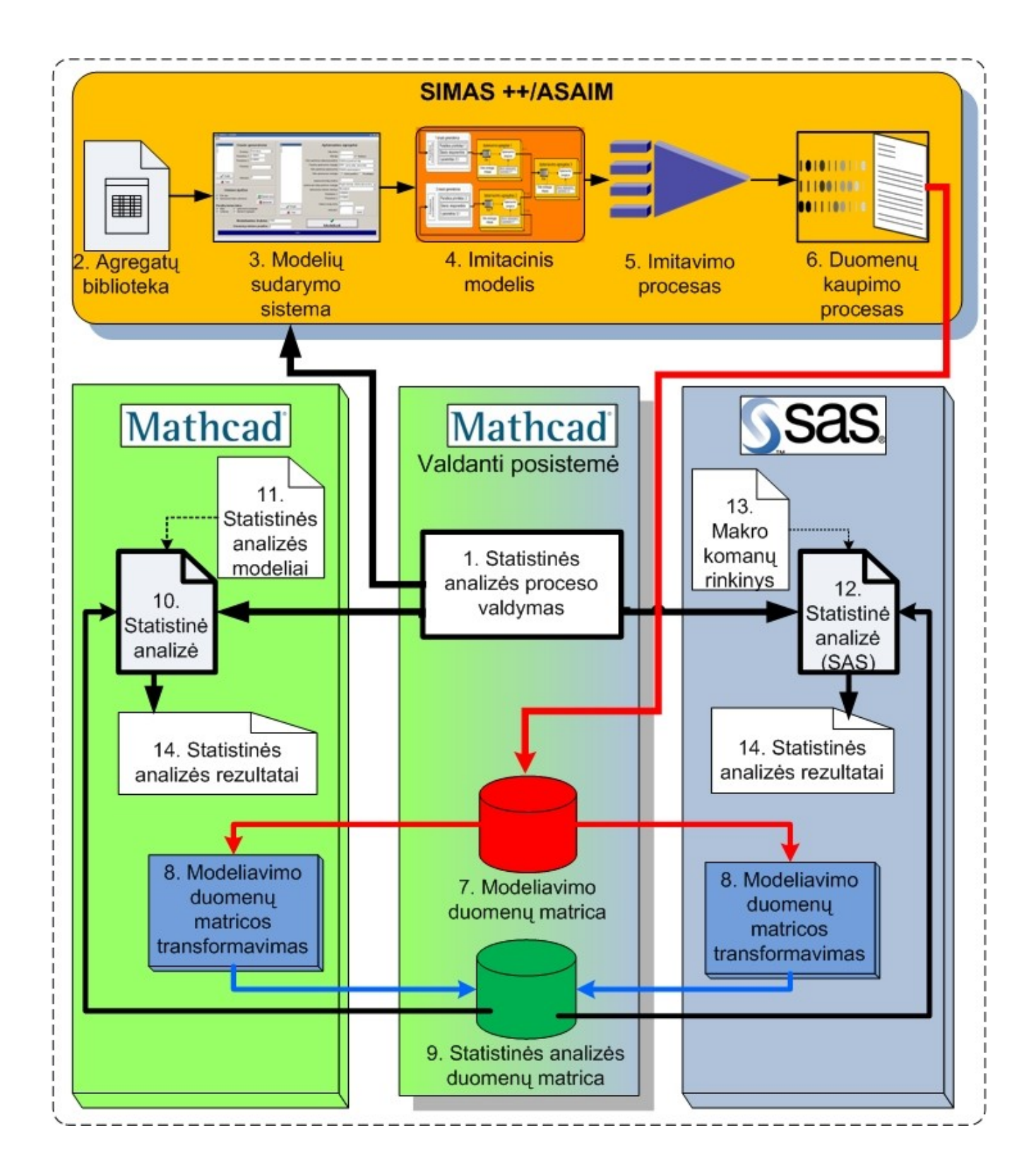

#### **2.3 pav. Statistinės analizės posistemės struktūra**

<span id="page-29-0"></span>Paaiškinsime 2.3 paveiksle pateiktos statistinės analizės posistemės struktūrą:

- 1. Statistinės analizės proceso modelis. Valdantysis modulis inicijuoja modeliavimo sistemos SIMAS++/ASAIM iškvietimą, statistinės analizės atlikimą sistemose MathCad ir SAS.
- 2. Agregatų biblioteka. Joje saugomi vartotojo sukurti agregatai, kurie naudojami sudaryti ASAIM modelius.
- 3. Aptarnavimo sistemų modelių sudarymo sistema. Vartotojo valdoma dialoginė vartotojo sasaja naudojama modelių kūrimui.
- 4. Imitacinis modelis. Pagal vartotojo užsakyma sukurtas ASAIM modelis.
- 5. Imitavimo procesas. Sukurto ASAIM modelio imitacinis modeliavimas.
- 6. Duomenų kaupimo procesas. Imitavimo proces metu atliekamas užsakytų modeliavimo duomenų kaupimas.
- 7. Modeliavimo duomenų matrica. SIMAS++/ASAIM pateikta modeliavimo duomenų matricą.
- 8. Modeliavimo duomenų matricos transformavimas. Modeliavimo duomenų matricos transformavimas į statistinės analizės duomenų matricas.
- 9. Statistinės analizės duomenų matrica. Matrica kuriai atliekama statistinė analizė.
- 10. MathCad atliekama statistinė analizė pagal realizuotus statistinės analizės modelius.
- 11. Statistinės analizės modeliai realizuoti MathCad sistemoje.
- 12. SAS atliekama statistinė analizė pagal aprašytus statistinės analizės modelius.
- 13. Makro komandų rinkinys.SAS makro komandos, kurios atlieka statistinę analizę.
- 14. Statistinės analizės rezultatai. MathCad sistemos ir/arba paketo SAS pateikiami statistinės analizės rezultatai.

Nors galimas platus SIMAS++/ASAIM modeliavimo duomenų pritaikymas statistinei analizei, šiame darbe rekomenduojama posistemė, kuri apjungia matematinį paketą MathCad, modeliavimo sistemą SIMAS++/ASAIM ir statistinės analizės paketą SAS.

# <span id="page-30-0"></span>**2.3.2. AGREGATINIŲ IMITACINIŲ MODELIŲ SUDARYMO PRIEMONĖ SIMAS++/ASAIM**

Sukurta aptarnavimo sistemų agregatinių imitacinių modelių modeliavimo programa SIMAS++/ASAIM (realizuota C++), kurios modeliavimas pagrįstas agregatine matematine schema. Sukurti du agregatai – paraiškų srauto generatorius (žr. 2.1.1 skyrelyje) ir paraiškų aptarnavimo agregatas (žr. 2.1.2 skyrelyje), kurie naudojami sudarytant įvairius aptarnavimo sistemų imitacinius modelius.

Imitacinio eksperimento planavimo etape nurodomi: imitacinio modelio parametrai, eksperimento vykdymo scenarijaus aprašymas ir modelio statistinei analizei reikalingų stebimų dydžių matavimų užsakymas.

Sistema gali atlikti tokius veiksmus:

- sukurti naują modelį;
- redaguoti sukurtą modelį (užduoties failas  $(*.tsk)$ );
- nustatyti modelio paraiškų srauto generatoriaus parametrus:
	- o intervalo tarp paraiškų skirstinį ir jo parametrą(-us);
	- o paraiškos prioritetą;
	- o srauto generatoriaus ryšį su kitu agregatu;
- nustatyti modelio aptarnavimo agregatų parametrus:
	- o eilių kiekį;
	- o eilių ilgį;
	- o eilės parinkimo strategiją atėjusiai paraiškai;
	- o paraiškų aptarnavimo strategiją;
	- o eilės parinkimo aptarnavimui strategiją;
	- o eilės aptarnavimo strategiją;
	- o aptarnavimo kanalų kiekį;
	- o paraiškos aptarnavimo laiko skirstinį, bei jo parametrus;
	- o agregato ryšius su kitais agregatais;
- užsakyti modeliavimo duomenų rinkimą, kurie bus kaupiami modeliavimo duomenų matricoje. Duomenis galima kaupti apie
	- o eilės ilgį;
	- $\circ$  irenginio aptarnavimo linijų užimtumą;
	- o paraiškų buvimo laiką eilėje;
	- o paraiškų buvimo laiką aptarnavimo įrenginyje;
	- o paraiškų buvimo laiką sistemoje;
	- o paraiškų buvimo laiką sistemoje išeinant iš atitinkamo įrenginio;
- nurodyti duomenų rinkimo pradžios laiką;
- nurodyti modeliavimo trukmę.

Siekiant suteikti galimybė atlikti pakartotiną modelio tyrimą, modeliavimo sistemoje SIMAS++/ASAIM sukurti imitaciniai modeliai gali būti redaguojami ir saugojami pasirinktame kataloge. Modelio sudarymo ir imitacinio eksperimento vykdymo užduotis saugoma tekstinėje byloje su plėtiniu "tsk" Saugomos užduoties modelio sudarymui aprašo struktūra:

- 1. Aptarnavimo agregatų skaičius.
- 2. Srauto generatorių skaičius.
- 3. Modeliavimo trukmė.
- 4. Srauto generatorių sąrašas su parametrais.
- 5. Aptarnavimo agregatų sąrašas su parametrais.

Konkretaus imitacinio modelio aprašyto 2.4.1.1. skyrelyje saugojamo failo tekstas pateikiamas 1 priede.

Vykdant programą, pasirodo titulinis langas, kurioje nurodoma magistrinio darbo tema, autorius, vadovas, metai (2.4 pav.). Modelio sudarymui naudojama dialoginė vartotojo sąsaja (2.5 pav.).

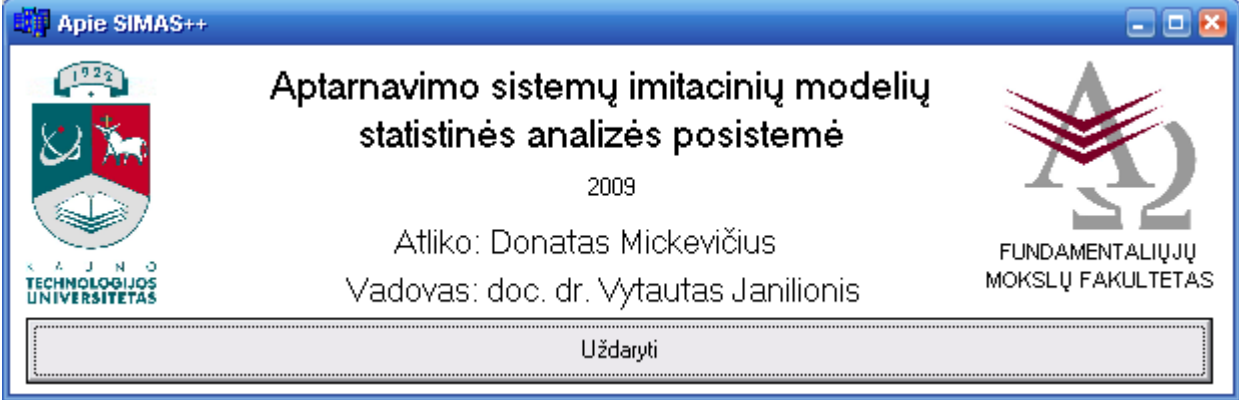

**2.4 pav. SIMAS++/ASAIM titulinis langas**

<span id="page-32-0"></span>Atsivėrus modelių kūrimo langui, jame galima pasirinkti: kurti naują modelį ar vykdyti jau sukurta. Sukurto modelio atidarymas vyksta 5 numeriu (2.5 pav) nurodyto meniu punkte "Atverti" arba naudojant klavišų kombinaciją "Ctrl + A". Atsidarius modelio pasirinkimo dialogo langui išsirenkamas modelio failas ir vykdomas modelio informacijos skaitymas ir atvaizdavimas modeliavimo sistemoje SIMAS++/ASAIM.

Kuriant naują imitacinį modelį, pirmiausia rekomenduojama sukurti aptarnavimo įrenginius imituojančius agregatus. 1 numeriu (2.5 pav) pažymėtoje srityje galima pridėti (mygtukas "Pridėti") ir ištrinti (mygtukas "Trinti") aptarnavimo irenginiai. Pasirinkus aptarnavimo įrenginį iš 1 numeriu (2.5 pav) pažymėtos srities sarašo, jo parametrai atvaizduojami 2 numeriu pažymėtoje srityje (2.5 pav). Toje srityje galimas pasirinkto įrenginio parametrų keitimas, adresatų nurodymas.

Sudarius aptarnavimo agregatų sąrašą su atitinkamais ryšiais, pridedami paraiškų srauto generatoriai srityje "Srauto generatoriai" (3 ir 4 numeriu pažymėta sritis 2.5 paveiksle). Spaudžiant mygtuką "Pridėti" (3 numeriu pažymėta sritis) pridedamas paraiškų srauto generatorius ir jo parametrai atvaizduojami 4 numeriu pažymėtoje srityje. Parenkami konkretūs pasirinkto generatoriaus parametrai, išrenkami adresatai. Norint ištrinti nereikalingą generatorių, pasirenkamas generatorius iš generatorių sarašo ir spaudžiamas mygtukas "Trinti" (3 numeriu pažymėta sritis).

Pasirenkami stebimi dydžiai (6 numeriu pažymėta sritis). Užsakytų stebimų dydžių informaciją sistema kaups modeliavimo duomenų matricoje. Nepažymėjus nei vieno stebimo dydžio, sistema nekaups jokios informacijos.

Nurodoma modeliavimo trukmė (7 numeriu pažymėta sritis), laikas nuo kurio pradėti stebimu dydžių duomenų kaupimą (8 numeriu pažymėta sritis) ir spaudžiamas mygtukas "Modeliuoti" (10 numeriu pažymėta sritis).

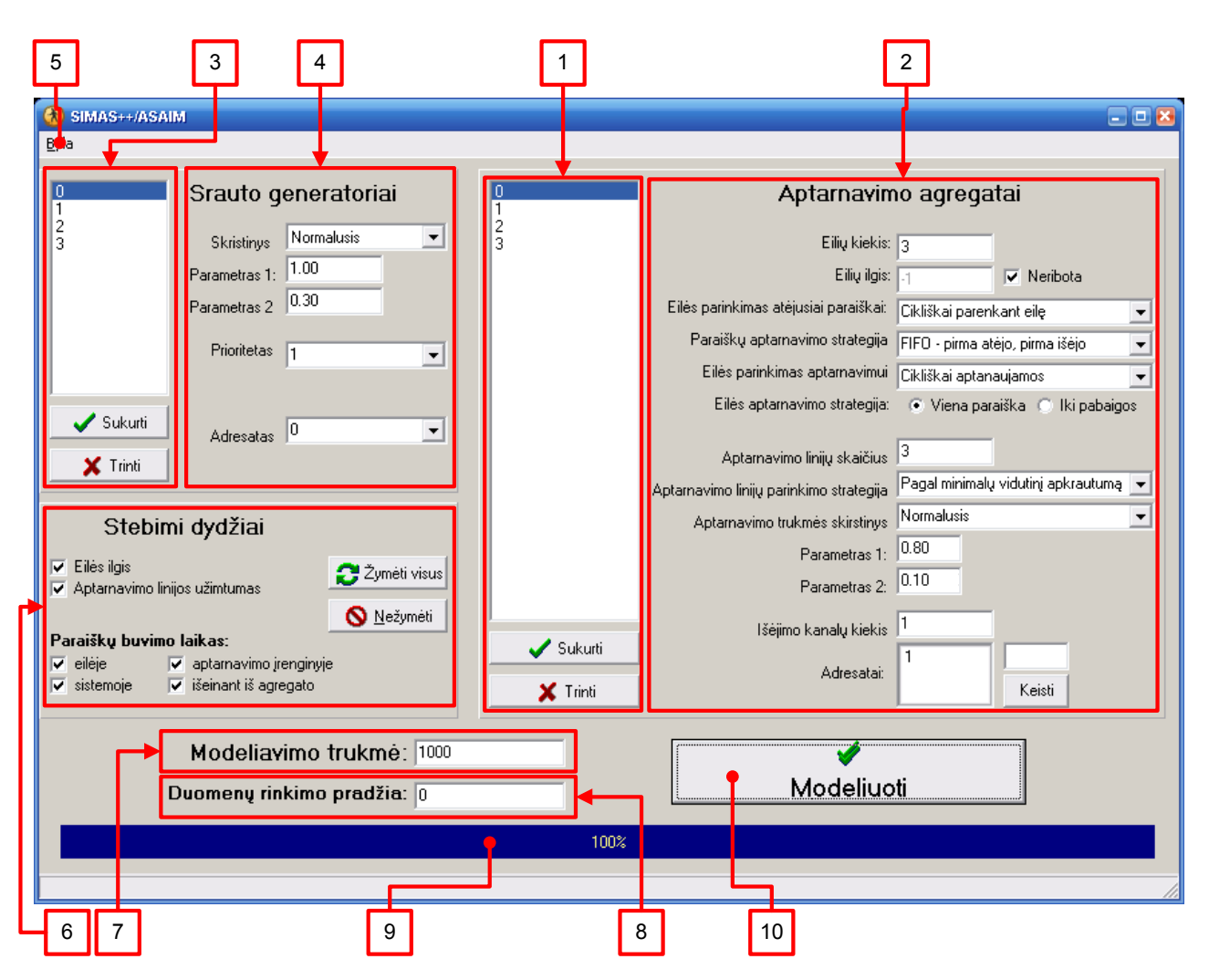

**2.5 pav. Dialoginė SIMAS++/ASAIM vartotojo sąsaja**

<span id="page-33-0"></span>Modeliavimo proceso metu matoma sisteminio laiko ir modeliavimo trukmės santykis išreikštas procentas (9 numeriu pažymėta sritis).

Sistemai baigus modeliavimą (kai sisteminis laikas pasiekia modeliavimo trukmės ribą) rodomas 100% vykdymas ir pranešimas apie išleistų ir aptarnautų paraiškų skaičių (paraiškų išėjusių iš sistemos).

Užsakytų stebimų dydžių modeliavimo duomenų matrica suformuojama tome pačiame kataloge kaip ir užsaugotas modelis. Jeigu modelis yra naujas ir dar niekur neišsaugotas, tai modeliavimo duomenų matrica bus suformuota darbiniame kataloge. Užsakytų stebimų dydžių modeliavimo duomenų matrica saugoma faile "out.txt". Modeliavimo duomenų matricos struktūra aprašyta 2.2.2 skyrelyje.

Reikėtų atkreipti dėmesį į modeliavimo trukmės parinkimą. Ilgas modeliavimo laikas, stebimų dydžių kiekis ir santykinai intensyvių paraiškų generavimo ir aptarnavimo skirstinių parametrų nustatymas gali ženkliai įtakoti modeliavimo duomenų matricos dydį. Tai nesukelia didesnių problemų statistinės analizės paketui SAS, tačiau gali ženkliai įtakoti skaičiavimo laiką sistemoje MathCad.

#### **2.3.3. SISTEMŲ SIMAS++/ASAIM, MATHCAD IR SAS INTEGRAVIMAS**

<span id="page-34-0"></span>Kuriant aptarnavimo sistemų agregatinių imitacinių modelių statistinės analizės posistemę, buvo apjungta aptarnavimo sistemų imitacinio modeliavimo programa su statistinės analizės ir matematiniu paketais.

Kadangi aptarnavimo sistemų imitacinio modeliavimo programoje SIMAS++/ASAIM, nėra realizuotas statistinės analizės modelis, tai eksperimento duomenų statistinė analizė vykdoma panaudojant universalų matematinį paketą MathCad ir/arba statistinės analizės paketą SAS.

Statistinės analizės modeliai yra realizuoti MathCad ir SAS paketuose, kurie pateikia modeliavimo duomenų statistinės analizės rezultatus. Statistinės analizės modeliai taip pat gali būti sukurti vartotojo, atsižvelgiant į sudaryto imitacinio modelio analizės tikslus.

Aprašomos statistikos ir grafinio vaizdavimo metodai yra realizuoti MathCad sistemoje, todėl informaciją, apie sukurto imitacinio modelio funkcionavimą, galima gauti pasinaudojus aprašomosios statistikos skaičiavimo funkcijomis (vidutinis eilės ilgis, vidutinis buvimo laikas eilėje, įrenginių užimtumas, vidutinis laikas sistemoje ir t.t)

Aprašomoji statistika pateikia stebimo dydžio imties vidurkį, imties dispersiją, standartinį nuokrypį, minimalią ir maksimalią imties reikšmę. Duomenų grafinio vaizdavimo funkcijos pateikia stebimų dydžių histogramas, pasiskirstymo funkcijas, stebimo dydžio reikšmių kitimo laike grafikus ir t.t. Tam pakanka MathCad matematinio paketo. Tačiau norint atlikti sudėtingesnę statistinę analizę (dispersinę analizę, regresinę analizę ir t.t.) rekomenduojama naudoti statistikos paketą SAS.

Sprendžiant konkrečią problemą dažnai reikia atlikti gilesnę imitacinio modelio statistinę analizę. Tuo atveju rekomenduojama pasinaudoti specializuotais statistinės analizės paketais. Šiame darbe pasirinktas SAS paketas, nes paketas SAS turi turtingą statistinės analizės procedūrų rinkinį ir galimybę kurti statistinės analizės modelius taikant makro komandas.

#### <span id="page-34-1"></span>**2.3.3.1. Valdantysis statistinės analizės proceso modulis**

Sukurtas valdantysis statistinės analizės proceso modulis MathCad pakete, kuris iškviečia modeliavimo sistemą SIMAS++/ASAIM, skaitymą modeliavimo duomenų matricos, statistinės analizės matricų formavimą ir statistinės analizės rezultatų pateikimą.

Vykdant valdomąjį modulį *"Statistinės\_analizės\_posistemė.xmcd"* inicijuojamas realizuotų vykdymo funkcijų ir statistinės analizės modelių įkėlimas iš failo "Funkcijos.xmcd". Jų realizacija pateikta 2 priede.

Norint gauti modeliavimo rezultatus būtina atlikti modeliavimą su modeliavimo programa  $SIMAS++/ASAIM, kurios iškvietimas spaudžiant 1 numeriu pažymėta mygtuką (2.6 pav.)$ 

Modeliavimo sistemoje sukuriamas imitacinis modelis, užsakomas modeliavimo duomenų rinkimas, vykdomas imitacinis aptaranavimo sistemos modeliavimas ir gaunama modeliavimo duomenų matrica (žr. 2.3.2 skyrelį).

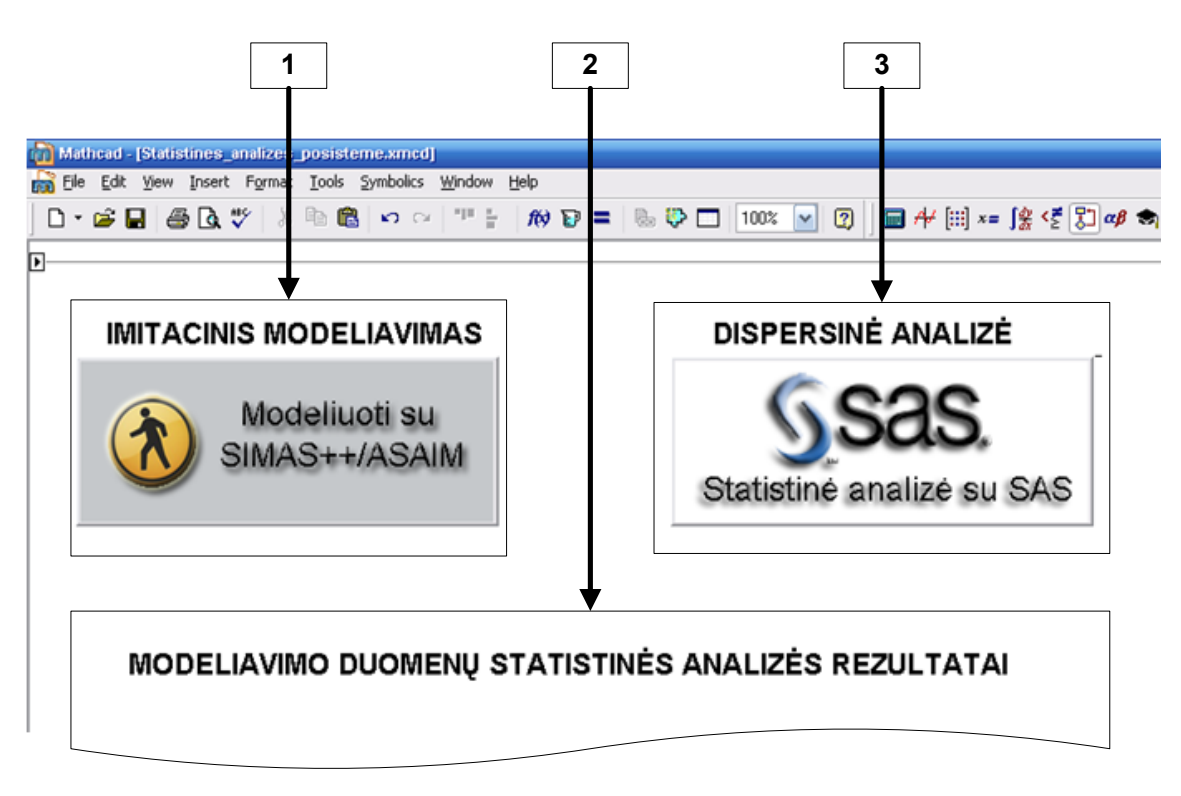

**2.6 pav. Statistinės analizės posistemės valdymo modulis**

<span id="page-35-1"></span>Kol vykdomas imitacinis modeliavimas sistemoje SIMAS++/ASAIM, valdantysis statistinės analizės modulis neatlieka jokių veiksmų.

Modeliavimo sistemai baigus modeliavimą ir uždarius SIMAS<sup>++/</sup>ASAIM programą, valdantysis modulis atlieka modeliavimo duomenų matricos transformavimą į statistinės analizės matricas ir pateikia statistinės analizės rezultatus paketu MathCad (2.6 pav. numeriu 2 pažymėta sritis "Modeliavimo duomenų statistinės analizės rezultatai").

Norint atlikti gilesnę analizę, galima gauti statistinės analizės rezultatus ir su paketu SAS (paspaudus 3 numeriu pažymėta mygtuką (2.6 pav.)). Tada vykdomas modeliavimo duomenų transformavimas į statistinės analizės matricas pagal 2.2.3 skyrelyje aprašytą metodiką, atliekamas aprašytų statistinės analizės modelių taikymo procesas ir statistinės analizės rezultatų pateikimas internetinėje naršyklėje.

#### <span id="page-35-0"></span>**2.3.3.2. Modeliavimo duomenų statistinė analizė panaudojant MathCad**

Pagal pasiūlytą duomenų matricos transformacijų atlikimo metodiką, sudaromos statistinės analizės matricos, kurios yra tinkamos realizuotiems statistinės analizės modeliams.

Transformacijas atlieka šie metodai:
*1. Pjuvis(Duomenys,StebDydis,Agregatas,Eile) –* metodas, atrenkantis modeliavimo duomenų matricos *(Duomenys)* eilutes pagal nurodytą stebimą dydį (*StebDydis*), aptarnavimo įrenginį (*Agregatas*), aptarnavimo liniją arba eilę (*Eile*);

Pjuvis(Duomenys,StebDydis,Agregatas,Eile) =  $\pi_{\{T,R\}}\big(\sigma_{\{SD=StebDydis,A=Agregatas,I=Elle\}}(Duomenys)$ 

*2. PjuvisPagalStebDydi(Duomenys,StebDydis) –* metodas, atrenkantis modeliavimo duomenų matricos (Duomenys) eilutes atitinkančias pasirinką stebimą dydį StebDydis.

PjuvisPagalStebDydis(Duomenys,StebDydis) =  $\pi_{\{T,R\}}\big(\sigma_{\{SD=StebDydis\}}(Duomenys)$ 

| PjuvisPagalStebDydis (Duomenys, StebDydis) := | $\mathsf{Im} \leftarrow -1$                                                                          |
|-----------------------------------------------|----------------------------------------------------------------------------------------------------|
|                                               | Rezultatas $\leftarrow 0$                                                                            |
|                                               |                                                                                                    |
|                                               | for $i \in 0$ . rows( Duomenys) -1<br>if str2vec(Duomenys <sub>i,3</sub> ) = str2vec( StebDydis)     |
|                                               | $m \leftarrow m + 1$                                                                                 |
|                                               | Rezultatas $_{m,0} \leftarrow$ Duomenys $_{i,1}$<br>Rezultatas $_{m,1} \leftarrow$ Duomenys $_{i,7}$ |
|                                               |                                                                                                    |
|                                               | return Rezultatas                                                                                    |

**2.7 pav. Metodo PjuvisPagalStebDydis realizacija (MathCad)**

*3. PjuvisPagalAgregataIrEile(Duomenys,Agregatas,Eile) –* metodas, atrenkantis modeliavimo duomenų matricos (Duomenys) eilutes atitinkančias pasirinktus aptarnavimo įrenginius (Agergatas) ir aptarnavimo linijas arba eiles (Eile).

## Pjuvis(Duomenys, Agregatas, Eile) =  $\pi_{\{T,R\}}\big(\sigma_{\{A=Agregatas,I=Eile\}}(Duomenys)$

*4. PjuvisPrioritetas(Duomenys,StebDydis,Agregatas,Apt\_eile,Prioritetas) -* metodas atrenkantis, modeliavimo duomenų matricos *(Duomenys)* eilutes pagal nurodytą stebimą dydį (*StebDydis*), aptarnavimo įrenginį (*Agregatas*), aptarnavimo liniją arba eilę (*Eile*) ir paraiškos prioritetą (*Prioritetas)*.

### PjuvisPrioritetas(Duomenys, StebDydis, Agregatas, Apt<sub>eile</sub>, Prioritetas)

## $=\pi_{\{T,R\}}\big(\sigma_{\{SD=StebDydis,A=Agregatas,I=At_{eile},P=Prioritetas\}}(Duomenys)$

*5. Atrinkimas(Duomenys,StebDydis) –* metodas iš modeliavimo duomenų matricos *(Duomenys)*  surenka informaciją, kuriuose aptarnavimo įrenginiuose ir aptarnavimo linijose arba eilėse buvo atliekami stebimo dydžio stebėjimai. Grąžinama matrica  $A = a_{i,j}$ ,  $i = \overline{0, M}, j = \overline{0, 1},$  kur M – aptarnavimo linijų/eilių skaičius, kuriuose buvo atliekami matavimai,  $a_{i,0}$  – aptarnavimo įrenginio numeris,  $a_{i,1}$ - aptarnavimo linijos/eilės numeris.

*Atrinkimas(Duomenys, StebDydis*) = 
$$
\pi_{\{A,I\}}\left(\sigma_{\{SD=StebDydis\}}(Duomenys)\right)
$$

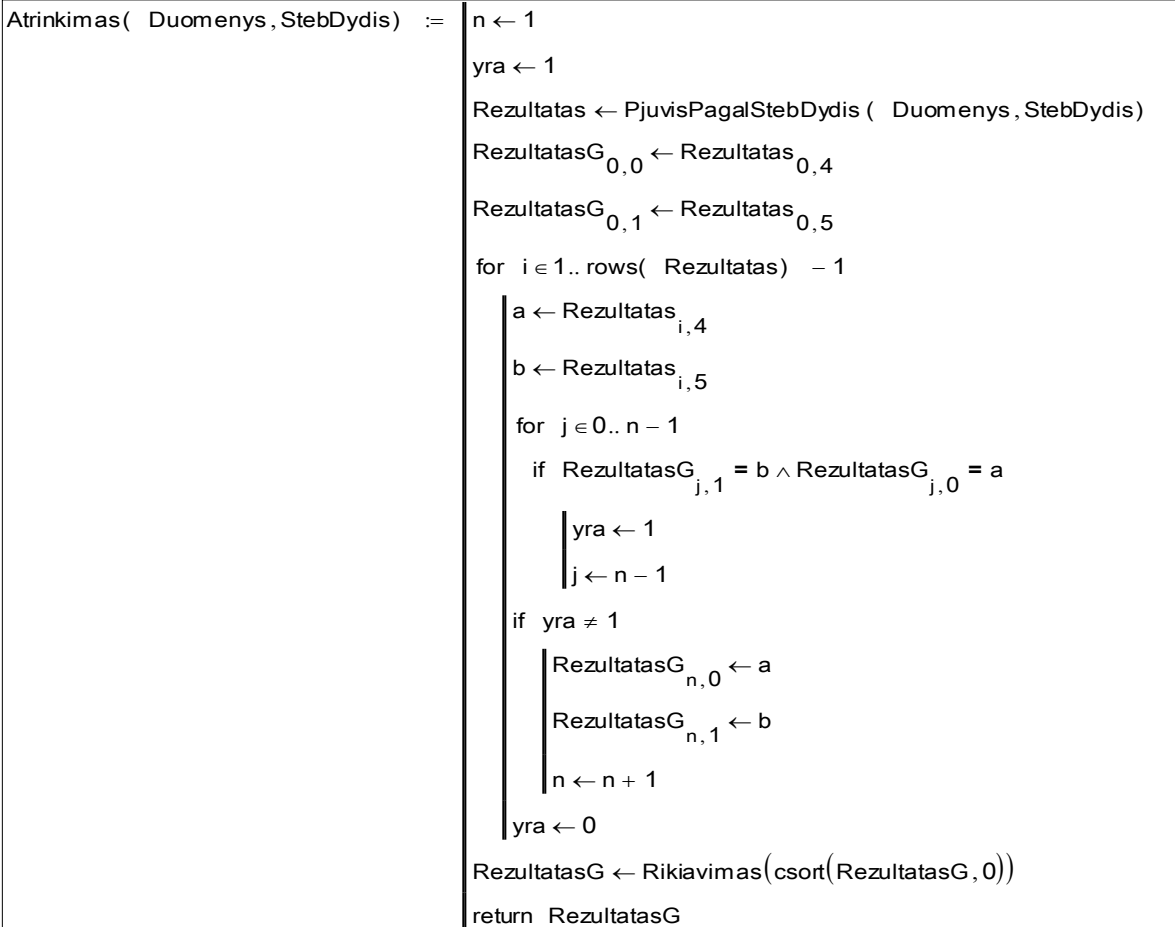

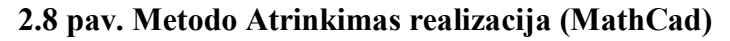

Funkcijos atliekančios statistinės analizę:

1. *Vidutinis\_ilgis(Duomenys)* – metodas, pateikiantis vidutinį eilės ilgį.

2. *Eiliu\_ilgiai(Duomenys) –* metodas, apjungia metodus susijusius su eilių ilgių charakteristikomis (didžiausias ilgis, vidutinis ilgis ir t.t.) ir grąžina matricą B =  $b_{i,j}$ , i =  $\overline{0,M}$ , j =  $\overline{0,4}$ , kur M – aptarnavimo eilių skaičius, kuriuose buvo atliekami matavimai,  $b_{i,0}$  – aptarnavimo įrenginio numeris,  $b_{i,1}$  – eilės numeris aptarnavimo įrenginyje,  $b_{i,2}$  – imties dydis,  $b_{i,3}$  – didžiausias eilės ilgis, bi,4 - vidutinis eilės ilgis. Rezultatų pavyzdys pateiktas 2.9 paveiksle.

|                       | "[renginys" | "Eilė" | "Imties dydis" | "MAX" | "Vidurkis" |
|-----------------------|-------------|--------|----------------|-------|------------|
|                       |             |        | 2301           |       | 0.38307    |
|                       |             |        | 2300           |       | 0.34967    |
| Eilių ilgiai (Data) = |             |        | 2300           |       | 0.36751    |
|                       |             | O      | 2298           |       | 0.19024    |
|                       |             |        | 2298           |       | 0.17831    |
|                       |             |        | 2298           |       | 0.1652     |
|                       |             |        |                |       |            |

**2.9 pav. Eilių ilgių skaitinės charakteristikos**

3. *Uzimtumas(Duomenys,Agregatas,Linija)* – metodas skaičiuojantis aptarnavimo įrenginio (Agregatas) aptarnavimo linijos (Linija) užimtumą.

4. *Užimtumo\_Lentelė*(Duomenys) - metodas grąžina matricą  $C = c_{i,j}$ , i =  $\overline{0,M}$ , j =  $\overline{0,2}$ , čia M – aptarnavimo linijų skaičius,  $c_{i,0}$  – aptarnavimo įrenginio numeris,  $c_{i,1}$  – aptarnavimo linijos numeris aptarnavimo įrenginyje,  $c_{i,2}$  – aptarnavimo linijos užimtumas (%). Pavyzdys pateiktas 2.10 paveiksle.

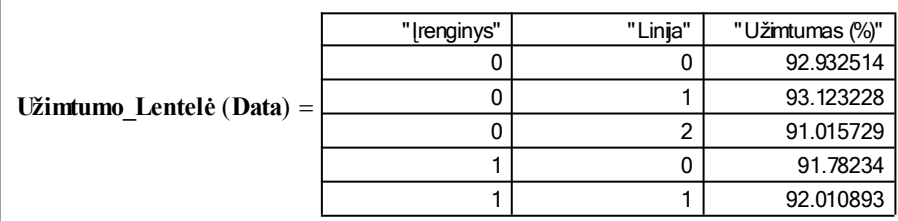

#### **2.10 pav. Įrenginių linijų uţimtumas**

5. Paraiškų\_buvimo\_laikas\_eilėje(Duomenys) – metodas grąžina matricą E = e<sub>i,j</sub>, i =  $\overline{0, M}$ , j =  $\overline{0,5}$ , čia M – aptarnavimo eilių skaičius, kuriuose buvo atliekami matavimai,  $e_{i,0}$  – aptarnavimo įrenginio numeris,  $e_{i,1}$  – eilės numeris aptarnavimo įrenginyje,  $e_{i,2}$  – imties dydis,  $e_{i,3}$  – vidurkis.  $e_{i,4}$  – dispersija,  $e_{i,5}$  – mediana.

6. *Eilių ilgių kitimo grafikai*. Sukurtas aptarnavimo įrenginių su trimis eilėmis vaizdavimas. 2.11 pav. pateikiamas pavyzdys rodo aptarnavimo įrenginio pirmos eilės ilgio kitimą modeliavimo metu.

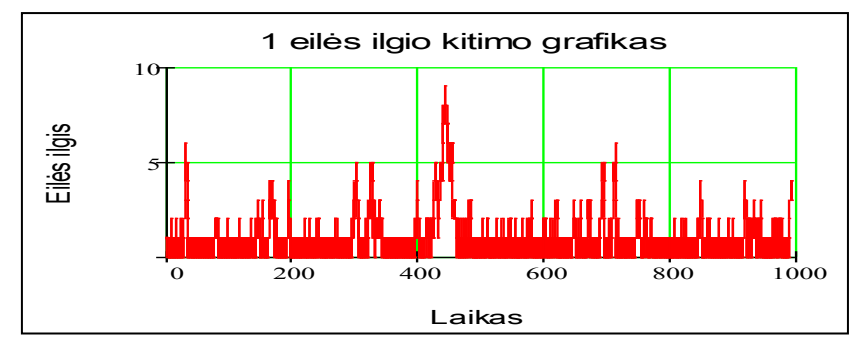

**2.11 pav. Eilės ilgio kitimo grafikas**

7. Laikas sistemoje iki išeinant iš įrenginio(Duomenys) – metodas grąžina matricą: K =  $k_{i,j}$ , i =  $\overline{0,M}$ , j =  $\overline{0,5}$ , čia M – aptarnavimo įrenginių skaičius, kuriuose buvo atliekami matavimai, k<sub>i,0</sub> – aptarnavimo įrenginio numeris,  $k_{i,1}$  – atliktų matavimų skaičius,  $k_{i,2}$  – mažiausia stebėta reikšmė,  $k_{i,3}$  – didžiausia stebėta reikšmė,  $k_{i,4}$  – vidutinis paraiškų buvimo laikas sistemoje išeinant iš i-tojo aptarnavimo įrenginio,  $k_{i,5}$  – paraiškų buvimo laiko sistemoje išeinant iš i-tojo aptarnavimo įrenginio dispersija. Rezultatų pavyzdys pateiktas 2.12 paveiksle.

| Laikas sistemoje iki išeinant iš įrenginio $(Data) =$ |                |         |         |            |              |
|-------------------------------------------------------|----------------|---------|---------|------------|--------------|
| " renginys"                                           | "Imties dydis" | "MIN"   | "MAX"   | "Vidurkis" | "Dispersija" |
|                                                       | 3485           | 0.4673  | 9.83886 | 1.15103    | 0.40601      |
|                                                       | 3485           | 0.61582 | 10.467  | 2.10921    | 1.61814      |
|                                                       |                |         |         |            |              |

**2.12 pav. Paraiškų buvimo laiko sistemoje iki išėjimo iš aptarnavimo įrenginio skaitinės charakteristikos**

8. *Paraiškų\_Buvimo\_Laikas\_sistemoje\_iki\_išeinant\_iš\_įrenginio\_pagal\_prioritetą(Duomenys)* – metodas grąžina matricą:  $K = k_{i,j}$ , i =  $\overline{0, M}$ , j =  $\overline{0, 5}$ , čia M – aptarnavimo įrenginių skaičius, kuriuose buvo atliekami matavimai,  $k_{i,0}$  – aptarnavimo įrenginio numeris,  $k_{i,1}$  – paraiškos prioritetas,  $k_{i,2}$  – atliktų matavimų skaičius,  $k_{i,3}$  – vidurkis,  $k_{i,4}$  – dispersija,  $k_{i,5}$  – mediana.

9. *Paraiškų buvimo laiko sistemoje histograma iki išėjimo iš įrenginio. Pateikiamos atskiros skirtingo prioriteto paraiškų buvimo laiko sistemoje iki išėinant iš įrenginio histogramos ir modeliavimo fiksuotų reikšmių diagrama*. Posistemėje realizuota paraiškų buvimo laikų sistemoje iki išėjimo iš įrenginių histogramų ir atskirų histogramų pagal skirtingus paraiškų prioritetus vaizdavimas.

10. Paraiškų\_buvimo\_laikas\_*įrenginyje*(Duomenys) – metodas grąžina matricą: E = e<sub>i,j</sub>, i =  $\overline{0,M}$ , j =  $\overline{0,5}$ , kur M – aptarnavimo linijų skaičius, kuriuose buvo atliekami matavimai, e<sub>i,0</sub> aptarnavimo įrenginio numeris,  $e_{i,1}$  – aptarnavimo linijos numeris įrenginyje,  $e_{i,2}$  – imties dydis,  $e_{i,3}$  – vidutinis laikas praleistas įrenginyje,  $e_{i,4}$  – dispersija,  $e_{i,5}$  – mediana.

11. Paraiškų buvimo laikas įrenginyje pagal prioritetą*(Duomenys)* – metodas grąžinana matricą  $E = e_{i,j}$ , i =  $\overline{0,M}$ , j =  $\overline{0,5}$ , kur M – prioritetų kiekio ir aptarnavimo linijų, kuriuose paraiškos buvo aptarnaujamos, sandauga,  $e_{i,0}$  – aptarnavimo įrenginio numeris,  $e_{i,1}$  – aptarnautų paraiškų prioritetas,  $e_{i,2}$  – imties dydis,  $e_{i,3}$  – vidutinis laikas praleistas įrenginyje,  $e_{i,4}$  – dispersija,  $e_{i,5}$  – mediana.

12. *Paraiškų buvimo laiko aptarnavimo įrenginyje histograma ir skirtingos histogramos pagal paraiškų prioritetus.* Posistemėje realizuota paraiškų buvimo laikų įrenginyje histogramų ir atskirų histogramų pagal skirtingus paraiškų prioritetus vaizdavimas. 2.13 pav. pateikta antro prioriteto paraiškų buvimo laiko pirmajame įrenginyje histograma.

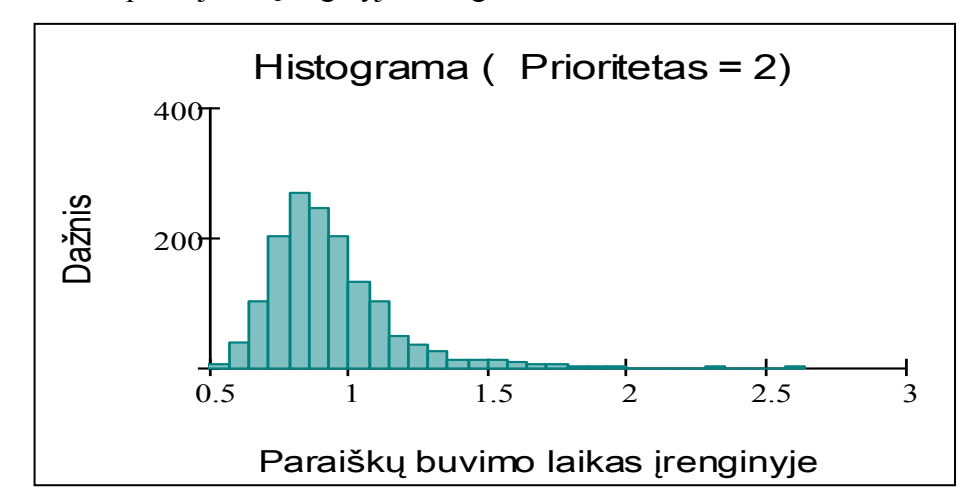

**2.13 pav. Antro prioriteto paraiškų buvimo laiko pirmajame aptarnavimo įrenginyje histograma**

13. *Paraiškų buvimo laiko sistemoje histograma.* Taip pat pateikiama skirtingo prioriteto paraiškų buvimo laiko sistemoje histogramos ir modeliavimo metu stebėtų reikšmių diagrama. Posistemėje realizuotas paraiškų buvimo laikų sistemoje histogramų ir atskirų histogramų pagal skirtingus paraiškų prioritetus vaizdavimas.

MathCad paketą patariama naudoti norint gauti aprašomosios statistikos dydžius, aprašančius kokybines modelio funkcionavimo reikšmes, užimtumo, eilių kitimo diagramas, aptarnavimo laiko histogramas.

Modeliavimo rezultatų, gautų matematiniu paketu MathCad, pavyzdys pateiktas 2.14 pav.

Norint gauti kitas modelio charakteristikas ar atlikti įvairią statistinę analizę, vartotojui palikta galimybė pačiam kurti statistinės analizės modelius. Žinant, kaip yra formuojama modeliavimo duomenų matrica ir kaip veikia matricos transformacijas atliekantys metodai, duomenų statistinei analizei nesunkiai galima taikyti ir kitus metodus.

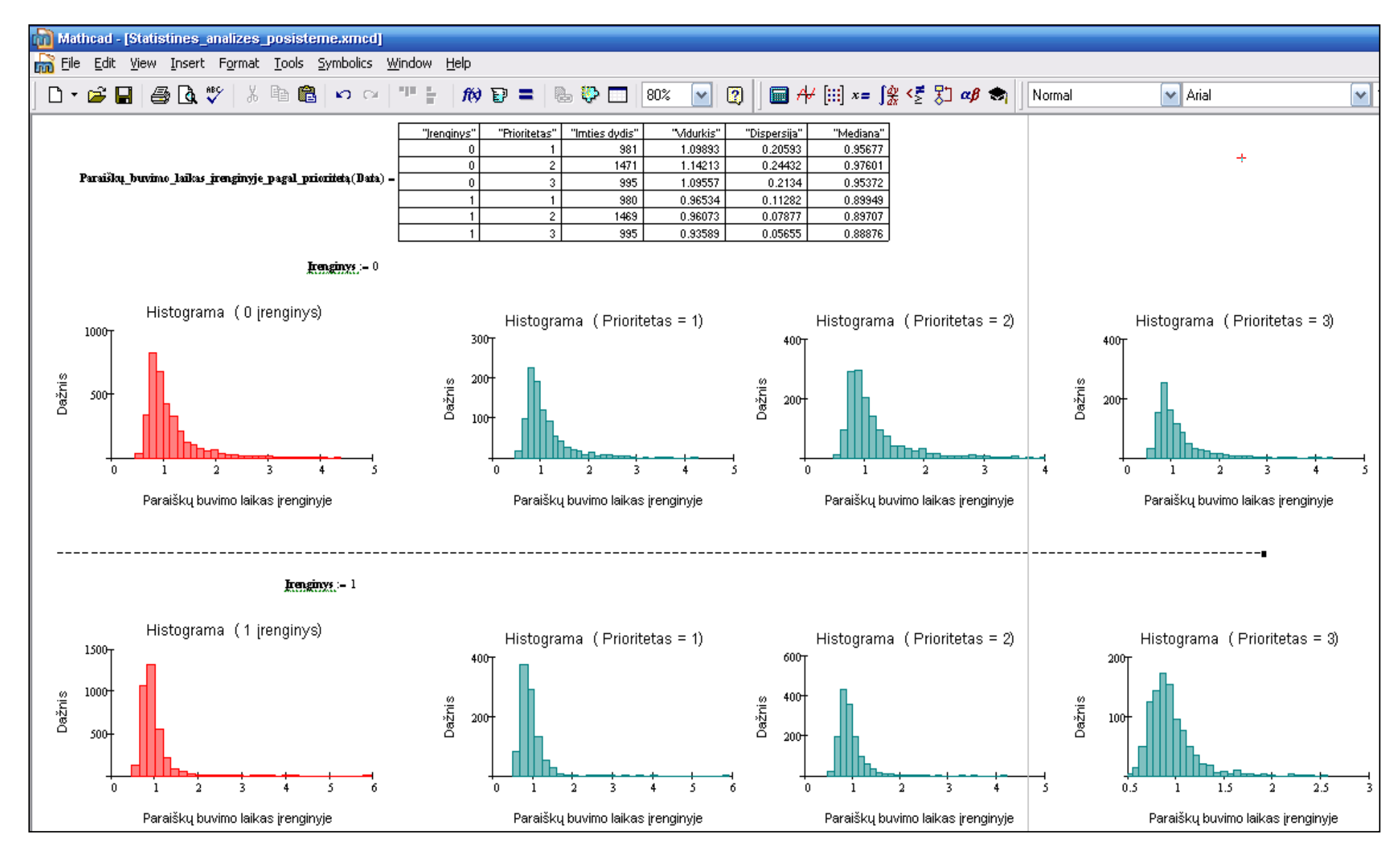

**2.14 pav. Statistinės analizės rezultatų pavyzdys (MathCad)**

#### **2.3.3.3. Modeliavimo duomenų statistinė analizė panaudojant SAS**

Aptarnavimo sistemų modeliavimo sistema SIMAS++/ASAIM funkcionuoja nepriklausomai nuo pasirinktos statistinės analizės sistemos. Realizuojant statistinės analizės posistemę buvo pasirinktas MathCad paketas, kuris apjungia modeliavimo sistemą SIMAS++/ASAIM ir su statistinės analizės paketu SAS.

Statitistinės analizės paketas SAS pasirinktas dėl turtingo statistinės analizės funkcijų rinkinio bei makro komandų galimybių. [16]

Foniniu rėžimu aktyvuojamas SAS paketas, kuris atlieka statistinę analizę. Užduoties failo adresas perduodamas kaip parametras. Užduoties faile pateikiamas tik modeliavimo duomenų matricos adresas, statistinės analizės rezultatų failo pavadinimas, išsaugojimo adresas ir kreipiniai į makro komandas, kurios ir atlieka statistinę analizę.

Naudojantis turtinga SAS statistinės analizės funkcijų biblioteka, sukurtas vienfaktorės dispersinės analizės modelis, kuris apima tiek parametrinę dispersinę analizę su daugialypio palyginimo Scheffe kriterijumi, tiek neparametrinę dispersinę analizę su Kruskal – Wallis kriterijumi. Šiam modeliui realizuoti sukurta makro komanda, kuri ir naudojama užduoties faile.

**Vienfaktorė dispersinė analizė.** Faktorius  $\phi$ - paraiškos prioritetas:  $\phi \in \Phi = \{1,2,3\}$ . Hipotezė:  $H_0: \mu_1 = \mu_2 = \mu_3$ ,  $H_1$ : ne visi buvimo laikų vidurkiai tarpusavyje lygūs,  $\alpha = 0.05$ .  $\mu_i$ - i-tojo prioriteto paraiškų buvimo laikas sistemoje

Hipotezės tikrinimui naudojama statistika:  $F = (MS_B / MS_R)$ ,  $F \sim F_{J-1,n-J}$ , čia J-faktorių skaičius, n - matavimų skaičius.

Daugialypio palyginimo metodas: vidurkių lyginimas poromis. Hipotezė:  $H_0: \mu_i = \mu_j, H_1: \mu_i \neq \mu_j, \alpha = 0,05$  *i*,  $j = 1...3$ ,  $i \neq j$ .

Naudojamas Scheffe kriterijus[18]:  $(\bar{x}_k - \bar{x}_l) - S\hat{\sigma}^2 \le (\mu_k - \mu_l) \le (\bar{x}_k - \bar{x}_l) + S\hat{\sigma}^2$ , kur  $; (J-i); (n-J)$  $S\hat{\sigma}^2 = \sqrt{SS_e(J-1)(1/n_k-1/n_l)F_{\alpha;(J-i);(n-J)}}$ .

Atlikus parametrinę dispersinę analizę ir nustačius, kad liekanų skirstinys nėra normalusis, taikau neparametrinę dispersinę analizę. Hipotezei tikrinti naudojama Kruskal-Wallis kriterijus:

$$
K = \frac{12}{n(n+1)} \sum_{i=1}^{k} \frac{R_i^2}{n_i} - 3(n+1), K \sim \chi^2_{\alpha, k-1} \ . \ R_i - \text{rangu suma i-oje grupėje.}
$$

Sukurta vienfaktorės dispersinės analizės makro komanda, kuri atlieka dispersinę analizę:

*%macro dispersine(duomenys, stebimas\_dydis, Prioritetas, Duomenu\_rinkimo\_pradžia) –* makro komanda atlieka duomenų matricos *duomenys* kintamajam *stebimas\_dydis* disperisinę analizę pagal kintamąjį *Prioritetas*. Čia *Duomenu\_rinkimo\_pradžia* yra vartotojo nurodytas sistemos laikas nuo kurio sistema, manoma, tampa stacionari.

Dispersinės analizės makro komandos algoritmas pateikiamas 2.15 paveiksle.

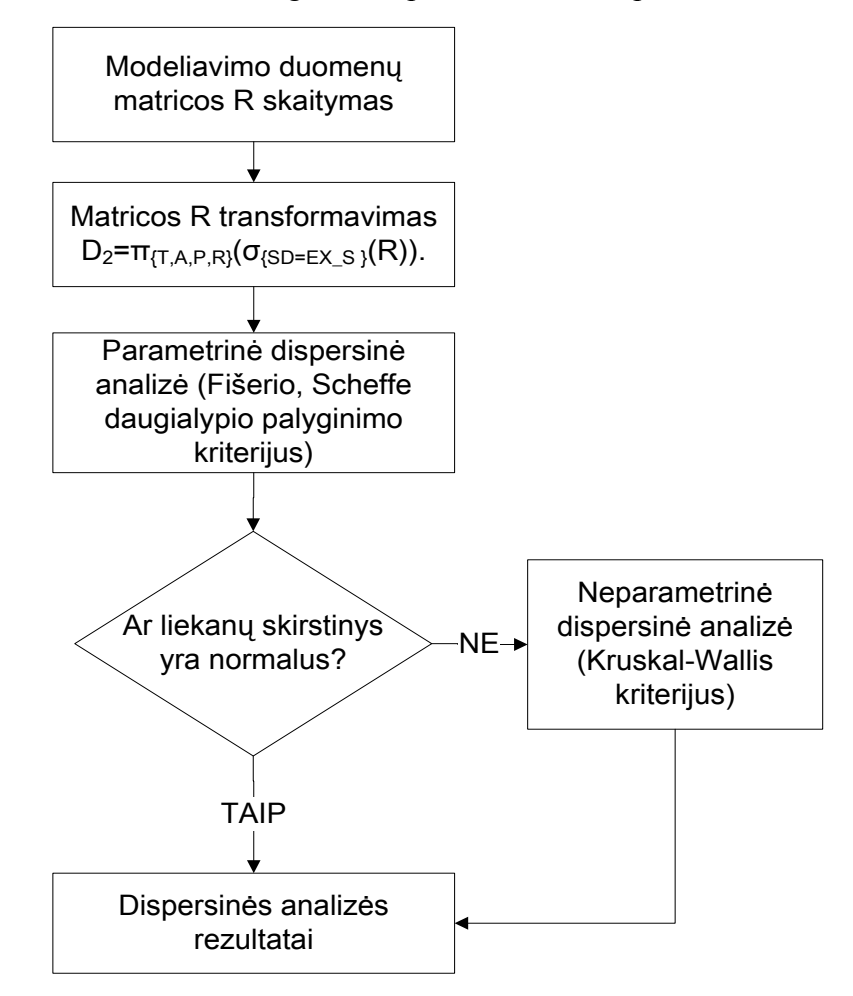

**2.15 pav. Algoritmo schema**

Taikant dispersinės analizės modelį, pradžioje vykdoma taikoma parametrinė dispersinė analizė (Fišerio kriterijus) ir gaunami rezultatai. Iš pateikiamų 2.3, 2.4 lentelėse pavyzdžių matome, kad hipotezė apie skirtingo prioriteto paraiškų buvimo vidutinio laikų sistemoje lygybė neatmetama (p reikšmė 0.99). Daugialypio palyginimo pagal Scheffe kriterijų rezultatai rodo, kad visų prioritetų paraiškų vidutiniai buvimo laikai sistemoje patenka į vieną grupę (2.4 lentelė).

#### **2.3 lentelė.**

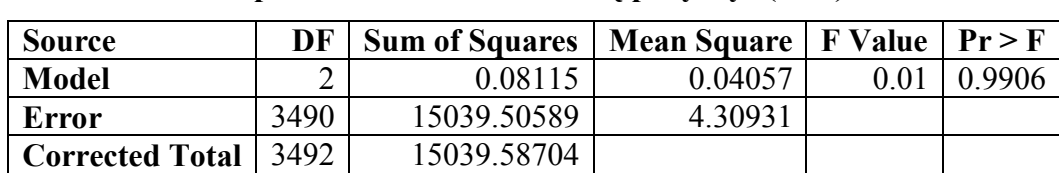

**Hipotezės tikrinimo rezultatų pavyzdys (SAS)**

#### **2.4 lentelė.**

#### **Daugialypio palyginimo Scheffe**

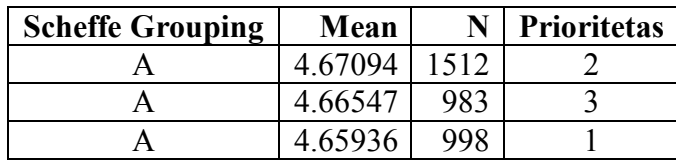

#### **kriterijaus taikymo rezultatai (SAS)**

Tačiau šie rezultatai yra nekorektiški, nes hipotezė apie liekanų skirstinio normalumą, yra atmetama, t.y. netenkina dispersinės analizės modelio taikymo prielaidų (2.5 lentelė).

#### **2.5 lentelė.**

#### **Hipotezės apie liekanų skirstinio**

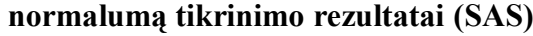

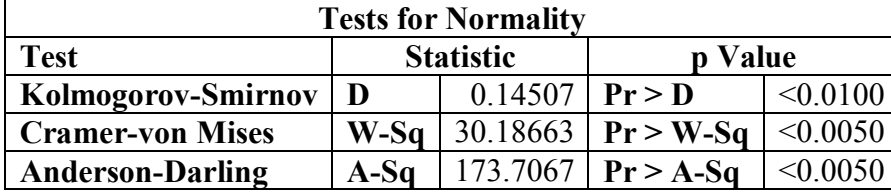

Kai duomenys netenkina parametrinės dispersinės analizės prielaidų, tuomet taikoma neparametrinė dispersinė analizė. Kruskal – Voliso kriterijus. Tikrinama nulinė hipotezė  $H_0$ : "stebimo dydžio skirtstiniai k grupėse yra vienodi", alternatyva, kad skirstiniai bent dvejose vietose skiriasi. 2.6 lentelėje pateiktas rezultatų pavyzdys, kuris nurodo, kad parametrinė analizė atliekama nekorektiškai, ir pateikiami tik neparametrinės dispersinės analizės rezultatai.

#### **2.6 lentelė.**

#### **Neparametrinės dispersinės analizės pavyzdys(SAS)**

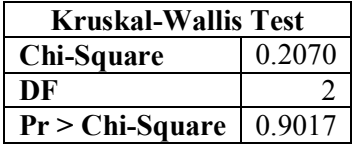

Rezultatų faile pateikiami tie dispersinės analizės rezultatai, kurių duomenys tenkino prielaidas. Jeigu išpildomos visos parametrinės dispersinės analizės taikymo prielaidos, tada pateikiamos tik parametrinės dispersinės analizės rezultatai. Priešingu atveju pateikiami tik neparametrinės dispersinės analizės rezultatai.

## **2.4. STATISTINĖS ANALIZĖS POSISTEMĖS TAIKYMAI**

## **2.4.1. MODELIS AS1**

### **2.4.1.1. Modelio AS1 aprašymas**

Aptarnavimo sistemų imitacinių modelių statistinės analizės posistemės testavimui buvo sudarytas aptarnavimo sistemos imitacinis modelis, kurio struktūra pateikta 2.16 paveiksle.

Aptarnavimo sistemos tyrimo tikslas - sudaryti aptarnavimo sistemos (2.16 pav.) ASAIM modelį ir ištirti skirtingo prioriteto paraiškų buvimo laikus sistemoje panaudojant dispersinės analizės metodus.

#### **2.7 lentelė.**

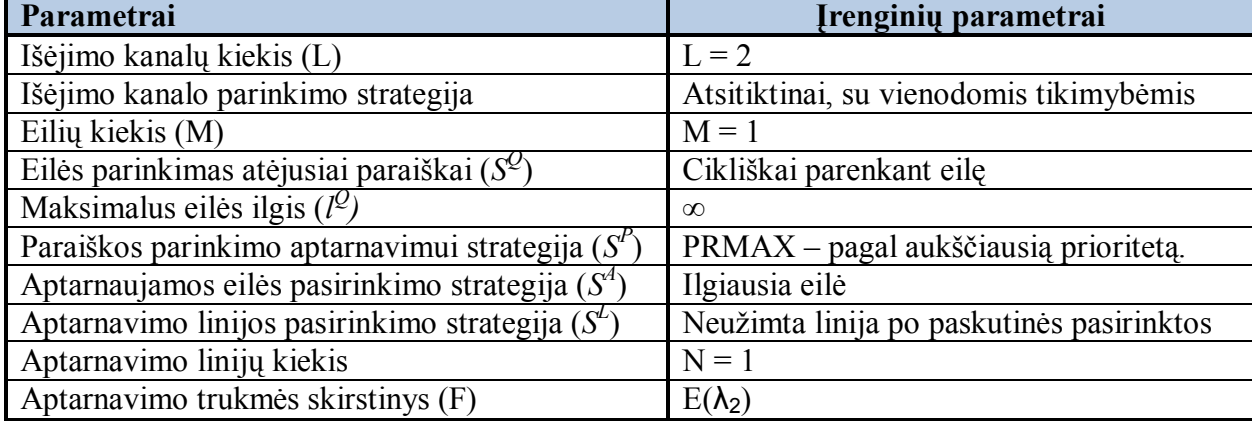

#### **Aptarnavimo įrenginių parametrai**

Modeliio kūrimui panaudotas aptarnavimo agregatas. Visų šešių aptarnavimo agregatų kopijų parametrai yra vienodi (2.7 lentelė). Agregatai tarpusavyje sujungti pagal schemą pateiktą 2.16 pav.

Modelyje naudojamos trys paraiškų srauto generatoriaus kopijos. Intervalo tarp paraiškų kūrimo skirstiniai yra eksponentiniai  $E(\lambda_1)$ . Kiekvienas generatorius generuoja vieno pirioriteto paraiškas (1, 2, 3). Iš kiekvieno srauto generatoriaus išeinantis srautas nukreiptas į vieną iš aptarnavimo įrenginių. Generatorius " $0$ " į įrenginį " $0$ ", generatorius " $1$ " į įrenginį " $1$ ", generatorius " $2$ " į įrenginį " $2$ ".

Buvo renkami modeliavimo duomenis apie įrenginių užimtumą ir paraiškų buvimo laiką sistemoje. Modeliuota 1000 sisteminių laiko vienetų.

Sukurtam modeliui atlikta dispersinė analizė, t.y. tikrinta hipotezė apie skirtingo prioriteto paraiškų buvimo vidutinių laikų sistemoje lygybę. Keičiant sistemos apkrovimą, atlikti keturi eksperimentai, kurių rezultatai pateikiami 2.4.1.2 skyrelyje.

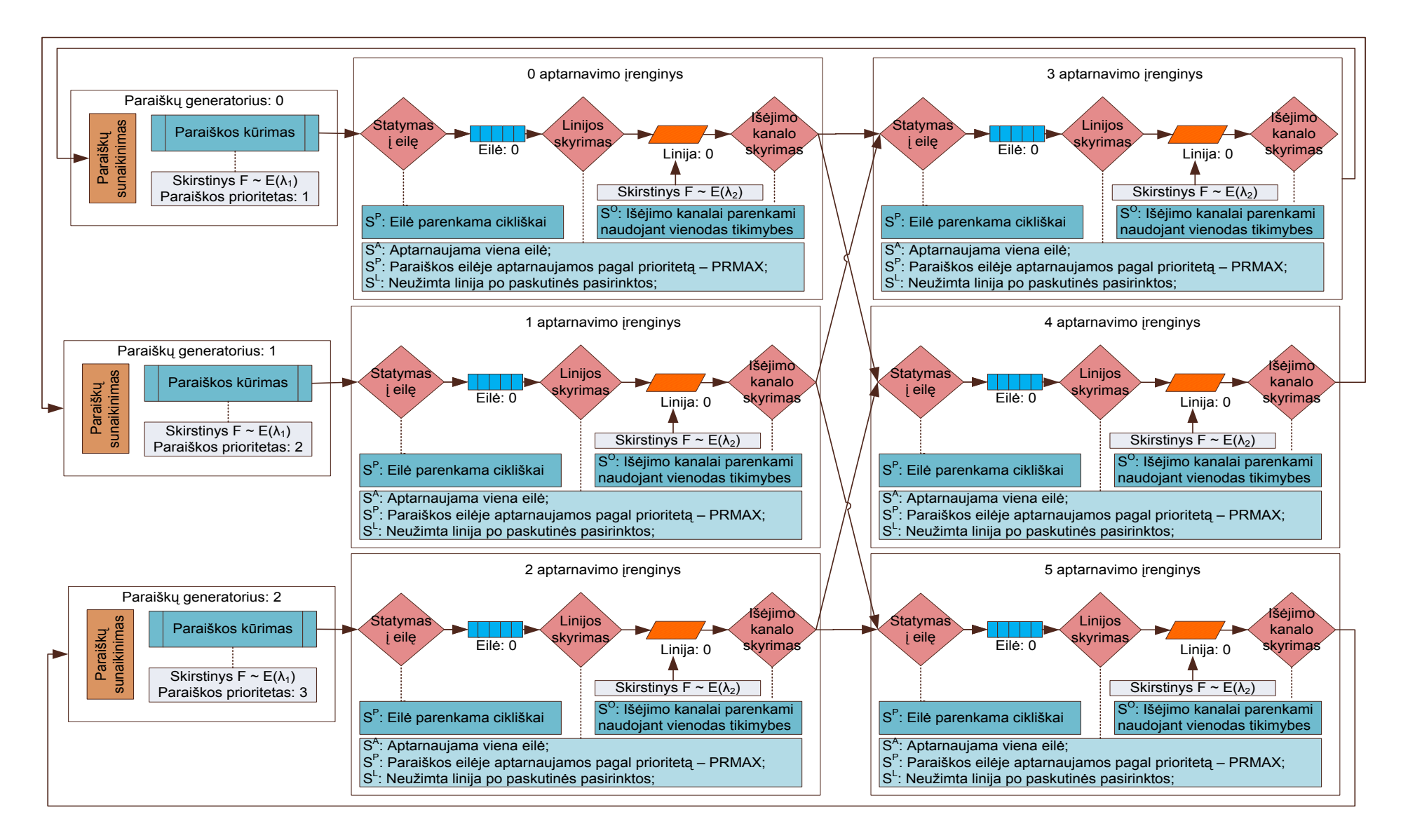

**2.16 pav. Aptarnavimo sistemos AS1 modelio schema**

#### **2.4.1.2. Modelio AS1statistinės analizės rezultatai**

Panaudoję dispersinės analizės metodą, patikrinta hipotezė, ar skirtingų prioritetų paraiškų vidutiniai buvimo laikai sistemoje yra lygūs.

Atlikti keturi eksperimentai keičiant sistemos apkrovimo lygį. Pirmi trys eksperimentai buvo atliekami didinant srauto intensyvumus ( $\lambda_1 = 0,1; 0,2; 0,3$ ). Ketvirtu atveju, srauto generatoriaus eksponentinio skirstinio intensyvumas buvo 0,3, o aptarnavimo trukmės skirstinio parametras 3, 4 ir 5 aptarnavimo irenginiuose padidintas iki 1. Tai leido sumažinti 3, 4 ir 5 aptarnavimo irenginių linijų užimtumą nuo 40% iki 27%.

#### **2.8 lentelė.**

|   | Srauto<br>generatorius | Aptarnavimo irenginiai         |     | Kruskal - Volis<br>kriterijus | Hipotezė  |
|---|------------------------|--------------------------------|-----|-------------------------------|-----------|
|   | Skirstinys             | Skirstinys<br>Užimtumas        |     | p-reikšmė                     | $H_0$     |
|   | E(0.1)                 | Visi įrenginiai - $E(0.7)$     | 14% | 0,7570                        | Neatmesta |
| 2 | E(0.2)                 | Visi įrenginiai - E(0.7)       | 28% | 0,3125                        | Neatmesta |
|   | E(0.3)                 | Visi įrenginiai - $E(0.7)$     | 43% | 0,0137                        | Atmesta   |
| 4 |                        | $0,1,2$ įrenginiai - E $(0.7)$ | 42% | 0.0932                        | Neatmesta |
|   | E(0.3)                 | $3,4,5$ irenginiai - E(1)      | 29% |                               |           |

**Modelio AS1 statistinės analizės rezultatai.**

Gauti rezultatai pateikti 2.8 lentelėje. Dispersinės analizės modelio taikymas sistemoje SAS pataikė neparametrinės dispersinės analizės rezultatus visais atvejais, nes buvo atmesta liekanų normalumo hipotezė (liekanų skirstinys turi būti normalusi). Neparametrinė dispersinė analizė (Kruskal – Voliso rezultatai): kai sistema nėra apkrauta (įrenginių užimtumas - 28%), tai nėra statistiškai reikšmingo skirtumo tarp skirtingo prioriteto paraiškų buvimo vidutinių laikų sistemoje (pirmas ir antras eksperimentas 2.8 lentelėje). Taip pat hipotezė neatmetama, kai dalies įrenginių užimtumas atitinkamai yra 29% ir 42% (4 eksperimentas). Tačiau, kai visu irenginių užimtumas 42%, tai hipotezė apie vidurkių lygybes atmetama (trečias eksperimentas).

Visų eksperimentų rezultatai gauti atliekant dispersinę analizę pateikiami 2 priede.

### **2.4.2. MODELIS AS2**

### **2.4.2.1. Modelio AS2 aprašymas**

Testuojant aptarnavimo sistemų imitacinių modelių statistinės analizės posistemę, buvo sudarytas dar vienas aptarnavimo sistemos imitacinis modelis, kurio struktūra pateikta 2.17 paveiksle.

Tyrimo tikslas – prie skirtingų aptarnavimo įrenginių parametrų, pateikti statistinės analizės rezultatus gautus matematikos paketo MathCad.

**2.9 lentelė.**

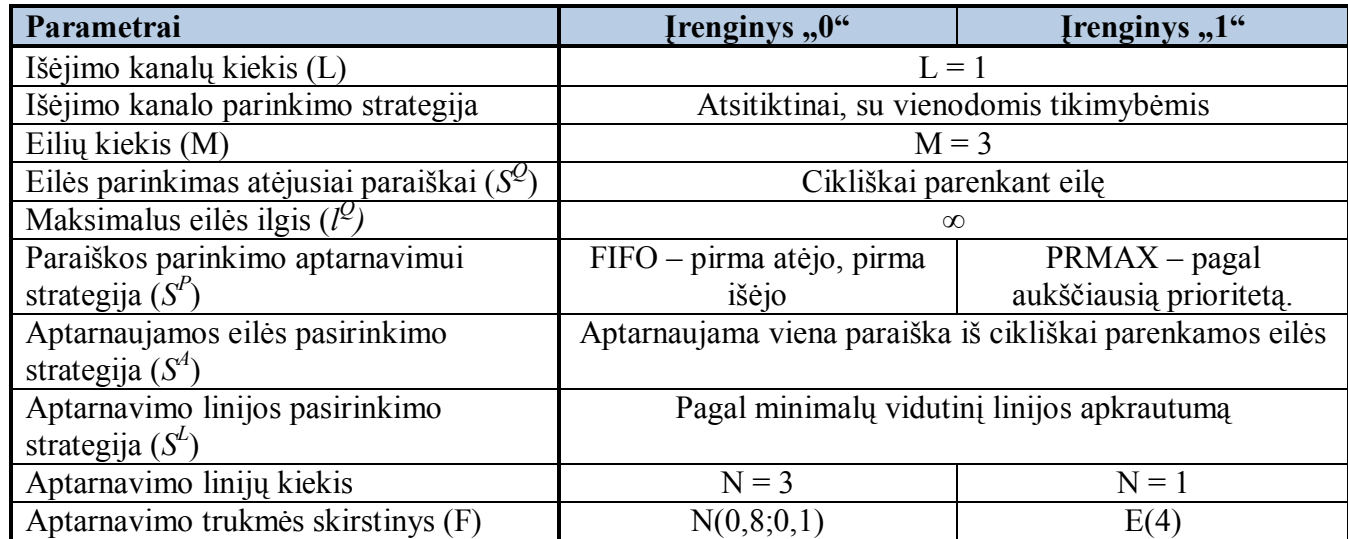

### **Aptarnavimo įrenginių parametrai**

Modelyje buvo naudojamas aptarnavimo agregatas. Dvi jo kopijos buvo sukurtos su skirtingomis paraiškų parinkimo aptarnavimui ir aptarnavimo linijos parinkimo strategijomis, aptarnavimo linijų skaičiumi, aptarnavimo trukmės skirstiniu ir jo parametrais. Parametrai pateikti 2.9 lentelėje.

Pirmų trijų srauto generatorių laiko intervalo tarp paraiškų atėjimo momento skirstiniai yra N(1;0,3) ir atitinkamai generuojamos skirtingų prioritetų (1, 2, 3) paraiškos. Ketvirtos paraiškų srauto generatoriaus kopijos laiko intervalo tarp paraiškų atėjimo momento skirstinys E(0,5),o paraiškų prioritetas  $P = 2$ .

Visi generatoriai savo paraiškas siunčia į aptarnavimo įrenginį "0". Po aptarnavimo paraiškos siunčiamos į įrenginį "0", kuriam atlikus aptarnavimą paraiškos išeina iš sistemos ir sunaikinamos. Užsakyta stebėti visus modeliavimo duomenis. Modeliuota buvo 1000 sisteminių laiko vienetų.

Sukurtam modeliui atlikta modeliavimo duomenų statistinė analizė panaudojant sukurtus aprašomosios statistinės analizės modelius sistemoje MathCad ir dispersinės analizės modelį pakete SAS. Gauti rezultatai pateikiami 2.4.2.2. skyrelyje.

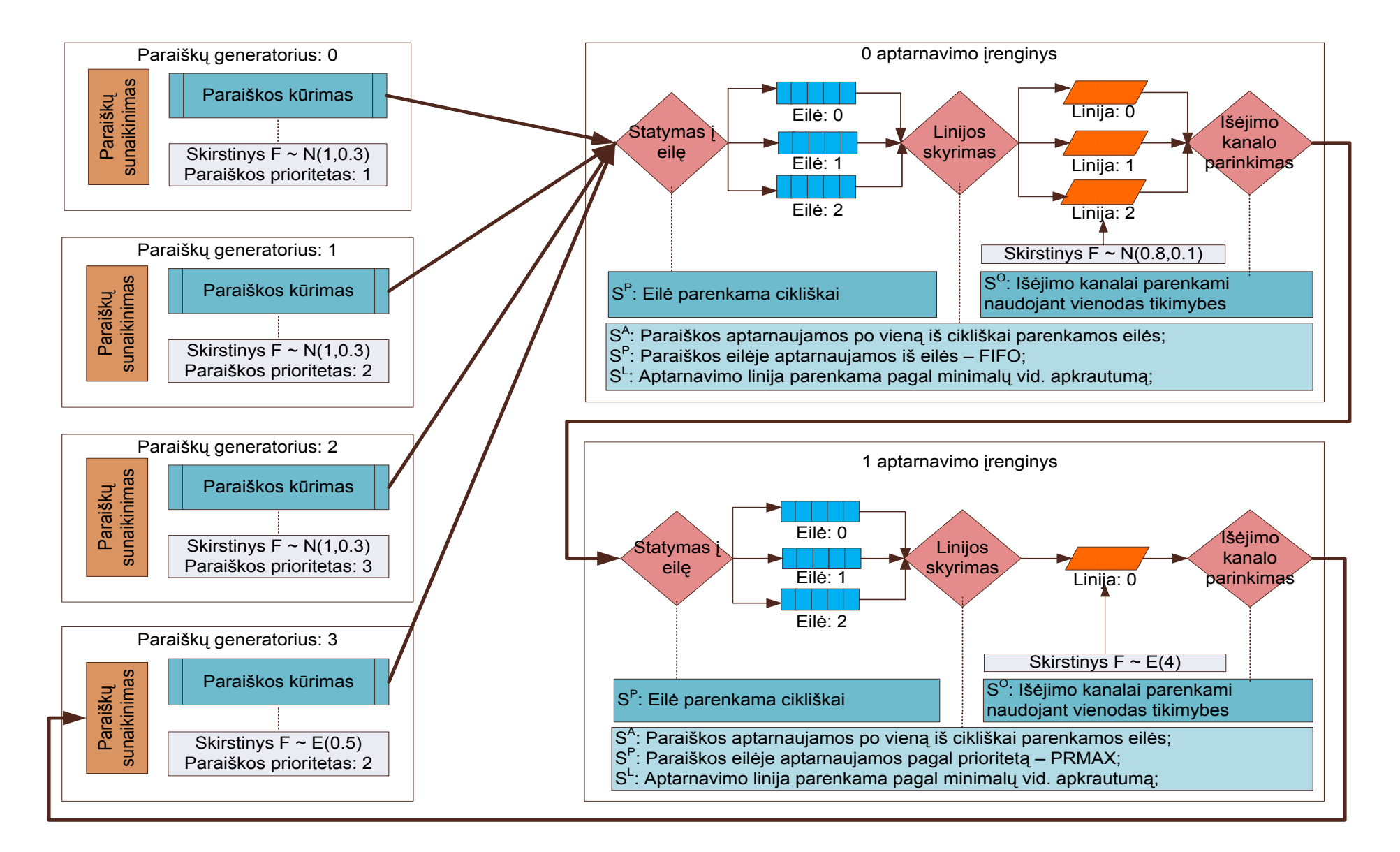

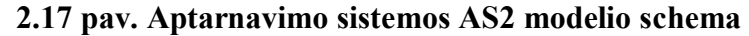

## **2.4.2.2. Modelio AS2 statistinės analizės rezultatai**

1. Aptarnavimo linijų užimtumas parodo, kiek procentų viso modeliavimo laiko aptarnavimo linija buvo užimta. Įrenginio "0" visos linijos buvo užimtos daugiau nei 90%, o įrenginio "1" – 86%.

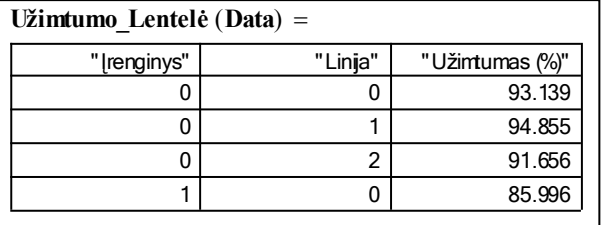

## **2.18 pav. Įrenginių aptarnavimo linijų uţimtumas**

2. Paraiškų buvimo laikas eilėje. Įrenginys "0" turi 3 eiles, kuriose paraiškos vidutiniškai praleidžia 0,35 sisteminio laiko vieneto, o įrenginio  $1^\circ$  eilėje  $2^\circ$  vidutinis laikas yra didžiausias – 0.804.

| Paraiškų buvimo laikas eilėje (Data) = |        |                |            |              |           |
|----------------------------------------|--------|----------------|------------|--------------|-----------|
| " renginys"                            | "Eilė" | "Imties dydis" | "Vidurkis" | "Dispersija" | "Mediana" |
| 0                                      | 0      | 1164           | 0.3631     | 0.4302       | 0.16989   |
| 0                                      |        | 1163           | 0.34964    | 0.43647      | 0.14854   |
| 0                                      | 2      | 1161           | 0.33743    | 0.31518      | 0.16098   |
|                                        | 0      | 1162           | 0.6774     | 0.84482      | 0.31841   |
|                                        |        | 1162           | 0.65355    | 0.83051      | 0.30685   |
|                                        | 2      | 1161           | 0.80422    | 1.89631      | 0.29431   |

**2.19 pav. Paraiškų buvimo laiko eilėje skaitinės charakteristikos**

3. Eilių ilgiai. Įrenginio "0" vidutinis eilės ilgis yra 0,41 paraiškos. Vidutiniškai ilgiausia eilė yra įrenginio "1" eilė "2", kurios vidutinis ilgis – 0,93 paraiškos. Maksimalus užfiksuotas eilių ilgis įrenginio " $1^{\circ}$ eilėje " $0^{\circ}$  – 6 paraiškos, įrenginio " $1^{\circ}$ eilėje " $2^{\circ}$  – 10 paraiškų.

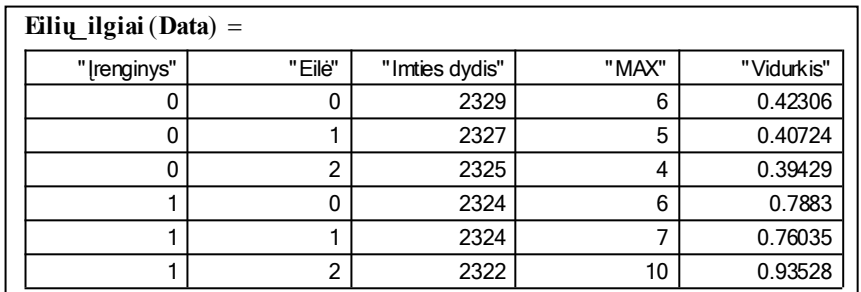

### **2.20 pav. Eilių ilgių skaitinės charakteristikos**

4. *Eilių ilgių kitimo grafikai* vaizduoja kaip kito eilės ilgis modeliavimo metu. Matome, kad įrenginio "0" eilės didžiausias ilgis buvo apie 300 sisteminį laiko vienetą. Įrenginio "1" eilės "2" didžiausias eilės ilgis buvo apie 280 sisteminį laiko vienetą.

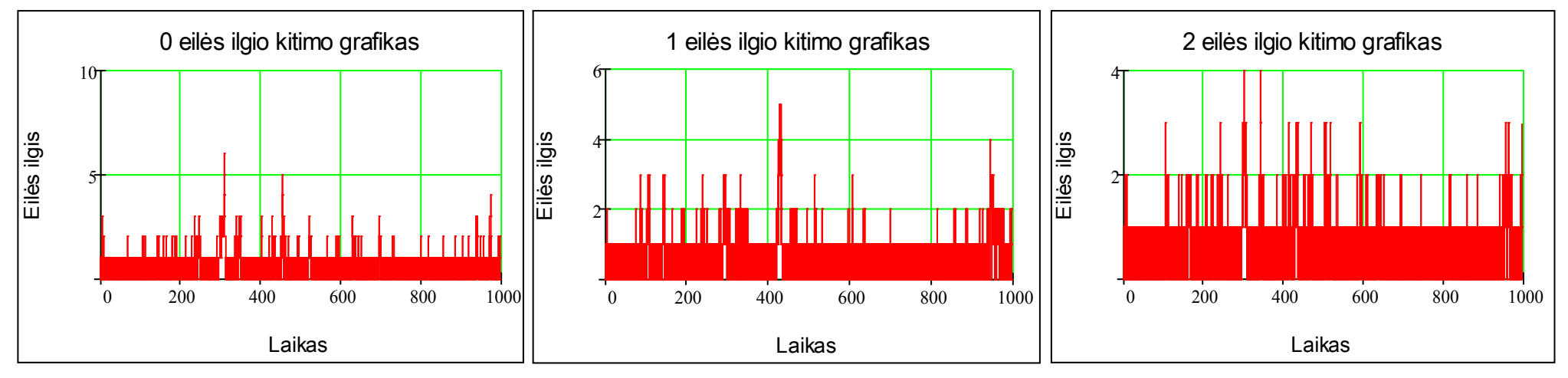

**2.21 pav. Eilių ilgių kitimų grafikai (0 įrenginys)**

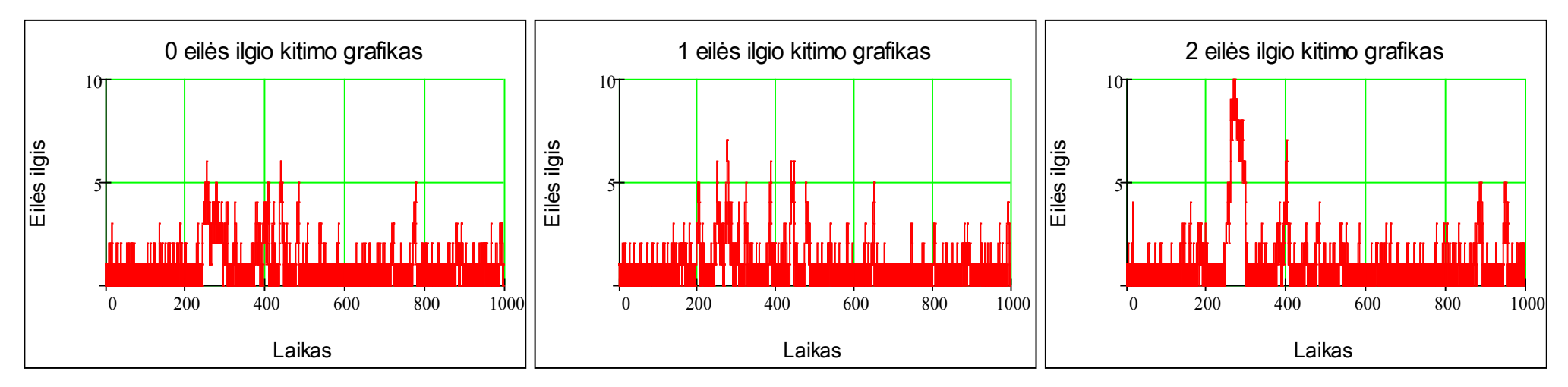

**2.22 pav. Eilių ilgių kitimų grafikai (1 įrenginys)**

5. Paraiškų buvimo laikas sistemoje iki išėjimo iš aptarnavimo įrenginių. **Laikas\_sistemoje\_iki\_išeinant\_iš\_įrenginio** (**Data**) l,

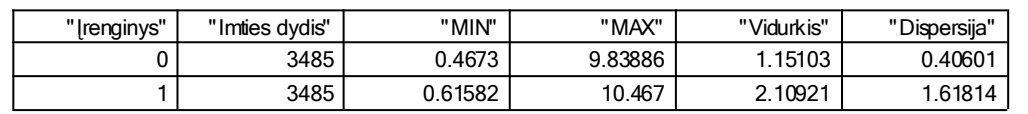

### **2.23 pav. Paraiškų buvimo laiko sistemoje iki išėjimo iš aptarnavimo įrenginio skaitinės charakteristikos**

6. Skirtingo prioritetų paraiškų buvimo laiko sistemoje iki išėjimo iš aptarnavimo įrenginių skiriasi, nes įrenginio "0" paraiškų pasirinkimo aptarnavimui strategija yra pagal aukštesnį paraiškos prioritetą. Todėl matome skirtingą vidutinį buvimo laiko sistemoje iki išėjimo iš įrenginio "0". Pirmo prioriteto paraiškų vidutinis buvimo laikas – 1.28, trečio – 1.04. **Paraiškų\_buvimo\_laikas\_sistemoje\_iki\_išeinant\_iš\_įrenginio\_pagal\_prioritetą** (**Data**)

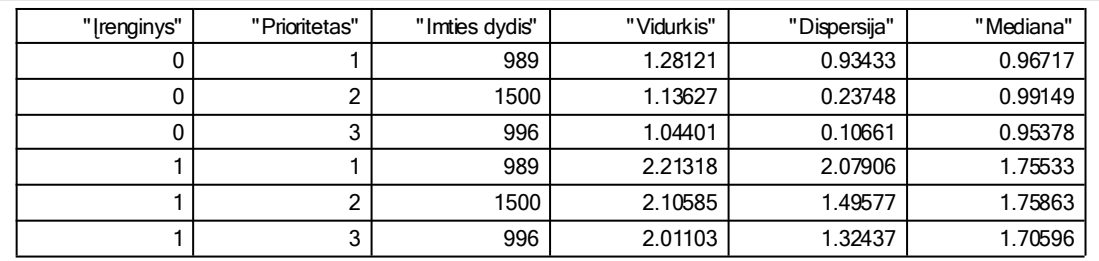

### **2.24 pav. Skirtingo prioriteto paraiškų buvimo laiko sistemoje iki išėjimo iš įrenginio skaitinės charakteristikos**

7. Paraiškų buvimo laiko sistemoje histograma iki išėjimo iš įrenginio "1" momento (2.25 pav).

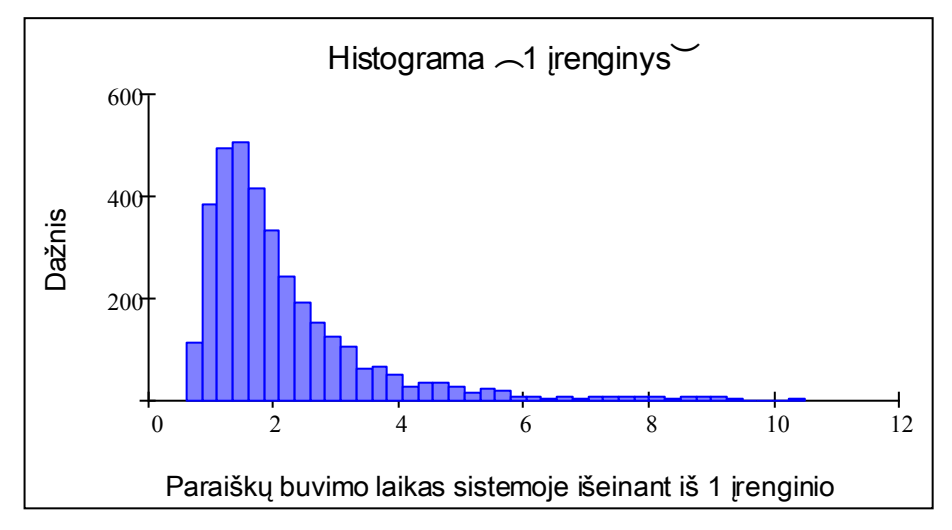

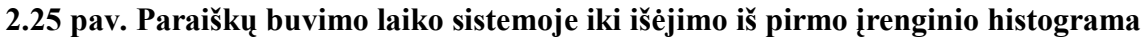

2.26 paveiksle vaizduojama modeliavimo metu fiksuotų reikšmių diagrama. Matome, kad didžiausias buvimo laikas praleistas sistemoje yra tų paraiškų, kurių aptarnavimas buvo 300 sisteminį laiką. Tos paraiškos kurios buvo įrenginio "1" eilėje "2" ir sudarė ilgiausiai sistemoje buvusių paraiškų skaičių. 2.27 paveiksle pateikiamos skirtingo prioriteto paraiškų buvimo laiko sistemoje histogramos iki išėjimo iš pirmo įrenginio momento.

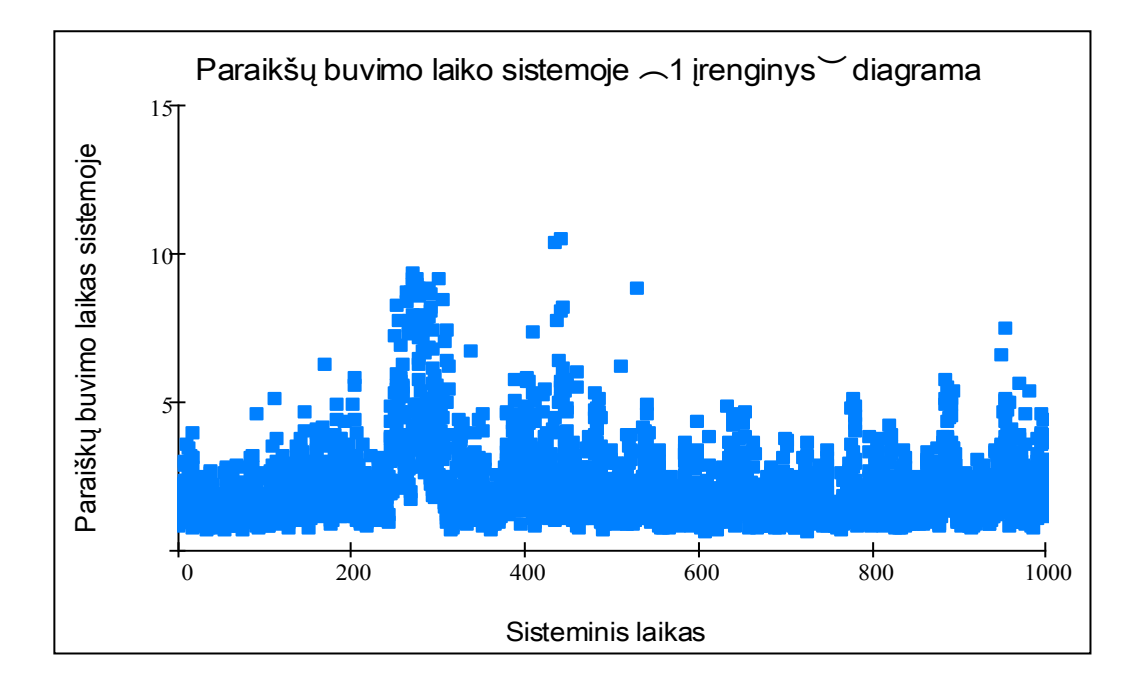

**2.26 pav. Paraiškų buvimo laiko iki išėjimo iš pirmo aptarnavimo įrenginio diagrama**

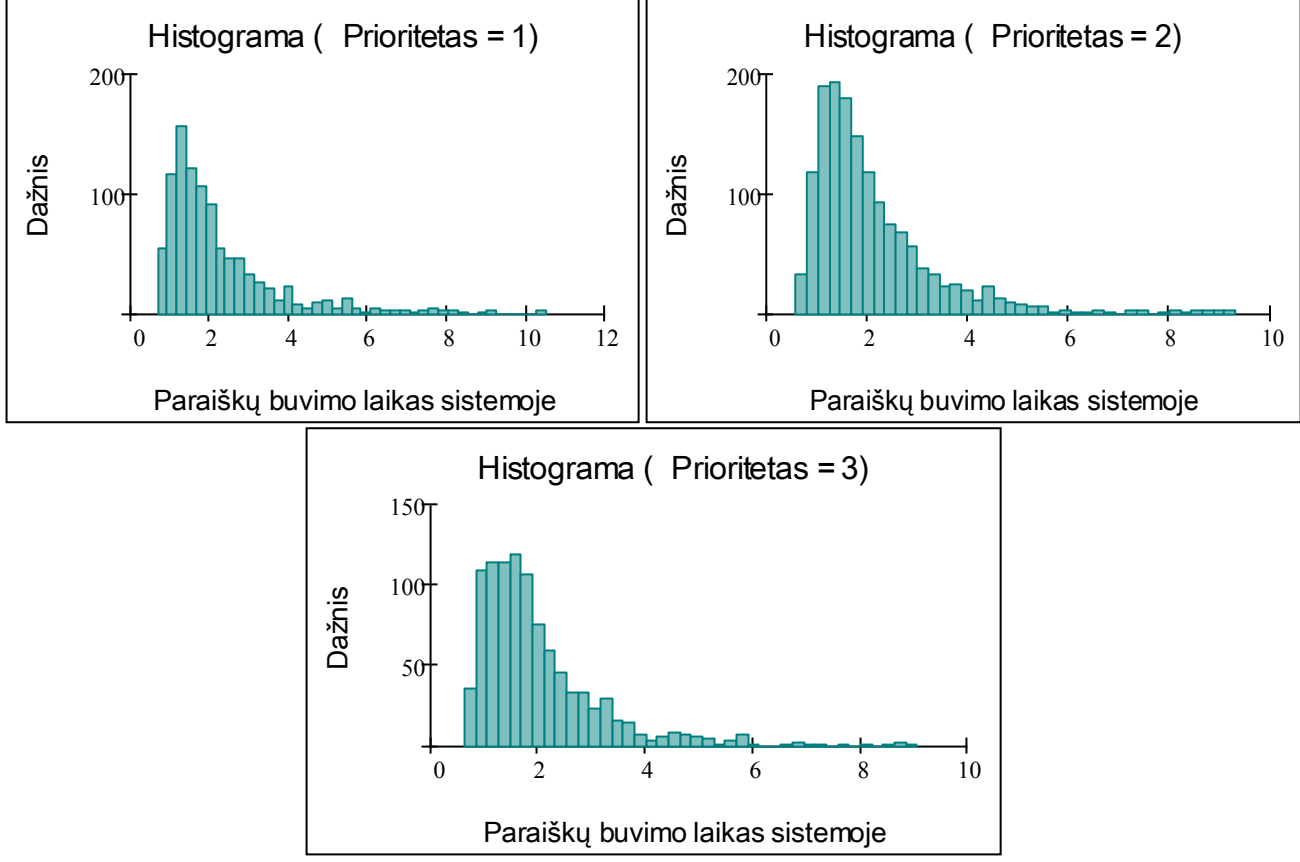

**2.27 pav. Skirtingo prioriteto paraiškų buvimo laikų sistemoje iki išėjimo iš pirmo įrenginio histogramos**

8. Paraiškų buvimo laiko įrenginyje skaitinės charakteristikos rodo, kad paraiškos trumpesnį laiką buvdavo "1" įrenginyje, nei įrenginyje "0" esančios paraiškos.

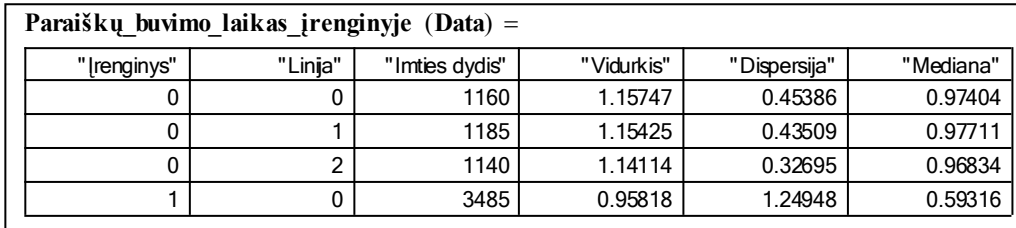

### **2.28 pav. Paraiškų buvimo laikas įrenginyje.**

9. Analizuojant paraiškų buvimo laiką įrenginyje pagal prioritetus, matome, kad įrenginyje "0" vidutiniškai ilgiausiai buvo paraiškos su žemesniu prioriteto (1 prioriteto – 1,28, 2 prioriteto – 1,31, 3 prioriteto – 1.04), kai tuo tarpu įrenginyje "0" vidutinis laikas ženkliai nesiskyrė.

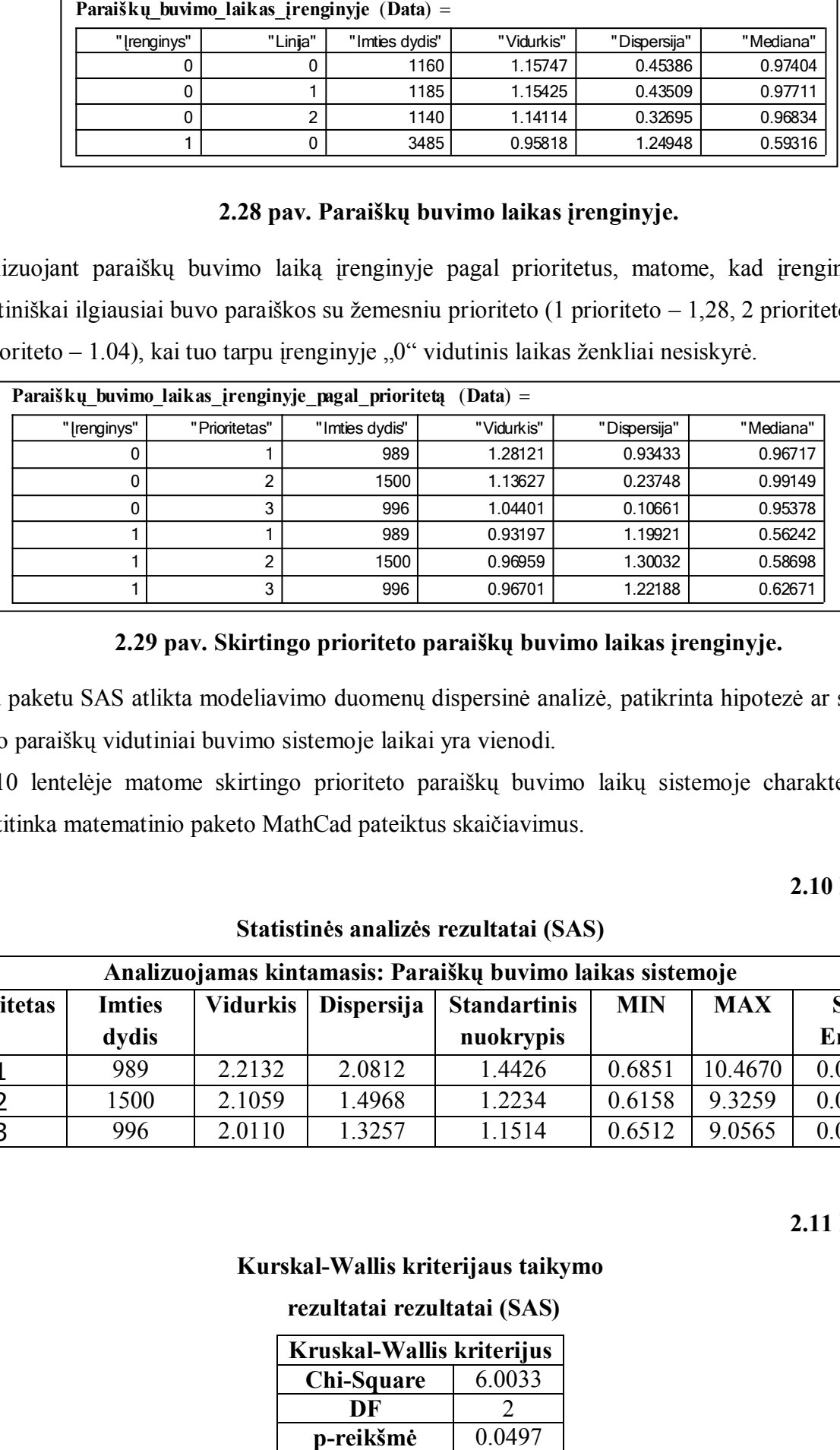

#### **2.29 pav. Skirtingo prioriteto paraiškų buvimo laikas įrenginyje.**

Su paketu SAS atlikta modeliavimo duomenų dispersinė analizė, patikrinta hipotezė ar skirtingo prioriteto paraiškų vidutiniai buvimo sistemoje laikai yra vienodi.

2.10 lentelėje matome skirtingo prioriteto paraiškų buvimo laikų sistemoje charakteristikas, kurios atitinka matematinio paketo MathCad pateiktus skaičiavimus.

#### **2.10 lentelė.**

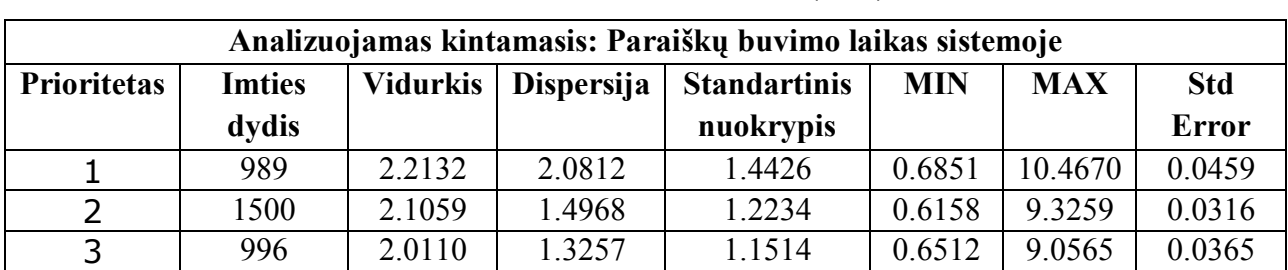

#### **Statistinės analizės rezultatai (SAS)**

**2.11 lentelė.**

#### **Kurskal-Wallis kriterijaus taikymo**

#### **rezultatai rezultatai (SAS)**

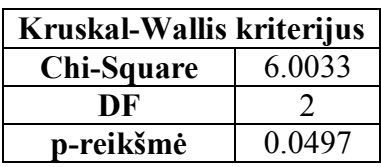

2.11 lentelėje pateikti tik neparametrinės dispersinės analizės (Kruskalo – Voliso kriterijus) rezultatai, nes duomenys netenkino parametrinės dispersinės analizės prielaidų. Iš 2.11 lentelės matome, kad hipotezė - "stebimo dydžio skirtstiniai k grupėse yra vienodi", atmetama ( $p = 0.0497$ ), Vadinasi yra statistiškai reikšmingas skirtumas tarp skirtingo prioriteto paraiškų buvimo laiko sistemoje. Yra statistiškai reikšmingas skirtumas tarp skirtingo prioriteto paraiškų vidutinių buvimo laiko sistemoje.

Atlikta dviejų aptarnavimo sistemų modelių statistinė analizė parodė, kad sukurta posistemė pilnai sprendžia darbe suformuluotus uždavinius. Ateityje rekomenduojama išplėsti statistinės analizės galimybės pildant posistemę naujais statistinės analizės modeliais.

## **2.5. IŠVADOS IR REKOMENDACIJOS**

1. Atlikta aptarnavimo sistemų imitacinio modeliavimo sistemų analizė parodė, kad jos turi ribotas modeliavimo duomenų statistinės analizės galimybes. Pagrindinis trūkumas, kad imitacinio modeliavimo sistemos yra uždaros, imitavimo ir statistinės analizės procesai yra stipriai tarpusavyje susiję, kas apsunkina šiuolaikinių matematikos ir statistinės analizės paketų panaudojimą modeliavimo duomenų analizei.

2. Pasiūlytas valdomas matavimo operatorius, kuris įterpiamas į agregatinių modelių imitacijos proceso aprašyma ir leidžia ženkliai sumažinti ryši tarp imitacijos ir statistinės analizės procesu aprašymo.

3. Panaudojus realiacinę algebrą pasiūlyta duomenų matricos struktūra, kuri leidžia taikyti aptarnavimo sistemų imitacinio modeliavimo duomenų analizei universalius matematikos ir statistinės analizės paketus.

4. Pasiūlyta metodika modeliavimo duomenų matricos transformavimui į statistinei analizei tinkamas matricas ir atlikta jų realizacija pakete MathCad ir SAS.

5. Sukurta aptarnavimo sistemų agregatinė imitacinė modeliavimo programa SIMAS++/ASAIM (apie 2300 C++ programos kodo eilučių), kuri leidžia automatizuoti imitacinių modelių sudarymą, užsakyti norimų stebėti dydžių rinkimą, atlikti imitacinį modeliavimą ir pagal pasiūlytą metodiką sudaro modeliavimo duomenų matricą.

6. Sukurtas valdantis modulis MathCad pakete, kuris apjungia modeliavimo sistemą SIMAS++/ASAIM, universalų matematikos paketą MathCad ir statistinės analizės paketą SAS, kas ţenkliai išplėčia imitacinių modelių statistinės analizės galimybes.

7. Atliktas dviejų agregatinių aptarnavimo sistemų modelių tyrimas (aprašomosios statistikos ir dispersinės analizės metodus), parodė, kad sukurtos priemonės pilnai sprendžia darbe suformuluotus uždavinius

8. Tobulinant aptarnavimo sistemų agregatinių imitacinių modelių statistinės analizės posistemę, siūlome ją papildyti naujais statistinės analizės modeliais bei sukurti juos realizuojančias makro kamandas.

## **LITERATŪRA**

- 1. H. Lian, Zh. Wan. The Computer Simulation for Queuing System. Proceedings of World Academy of Science, Engineering and Technology volume 23 August 2007.
- 2. Kobayashi, Hisashi. System modeling and analysis: foundations of system performance evaluation, Prentice Hall, 2009.
- 3. Варжапетян, А. Г., Имитционное моделирование на GPPS/H, А. Г. Варжапетян; ГУАП. — СПб., 2007. — 384 с.: ил.
- 4. Nilsen. F. B., Queuing systems: Modeling, analysis and simulation. Department of Informatics, University of Oslo, 1998.
- 5. I. García, R. Mollá, E. Ramos and M. Fernández. D.E.S.K. Discrete Events Simulation Kernel. European Congress on Computational Methods in Applied Sciences and Engineering. Eccomas 2000.
- 6. V.Janilionis, I.Tamošaitytė. Imitacinių modelių statistinės analizės klausimu. Matematika ir matematinis modeliavimas. Konferencijos pranešimų medžiaga. 2 knyga. – Kaunas. Technologija, 1997 – 143p.
- 7. B. A. Peters, J. S. Smith, D. J. Medeiros, and M. W. Rohrer. GPSS 40 Years of development. Proceedings of the 2001 Winter Simulation Conference.
- 8. R. Fourer, H.I. Gassmann,, J. Ma, R.K. Martin, An XML-Based Schema For Stochastic Programs. Industrial Engineering and Management Sciences, Northwestern University, 2006.
- 9. Hlupic, V., Simulation Software: A Survey of Academic and Industrial Users. International Journal of Simulation. Vol 1, No 1, 2000.
- 10. Zhang L. J., Ng Wen Wei J. L., Tay Seng C., Discrete event simulation of queuing systems. Sixth Youth Science Conference, 2000, Ministry of Education, Singapore.
- 11. Abu-Taieh, E., El Sheikh, A R., 2007. Commercial Simulation Packages: A Comparative Study. International Journal of Simulation, vol 8, No 2, pp. 66-76
- 12. H. Pranevičius. Sudėtingų sistemų formalizavimas ir analizė. Kauno technologijos universitetas, 2008.
- 13. H. Pranevičius. Kompiuterių tinklų protokolų formalusis specifikavimas ir analizė: agregatinis metodas. Kaunas, Technologija, 2003. 177 p.
- 14. R. Rindzinevičius. Informacijos srautų pasiskirstymo teorija. Kauno technologijos universitetas, 2001. 199 p.
- 15. G. Der, Br. Everitt. A handbook of statistical analyses using SAS. CRC Press, 2002. 360 p.
- 16. [Ronald W. Larsen,](http://www.allbookstores.com/author/Ronald_W_Larsen.html) Introduction to Mathcad 13. Prentice Hall, 2006. 418 p.

## **1 PRIEDAS. MODELIAVIMO UŢDUOTIES PAVYZDYS**

Aptarnavimo\_Agregatu\_Skaicius: 4 Srauto generatoriu skaicius: 4 LAIKAS: 1000 GENERATORIAUS\_NUMERIS: 0 GEN SKIRSTINYS: 2 GEN\_SKIRSTINIO\_PAR1: 1 GEN\_SKIRSTINIO\_PAR2: 0.3 GEN\_PRIORITETAS: 1 GEN\_NUORODA\_I\_APTARN\_AGR: 0 ------------------------------------------------------------- GENERATORIAUS NUMERIS: 1 GEN\_SKIRSTINYS: 2 GEN\_SKIRSTINIO\_PAR1: 1 GEN\_SKIRSTINIO\_PAR2: 0.3 GEN\_PRIORITETAS: 2 GEN\_NUORODA\_I\_APTARN\_AGR: 0 ------------------------------------------------------------- GENERATORIAUS\_NUMERIS: 2 GEN SKIRSTINYS: 2 GEN\_SKIRSTINIO\_PAR1: 1 GEN\_SKIRSTINIO\_PAR2: 0.3 GEN\_PRIORITETAS: 3 GEN\_NUORODA\_I\_APTARN\_AGR: 0 ------------------------------------------------------------- GENERATORIAUS NUMERIS: 3 GEN SKIRSTINYS: 1 GEN\_SKIRSTINIO\_PAR1: 0.5 GEN\_SKIRSTINIO\_PAR2: 0.1 GEN\_PRIORITETAS: 2 GEN\_NUORODA\_I\_APTARN\_AGR: 0 ------------------------------------------------------------- Agregato numeris: 0 EILIU KIEKIS: 3 EILIU\_ILGIS: -1 Eiles parinkimas naujai paraiskai: 2 Eiles pasitinkimas aptarnavimui: 12 Eiles strategija:  $\overline{1}$ Apt liniju skaicius: 3 Apt liniju strategija: 3 Apt trukmes skirstinys: 2 Apt<sup>skirstinio</sup> param1: 0.8 Apt skirstinio param2: 0.1 Isejimo\_kanalu\_kiekis: 1 Isejimo\_kanalo\_strategija: 1 Isejimo\_kanalo\_nuoroda: 1 Agregato numeris: 1 EILIU KIEKIS: 3 EILIU\_ILGIS: -1 Eiles parinkimas naujai paraiskai: 2 Eiles pasitinkimas aptarnavimui: 12 Eiles strategija:  $\overline{3}$ Apt liniju skaicius: 3 Apt\_liniju\_strategija: 3 Apt\_trukmes\_skirstinys: 2 Apt\_skirstinio\_param1: 0.8

```
Apt skirstinio param2: 0.1
Isejimo_kanalu_kiekis: 1
Isejimo_kanalo_strategija: 1
Isejimo_kanalo_nuoroda: 2
Agregato numeris: 2
EILIU KIEKIS: 3
EILIU_ILGIS: -1
Eiles parinkimas naujai paraiskai: 2
Eiles pasitinkimas aptarnavimui: 12
Eiles strategija: \overline{1}
```
Apt liniju skaicius: 3 Apt\_liniju\_strategija: 3 Apt trukmes skirstinys: 2 Apt<sup>skirstinio</sup> param1: 0.8 Apt skirstinio param2: 0.1 Isejimo\_kanalu\_kiekis: 1 Isejimo kanalo strategija: 1 Isejimo kanalo nuoroda: 3

```
Agregato numeris: 3
EILIU KIEKIS: 3
EILIU_ILGIS: -1
Eiles parinkimas naujai paraiskai: 2
Eiles pasitinkimas aptarnavimui: 12
Eiles strategija: \overline{1}Apt liniju skaicius: 1
Apt_liniju_strategija: 1
Apt_trukmes_skirstinys: 1
Apt<sup>skirstinio</sup> param1: 4
Apt_skirstinio_param2: 0
Isejimo_kanalu_kiekis: 1
Isejimo_kanalo_strategija: 1
Isejimo_kanalo_nuoroda: -1
```
## **2 PRIEDAS. SAS MAKRO KOMANDA "DISPERSINE\_ANALIZE"**

```
ods html file = "rz.html"; 
    ods graphics on; 
    options label papersize=A4;
    data duomenys;
    infile 'out.txt';
    input ID Generatorius Laikas Statistika $ Agregato_numeris 
Irenginys Prioritetas Reiksme;
    run;
     %macro 
dispersine(duomenys, stebimas dydis, Prioritetas, Nuemimo laikas);
    title "Dispersine analize";
    data duom1;
    set &duomenys;
    if Statistika = &stebimas_dydis;
    if Laikas > &Nuemimo_laikas;
    run;
   proc sort data = duom1;
   by Agregato numeris & Prioritetas Laikas;
    run;
```

```
proc freq data = duom1;
     table &Prioritetas;
     title 'Dazniu lentele:';
    run;
    proc univariate data = duom1 normal;
       class &Prioritetas;
       *by &Prioritetas;
       var Reiksme;
       title 'Tikrinama ar normalus:';
    run; 
    proc GLM data = duom1;
         title 'Dispersine analize su Scheffe daugialypio palyginimo 
kriterijumi: ';
     class &Prioritetas;
     model Reiksme = &Prioritetas;
     means &Prioritetas/ scheffe lines;
     output out=outdat r=liekanos;
      run;
    title 'Liekanu pasiskirstymas';
    proc univariate data = outdat normal;
    var liekanos;
    *histogram liekanos;
    output out= tikrinama PROBN=normalumas;
    *if PROBN>0.05 then ods html exclude all;
    run;
    title 'Neparametrine dispersine analize';
    proc means data=duom1 ndec = 4 n mean var stddev min max stderr;
     class &Prioritetas;
     var Reiksme;
    run;
    proc npar1way wilcoxon data=duom1;
          class &Prioritetas;
           var Reiksme;
          * output out=tes wilcoxon;
        run;
    %mend dispersine; 
    %dispersine(duomenys, "EX S", Prioritetas, 0);
    ods html close;
    ods graphics off;
```
# **3 PRIEDAS. EKSPERIMENTŲ REZULTATAI**

## **1. Pirmo eksperimento rezultatai**

## *Neparametrinė dispersinė analizė*

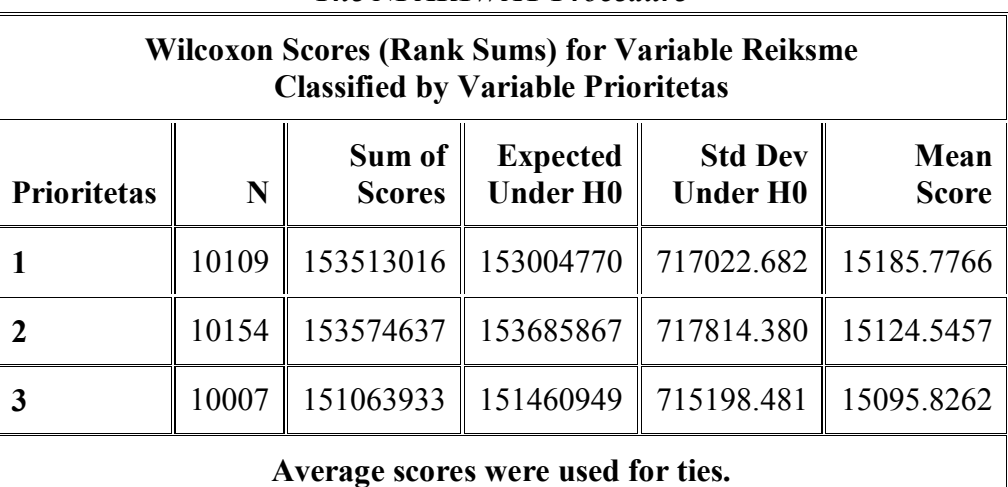

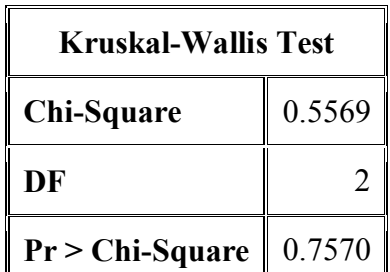

**Užimtumo\_Lentelė** (**Data**)

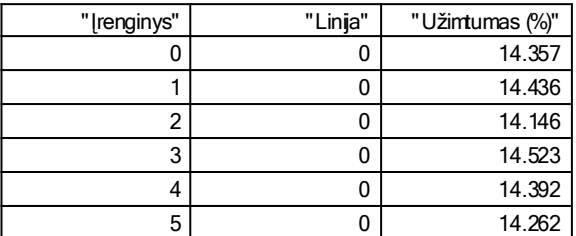

### *The NPAR1WAY Procedure*

## **2. Antro ekperimento rezultatai**

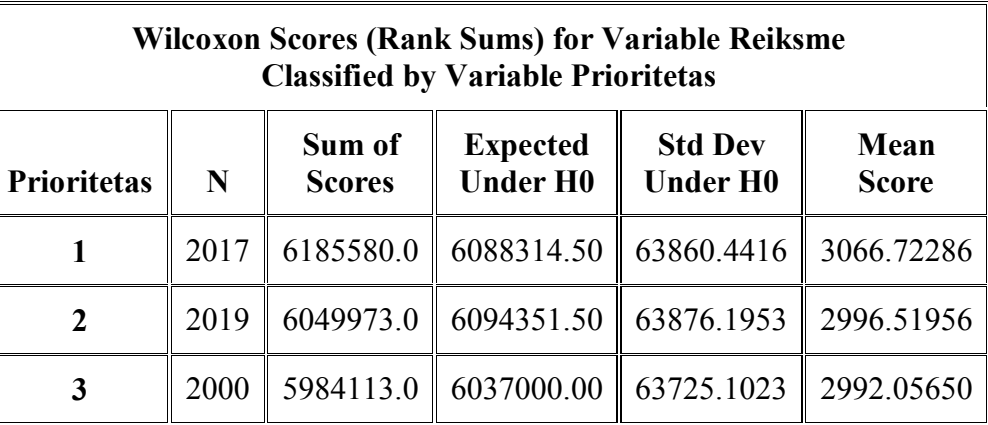

## *Neparametrinė dispersinė analizė The NPAR1WAY Procedure*

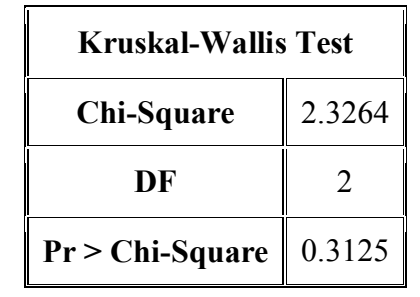

**Užimtumo\_Lentelė** (**Data**)

| "[renginys" | "Linja" | "Užintumas (%)" |
|-------------|---------|-----------------|
|             |         | 27.939          |
|             |         | 29.441          |
| 2           |         | 30.117          |
| 3           |         | 29.465          |
|             |         | 28.364          |
| 5           |         | 30.857          |

## **3. Trečio eksperimento rezultatai**

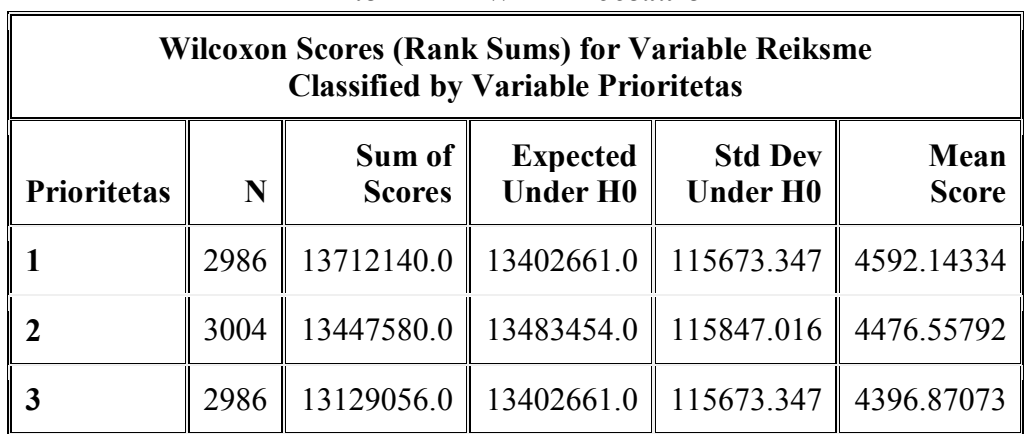

## *Neparametrinė dispersinė analizė The NPAR1WAY Procedure*

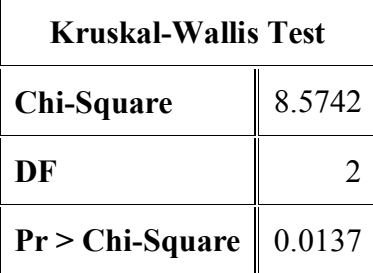

**Užimtumo\_Lentelė** (**Data**)

| "[renginys" | "Linja" | "Užintumas (%)" |
|-------------|---------|-----------------|
|             |         | 42.326          |
|             |         | 44.531          |
|             |         | 41.63           |
| 3           |         | 44.087          |
|             |         | 43.282          |
| 5           |         | 43.245          |

## **4. Ketvirto eksperimento rezultatai**

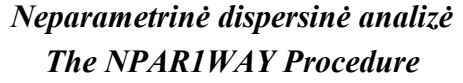

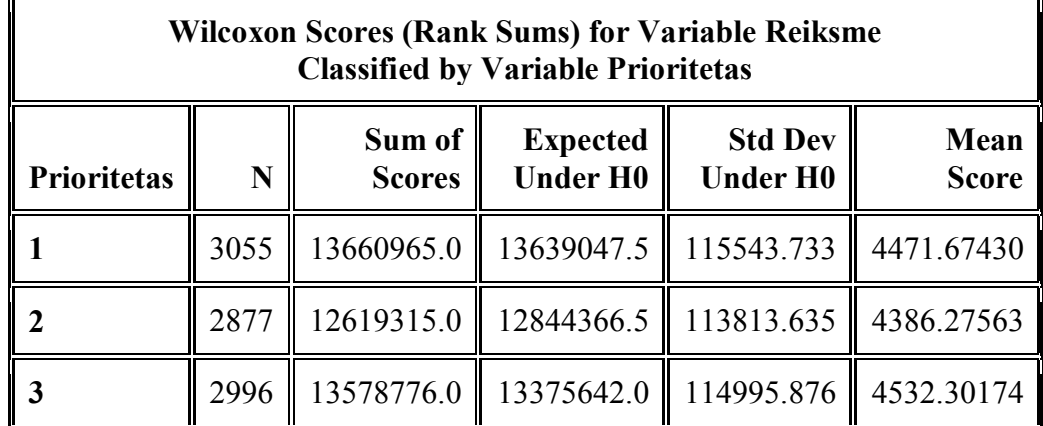

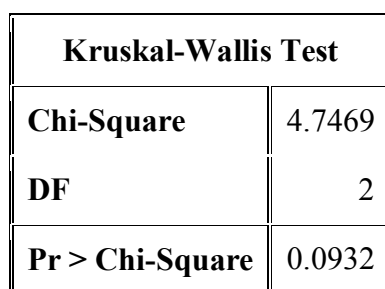

#### **Užimtumo\_Lentelė** (**Data**)

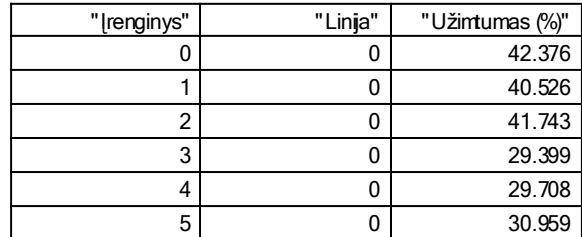

# **4 PRIEDAS. MATHCAD FUNKCIJŲ FAILAS "FUNKCIJOS.XMCD"**

PjuvisStebDydisPrioritetas (Duomenys, B, Prioritetas) =  $\mathsf{m} \leftarrow -1$ 

```
Rezultatas \leftarrow 0m \leftarrow m + 1for j \in 0.. 7<br>Rezultatas<sub>m,j</sub> \leftarrow Duomenys<sub>i,j</sub>
      for j \in 0..7ezultatas ← 0<br>
or i ∈ 0.. rows( Duomenys) – 1<br>
if str2vec (Duomenys<sub>i, 3</sub>) = str2vec( B) if Prioritetas = Duomenys<sub>i, 6</sub>
for i \in 0. rows( Duomenys) -1
```
return Rezultatas

PjuvisPagalAgregata (Duomenys, C, D) = 
$$
\begin{vmatrix}\nm < -1 \\
\text{Rezultatas} < 0 \\
\text{for } i \in 0.\text{ rows}(\text{ Duomenys}) - 1 \\
\text{for } j \in 0.\text{ 7}\n\end{vmatrix}
$$
\n= 
$$
\begin{vmatrix}\nm < -m + 1 \\
\text{for } j \in 0.\text{ 7}\n\end{vmatrix}
$$
\n= 
$$
\begin{vmatrix}\nm < -m + 1 \\
\text{for } j \in 0.\text{ 7}\n\end{vmatrix}
$$
\n= 
$$
\begin{vmatrix}\nm < -m + 1 \\
\text{Rezultatas} < 0\n\end{vmatrix}
$$
\n= 
$$
\begin{vmatrix}\nm < -1 \\
\text{Rezultatas} < 0\n\end{vmatrix}
$$
\n= 
$$
\begin{vmatrix}\nm < -m + 1 \\
\text{Rezultatas} < 0\n\end{vmatrix}
$$
\n= 
$$
\begin{vmatrix}\nm < -m + 1 \\
\text{for } i \in 0..\text{ rows}(\text{ Duomenys}) - 1 \\
\text{if } \text{Str2vec}(\text{Duomenys})_{i,j} \text{ or } \text{Euomenys}_{i,j}\n\end{vmatrix}
$$
\n= 
$$
\begin{vmatrix}\nm < -m + 1 \\
\text{for } j \in 0..\text{ 7}\n\end{vmatrix}
$$
\n= 
$$
\begin{vmatrix}\nm < -1 \\
\text{Rezultatas} < 0 \\
\text{for } i \in 0..\text{ rows}(\text{ Duomenys}) - 1 \\
\text{if Duomenys}_{i,4} = C \land \text{Duomenys}_{i,5} = D\n\end{vmatrix}
$$
\n= 
$$
\begin{vmatrix}\nm < m + 1 \\
\text{for } j \in 0..\text{ 7}\n\end{vmatrix}
$$
\n= 
$$
\begin{vmatrix}\nm < m + 1 \\
\text{for } j \in 0..\text{ 7}\n\end{vmatrix}
$$
\n= 
$$
\begin{vmatrix}\nm < m + 1 \\
\text{for } j \in 0..\text{ 7}\n\end{vmatrix}
$$
\n= 
$$
\begin{vmatrix}\nm < m + 1 \\
\text{for } j \in 0..\text{ 7}\n\end{vmatrix}
$$
\n=  $$ 

Eilių\_ilgiai(Q) Rezultatas0<sup>0</sup> "Įrenginys" Rezultatas0<sup>1</sup> "Eilė" Rezultatas0<sup>2</sup> "Imties dydis" Rezultatas0<sup>3</sup> "MAX" Rezultatas0<sup>4</sup> "Vidurkis" F AtrinkimasQ"Q\_Q" Lentele Pjuvis Q"Q\_Q" F i 0 F i 1 Rezultatas i10 F i 0 Rezultatas i11 F i 1 Rezultatas i12 rows(Lentele) Rezultatas i13 max Lentele 7 Rezultatas i14 Vidutinis\_ilgis (Lentele) for i 0 1 rows(F) 1 return Rezultatas 

Uzimtumas ( Q, B, C) :=  
\n
$$
\begin{aligned}\n\text{Data} \leftarrow \text{Pjuvis}(Q, "A \_ BU", B, C) \\
\text{I} \leftarrow 1 \\
\text{rez} \leftarrow 0 \\
\text{pirmas} \leftarrow \text{Data}_{0, 2} \\
\text{while } i < \text{rows}(\text{ Data}) \\
\text{I} \leftarrow i < \text{rows}(\text{ Data}) \\
\text{I} \leftarrow i + 2 \\
\text{I} \leftarrow i + 2\n\end{aligned}
$$
\n
$$
\text{return } \frac{\text{rez}}{Q_{\text{rows}(\text{Q})} - 1, 2 - Q_{0, 2}} \cdot 100
$$
\n
$$
\text{mmens, B, Ienginys, Prioritetas)} = |m \leftarrow -1
$$

 $\textsf{PjuvisStebDydislrenginysPrioritetas (}~\textsf{Duomenys}, \textsf{B}, \textsf{Irenginys}, \textsf{Prioritetas})~~\textsf{:=}$ 

 $\begin{bmatrix} 1 & 1 \\ 2 & 3 \end{bmatrix}$ Rezultatas  $\leftarrow 0$  $m \leftarrow m + 1$  $\left\|$  Rezultatas $_{m,j}$   $\leftarrow$  Duomenys $_{i,j}$ for  $j \in 0..7$ ezultatas ← 0<br>
if str2vec (Duomenys) - 1<br>
if str2vec (Duomenys<sub>i, 3</sub>) = str2vec (B) if Prioritetas = Duomenys<sub>i, 6</sub> if Irenginys = Duomenys<sub>i, 4</sub> for  $i \in 0$ . rows( Duomenys)  $-1$ return Rezultatas

AtkritusiuParaiskuProcentas( Q)  $\Xi = \Big( \begin{bmatrix} a \leftarrow \text{rows(PjuvisPagalStebDydisDuomenys} \ (\mathsf{Q}, \text{"E} \mathsf{X}_\_ \mathsf{Q} \text{"} \ \end{bmatrix} \Big) \Big)$ b  $\leftarrow$  max $\begin{pmatrix} \langle 0 \rangle \\ 0 \end{pmatrix}$  $b \leftarrow \frac{a}{a}$  $max(o^{(0)})$ ← max $\begin{pmatrix} 0 \\ 0 \end{pmatrix}$ <br>←  $\frac{a}{\begin{pmatrix} 0 \\ 0 \end{pmatrix}}$  if a > 0  $b \leftarrow \frac{a}{\max(a^{\langle 0 \rangle})}$ <br>  $b \leftarrow 0$  if  $a \le 0$ return b.100 L  $\mathsf{I}$  $\mathsf{I}$  $\mathsf{I}$  $\mathsf{I}$ Į  $\mathsf{I}$  $\mathsf{I}$ I  $\setminus$  $\overline{\phantom{a}}$  $\overline{\phantom{a}}$  $\overline{\phantom{a}}$  $\overline{\phantom{a}}$  $\overline{\phantom{a}}$  $\overline{\phantom{a}}$  $\overline{\phantom{a}}$  $\overline{\phantom{a}}$ J AtrinkimasIrenginiu (Duomenys, A) =  $\ln \leftarrow 1$  $yra \leftarrow 1$ Rezultatas ← PjuvisPagalStebDydisDuomenys ( Duomenys , A) RezultatasG $_{0,0}$   $\leftarrow$  Rezultatas  $_{0,4}$ a ← Rezultatas<sub>i,4</sub> yra  $\leftarrow$  1  $j \leftarrow n - 1$  $x \in \text{Recalladas}$ <br>if  $\text{RecultatasG}$ <sub>j, 0</sub> = a for  $j \in 0$ .. n - 1 RezultatasG <sub>n, 0</sub> ← a  $n \leftarrow n + 1$  $\begin{cases}\n\text{yra} \leftarrow \\
\text{j} \leftarrow \text{r} \\
\text{if } \text{yra} \neq 1\n\end{cases}$  $\mathsf{I}$ vra  $\leftarrow$  0 for  $i \in 1$ . rows( Rezultatas)  $-1$ RezultatasG  $\leftarrow$  csort (RezultatasG  $,0)$  $RezultatasG \leftarrow Pildyti(RezultatasG)$ return RezultatasG Užimtumo $\mid$  Lentelė ( $\mid$  Duomenys)  $\mid$   $\mid$  Rezultatas $_{0,0}$ Rezultatas $_{0,0}$   $\leftarrow$  "[renginys" Rezultatas<sub>0,1</sub> ← "Linija" Rezultatas<sub>0,2</sub> ← "Užimtumas *~*%︶"  $\overline{\mathsf{F}}$   $\leftarrow$  Atrinkimas $($ Duomenys , "A\_ BU"  $)$  $\mathsf{Rezultatas}_{i+1,0} \leftarrow \mathsf{F}_{i,0}$  $\mathsf{Rezultatas}_{i+1,\,1} \leftarrow \mathsf{F}_{i,\,1}$ Rezultatas $_{i+1,2}$   $\leftarrow$  Uzimtumas $\left($  Duomenys , F<sub>i, 0</sub>, F<sub>i, 1</sub> $\right)$ for  $i \in 0, 1$ . rows( F) - 1 return Rezultatas

Atrinkimas (Duomenys , A)  $:= \ln 4$  1  $yra \leftarrow 1$  $REzultatas \leftarrow PjuvisPagalStebDydisDuomenys (Duomenys, A)$ RezultatasG $_{0,0}$   $\leftarrow$  Rezultatas  $_{0,4}$ RezultatasG $_{0,1}$   $\leftarrow$  Rezultatas  $_{0,5}$ a ← Rezultatas <sub>i ,</sub>4 b ← Rezultatas <sub>i ,</sub>5  $yra \leftarrow 1$  $\begin{cases} 1 & \text{if } n < n \\ j & \text{if } n = 1 \end{cases}$ or  $j ∈ 0... n - 1$ <br>if RezultatasG<sub>j, 1</sub> = b ∧ RezultatasG<sub>j, 0</sub> = a for  $j \in 0.. n - 1$ RezultatasG <sub>n, 0</sub> ← a Rezultatas $G_{n, 1} \leftarrow b$  $n \leftarrow n + 1$  $\begin{aligned} \n\text{yra} &\leftrightarrow \\
\downarrow j &\leftrightarrow n \\
\text{if } \text{yra} &\neq 1\n\end{aligned}$  $\mathsf{yra} \leftarrow 0$ for  $i \in 1$ . rows( Rezultatas)  $-1$ RezultatasG  $\leftarrow$  Rikiavimas $(\text{csort}($ RezultatasG  $, 0)$ return RezultatasG Vidutinis\_ ilgis ( Duomenys)  $\; := \;$  laikas  $\leftarrow$  0  $rez \leftarrow 0$  $i \leftarrow 1$ rez ← rez +  $\left(\textsf{Duomenys}_{i,2} - \textsf{Duomenys}_{i-1,2}\right)$ ·Duomenys $_{i-1,7}$ laikas ← laikas + Duomenys<sub>i, 2</sub> – Duomenys<sub>i–1,2</sub>  $i \leftarrow i + 1$  $\vert$  while i < rows( Duomenys) rez Duomenys<br>rows(Duomenys) -1,2 return

AtrinkimasPrioritetu (Duomenys, A) =  $\ln \leftarrow 1$ 

 $yra \leftarrow 1$  $Rezultatas \leftarrow PjuvisPagalStebDydisDuomenys (Duomenys, A)$ RezultatasG $_{0,0}$   $\leftarrow$  Rezultatas  $_{0,4}$ RezultatasG $_{0,1}$   $\leftarrow$  Rezultatas  $_{0,6}$ a ← Rezultatas<sub>i,4</sub> b ← Rezultatas <sub>i ,6</sub>  $\mathsf{yra} \leftarrow 1$  $\int$ j  $\leftarrow$  n – 1 ← Rezultatas<sub>i, 6</sub><br>ir j ∈ 0.. n – 1<br>if RezultatasG<sub>j, 1</sub> = b ∧ RezultatasG<sub>j, 0</sub> = a for  $j \in 0.. n - 1$ Rezultatas $G_{n,0}$   $\leftarrow$  a Rezultatas $G_{n, 1} \leftarrow b$  $n \leftarrow n + 1$  $\begin{cases} \n\text{yra} \leftarrow \\
\text{j} \leftarrow \text{r} \\
\text{if } \text{yra} \neq 1\n\end{cases}$  $\mathsf{yra} \leftarrow 0$ for  $i \in 1$ . rows( Rezultatas)  $-1$  $\mathsf{RezultatasG} \leftarrow \mathsf{Rikiavimas}(\mathsf{csort}(\mathsf{RezultatasG}\,,0))$ return RezultatasG

$$
l\text{Srinkti}( A, \text{stulpelis} ) := \begin{vmatrix} n \leftarrow 1 \\ m \leftarrow 1 \\ \text{Rezultatas }_{0} \leftarrow A_{0, \text{stulpelis}} \\ \text{for } i \in 1.. \text{ rows} ( A) - 1 \\ \text{for } j \in 0.. m - 1 \\ n \leftarrow 0 \text{ if } (A_{i, \text{stulpelis}}) = (\text{Rezultatas}_{j}) \\ \text{if } n = 1 \\ \text{Rezultatas}_{m} \leftarrow A_{i, \text{stulpelis}} \\ m \leftarrow n + 1 \\ \text{sort}( \text{Rezultatas} ) \end{vmatrix}
$$

Paraiškyl buvimd laikad eilėje ( Q) :=  
\n
$$
\begin{bmatrix}\nB_{0,0} \leftarrow "Ireoginys"\n\end{bmatrix}
$$
\n
$$
\begin{bmatrix}\nB_{0,1} \leftarrow "Eilė"\n\end{bmatrix}
$$
\n
$$
\begin{bmatrix}\nB_{0,2} \leftarrow "Inties dydis"\n\end{bmatrix}
$$
\n
$$
\begin{bmatrix}\nB_{0,3} \leftarrow "Vidurkis"\n\end{bmatrix}
$$
\n
$$
\begin{bmatrix}\nB_{0,4} \leftarrow "Dispersija"\n\end{bmatrix}
$$
\n
$$
\begin{bmatrix}\nF \leftarrow Atrinkimas(Q, "T_QU")\n\end{bmatrix}
$$
\nfor i ∈ 0. rows( F) - 1\nLentele ← Pjuvis(Q, "T\_QU", F<sub>i,0</sub>, F<sub>i,1</sub>)\n
$$
\begin{bmatrix}\nB_{i+1,0} \leftarrow F_{i,0}\n\end{bmatrix}
$$
\n
$$
\begin{bmatrix}\nB_{i+1,0} \leftarrow F_{i,1}\n\end{bmatrix}
$$
\n
$$
\begin{bmatrix}\nB_{i+1,2} \leftarrow rows(\text{ Lentele})\n\end{bmatrix}
$$
\n
$$
\begin{bmatrix}\nB_{i+1,3} \leftarrow mean(\text{ Lentele}^{(7)}\n\end{bmatrix}
$$
\n
$$
\begin{bmatrix}\nB_{i+1,3} \leftarrow mean(\text{ Lentele}^{(7)}\n\end{bmatrix}
$$

return B

Paraiškul buvimd laikas| jrenginyie ( Q) := 
$$
\begin{bmatrix}\n B_{0,0} \leftarrow "Ieriginys"\n\end{bmatrix}
$$
\n
$$
\begin{bmatrix}\n B_{0,1} \leftarrow "Linija"\n\end{bmatrix}
$$
\n
$$
\begin{bmatrix}\n B_{0,2} \leftarrow "Imties dydis"\n\end{bmatrix}
$$
\n
$$
\begin{bmatrix}\n B_{0,3} \leftarrow "Vidurkis"\n\end{bmatrix}
$$
\n
$$
\begin{bmatrix}\n B_{0,4} \leftarrow "Dispersija"\n\end{bmatrix}
$$
\n
$$
\begin{bmatrix}\n F \leftarrow Atrinkims(Q, "EX_A" )\n\end{bmatrix}
$$
\nfor i ∈ 0. rows( F) - 1\nLetle  $\leftarrow$  Pjuvis(Q, "EX\_A" , F<sub>i,0</sub>, F<sub>i,1</sub>)\n\end{bmatrix}\n
$$
\begin{bmatrix}\n B_{i+1,0} \leftarrow F_{i,0}\n\end{bmatrix}
$$
\n
$$
\begin{bmatrix}\n B_{i+1,1} \leftarrow F_{i,1}\n\end{bmatrix}
$$
\n
$$
\begin{bmatrix}\n B_{i+1,2} \leftarrow \text{rows( Lentele)}\n\end{bmatrix}
$$
\n
$$
\begin{bmatrix}\n B_{i+1,3} \leftarrow \text{mean(Lentele}^{(7)}\n\end{bmatrix}
$$
\n
$$
\begin{bmatrix}\n B_{i+1,4} \leftarrow \text{var(Lentele}^{(7)}\n\end{bmatrix}
$$

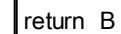

Pjuvis( Duomenys, B, Agregatas, Apt\_Eile) =  $\mathbb{m} \leftarrow -1$ 

 $Rezultatas \leftarrow 0$  $m \leftarrow m + 1$ Rezultatas<sub>m, j</sub> ← Duomenys<sub>i, j</sub> for  $j \in 0.. 7$ ezultatas ← 0<br>
or i e 0.. rows( Duomenys) - 1<br>
if str2vec (Duomenys<sub>i,3</sub>) = str2vec (B) if Agregatas = Duomenys<sub>i,4</sub> if Apt\_Eile = Duomenys<sub>i,5</sub> for  $i \in 0$ . rows( Duomenys)  $-1$ return Rezultatas
Laikas $|$  sistemoje $|$  iki $|$  išeinan $|$  iš $|$  įrenginio ( Duomenys)  $|z|$   $\in$   $\mathsf{Rezultatas}_{0,0}$   $\leftarrow$  "Įrenginys" Rezultatas  $_{0,1}$   $\leftarrow$  "Imties dydis"  $\mathsf{Rezultatas}_{0,2} \leftarrow \mathsf{"MIN"}$ Rezultatas  $_{0,3}$   $\leftarrow$  "MAX" Rezultatas $\begin{smallmatrix}0,4\end{smallmatrix} \leftarrow \begin{smallmatrix}\text{width}}$ Rezultatas  $_{0,5}$   $\leftarrow$  "Dispersija"  $Q \leftarrow$  Išrinkti $(Duomenys, 4)$  $\vert$  StatistinesAnalizesMatrica  $\leftarrow$  PjuvisPagalStebDydiAgregata (Duomenys, "EX\_SA", i, 0) Rezultatas $_{i+1,0}$   $\leftarrow$  i  $\mathsf{Rezultatas}_{i+1, 1} \leftarrow \mathsf{rows}(\mathsf{StatisticsAnalizesMatrica}^{\langle 7 \rangle})$  $\mathsf{Rezultatas}_{i+1,2} \leftarrow \mathsf{min} \Bigl( \mathsf{StatisticsAnalizesMatrica}^{\langle 7 \rangle} \Bigr)$  $\mathsf{Rezultatas}_{i+1,3} \leftarrow \mathsf{max}(\mathsf{StatisticsAndizesMatrica}^{\langle 7 \rangle})$ Rezultatas $\genfrac{(}{)}{}{}{7}{7}$   $\leftarrow$  mean $\left($  StatistinesAnalizesMatrica $\genfrac{(}{)}{}{}{7}{7}$  $\mathsf{Rezultatas}_{i+1,5} \leftarrow \mathsf{var}(\mathsf{StatisticsAnalizesMatrica}^{\langle 7 \rangle})$ for  $i \in 0$ . rows( $Q$ )  $-1$ return Rezultatas

PjuvisPrioritetas (Duomenys B, Agregatas Apt\_Eile , Prioritetas) =  $\mathsf{Im} \leftarrow -1$ 

 $Rezultatas \leftarrow 0$  $m \leftarrow m + 1$  $\mathsf{Rezultatas}_{\mathsf{m}, \mathsf{j}} \leftarrow \mathsf{Downenys}_{\mathsf{i}, \mathsf{j}}$ for  $j \in 0.. 7$ ezultatas ← 0<br>
if str2vec (Duomenys) - 1<br>
if str2vec (Duomenys<sub>i, 3</sub>) = str2vec (B) if Agregatas = Duomenys<sub>i, 4</sub> if Apt\_Eile = Duomenys<sub>i, 5</sub> ^ Prioritetas = Duomenys<sub>i, 6</sub> for  $i \in 0$ . rows( Duomenys)  $-1$ return Rezultatas

Paraiškų\_buvimo\_laikas\_įrenginyje\_pagal\_prioritetą (Q) B 00 "Įrenginys"

B 01 "Prioritetas" B 02 "Imties dydis" B 03 "Vidurkis" B 04 "Dispersija" B 05 "Mediana" F AtrinkimasPrioritetu Q"EX\_A" Lentele PjuvisStebDydisIrenginysPrioritetas Q"EX\_A" F i 0 F i 1 B i10 F i 0 B i11 F i 1 B i12 rows(Lentele) B i13 mean Lentele 7 B i14 var Lentele 7 B i15 median Lentele 7 for i 0 rows(F) 1 return B

Rikiavimas(A)  $:= \n\begin{bmatrix}\nn \leftarrow 0\n\end{bmatrix}$  $k \leftarrow 0$ elementas ← A<sub>n, 0</sub>  $B_k \leftarrow A_{n, 1}$  $n \leftarrow n + 1$  $k \leftarrow k + 1$ while elementas =  $A_{n,0} \wedge n <$  rows( A) - 1  $B_k \leftarrow A_{n, 1}$  $n \leftarrow n + 1$  $k \leftarrow k + 1$ if  $n = \text{rows}$  (A)  $-1$  if elementas  $=A_{n,0}$  $B \leftarrow sort( B)$  $m \leftarrow 0$  $A_{n-k, 1} \leftarrow B_m$  $k \leftarrow k - 1$  $m \leftarrow m + 1$ while  $k > 0$ while  $n <$  rows( $A$ )  $-1$ 

return A

 $=$   $B_{0,0}$   $\leftarrow$  "[renginys"]

 $B_{0,1}$   $\leftarrow$  "Prioritetas"  $B_{0,2}$   $\leftarrow$  "Imties dydis"  $B_{0,3} \leftarrow$  "Vidurkis"  $B_{0,4}$   $\leftarrow$  "Dispersija"  $B_{0,5} \leftarrow$  "Mediana"  $\mathsf{F} \leftarrow$  AtrinkimasPrioritetu  $(\mathsf{Q}, \text{"EX\_ SA"}$ ) Lentele  $\leftarrow$  PjuvisStebDydisIrenginysPrioritetas  $\left($  Q, "EX\_ SA"  $,$  F<sub>i, 0</sub>, F<sub>i, 1</sub> $\right)$  $B_{i+1,0} \leftarrow F_{i,0}$  $B_{i+1,1} \leftarrow F_{i,1}$  $B_{i+1,2} \leftarrow \text{rows}$  Lentele)  $B_{i+1,3} \leftarrow$  mean $\begin{pmatrix} \langle 7 \rangle \\ \text{Lentele} \end{pmatrix}$  $B_{i+1,4} \leftarrow \text{var}(\text{Lentele}^{\langle 7 \rangle})$  $B_{i+1,5} \leftarrow$  median  $\begin{pmatrix} \langle 7 \rangle \\ \text{Lentele} \end{pmatrix}$ for  $i \in 0$ . rows( F)  $-1$ return B

# **5 PRIEDAS. SIMAS++/ASAIM PROGRAMOS TEKSTAS**

## **"Agregatai.cpp"**

```
//---------------------------------------------------------------------------
#pragma hdrstop
#include "Agregatai.h"
#include "Pagrininis.h"
#include "math.h"
#include "time.h"
#include <ctime> // For time()
#include <cstdlib> // For srand() and rand()
#include <string>
#include <fstream>
#include <iostream>
using namespace std;
#include <iomanip>
void TAgregatai::Valdymas()
{
 time t t;
 srand((unsigned) time(&t));
 numeris = 0;
 ofstream out;
Sumfal buvid simple; We see the commonland simple of the commonland of \begin{bmatrix} 0, & 0 \\ 0, & 0 \\ 0, & 0 \\ 0, & 0 \\ 0, & 0 \\ 0, & 0 \\ 0, & 0 \\ 0, & 0 \\ 0, & 0 \\ 0, & 0 \\ 0, & 0 \\ 0, & 0 \\ 0, & 0 \\ 0, & 0 \\ 0, & 0 \\ 0, & 0 \\ 0, & 0 \\ 0, & 0 \\ 0, & 0 \\ 0, & 0 \\ 0,
```

```
}
//------------------------------
void TAgregatai::PradineParametruIrBusenuAibesBusena(SAgregatuSarasas *agregatas)
{
 agregatas->Parametrai.isejimo kanalu kiekis = 1;
 a^2gregatas->Parametrai.eiliu kiekis = 1;
 agregatas->Parametrai.maksimalus eiles ilgis = -1;
 agregatas->Parametrai.atp liniju kiekis = 1;
 agregatas->Parametrai.eiles strategija = 11;
 agregatas->Parametrai.linijos strategija = 1;
 agregatas->Parametrai.eiles parinkimas naujai paraiskai = 1;
 agregatas->Parametrai.isijimo kanalo strategija = 1;
 agregatas->Parametrai.paraisk pasir aptarn eileje i = 1;
 for (int i=0; i<Cmax; i++)
  { agregatas->BusenuAibe.linijos uzemimas[i] = 0;agregatas->BusenuAibe.aptarnautu paraisku kiekis[i] = 0;
    agregatas->BusenuAibe.prastova[i]=0;
    agregatas->Parametrai.isejimo_kanalai[i]=-1;
    agregatas->BusenuAibe.linijos_apkrautumas[i]=0;
   }
 agregatas->BusenuAibe.paskut pasirinkta eile aptarnavimui = -1;
 agregatas->BusenuAibe.paskut_paskirtos_paraiskos_eile = -1;
  aqregatas->BusenuAibe.paskut_paraisk_aptarnavimo_linija = -1;
}
//--------------------------------------------------------------------------
void TAgregatai::PradinesBusenos(SAgregatuSarasas *agregatas)
{for (int i=0; i<Cmax; i++)
  { agregatas->BusenuAibe.linijos uzemimas[i] = 0;agregatas->BusenuAibe.aptarnautu paraisku kiekis[i] = 0;aqregatas->BusenuAibe.prastova[i]=0;
    agregatas->BusenuAibe.linijos_apkrautumas[i]=0;
   }
 agregatas->BusenuAibe.paskut_pasirinkta_eile_aptarnavimui = -1;
 agregatas->BusenuAibe.paskut paskirtos paraiskos eile = -1;
 agregatas->BusenuAibe.paskut paraisk aptarnavimolinija = -1;
}
int TAgregatai::ParaiskosEileseParinkimas(SAgregatuSarasas *agregatas)
{
     //s1=1 - aptarnaujama po vienà ið pasirinktos eilës,
     //s1=2 - pasirinkta eilë aptarnaujama tol, kol baigias,
     //s2=1 - pasirenkama ilgiausia eilë,
     //s2=2 - eilës aptarnaujamos cikliðkai,
     //s2=3 - pasirenkama pirma netuðèia eilë nuo pradþiø,
     //s2=4 - atsitiktinai, naudojant lygias arba nurodytas tikimybes.
    int pask eile = agregatas->BusenuAibe.paskut pasirinkta eile aptarnavimui;
    int strategija = agregatas->Parametrai.eiles strategija;
     int max =0;
    int pasirinkta eile = -1;
 if (strategija<20)
 {switch(strategija)
   {case 11:
\left\{\begin{array}{ccc} \end{array}\right\}for (int i = 0; i<agregatas->Parametrai.eiliu kiekis; i++)
      if (max<aqreqatas->BusenuAibe.kiekis eileje[i])
        { max = \text{agreqatas}->BusenuAibe.kiekis eileje[i];
           if (max != 0)pasirinkta eile = i; }
      break;
    };
    case 12:
\left\{\begin{array}{ccc} \end{array}\right\} if (agregatas->Parametrai.eiliu_kiekis>1)
     { if (pask eile != -1)
```

```
 { int eile_temp = pask_eile;
            do
            { if (eile_temp == agregatas->Parametrai.eiliu_kiekis)
             eile temp = -1;
             eile_temp++;
              if (agregatas->BusenuAibe.kiekis_eileje[eile_temp]>0)
               {pasirinkta_eile = eile_temp;
               break;
 }
           } while(eile temp!=pask_eile);
 }
        else
        { int eile temp = 0;
             do
               { if (agregatas->BusenuAibe.kiekis_eileje[eile_temp]>0)
                  {pasirinkta_eile = eile_temp;
                  break;
 }
               else eile temp++;
               }while (eile_temp!=agregatas->Parametrai.eiliu_kiekis);
 }
      }
      else
      { if (agregatas->BusenuAibe.kiekis_eileje[0]>0) pasirinkta_eile = 0;
       else pasirinkta eile = -1;
        break;
      }
     break; 
   };// case12 pabaiga
   case 13:
   {int i = 0;
    while(i<agregatas->Parametrai.eiliu kiekis)
     {if (agregatas->BusenuAibe.kiekis_eileje[i]>0)
        { pasirinkta_eile = i;
           break; }
      i++;
     } break;
    }
   case 14:
    { int i = -1;
     float tikimybe = rand() %100;
      float tarpas = 100/agregatas->Parametrai.eiliu_kiekis;
       while (tikimybe>0)
         \{tikimybe = tikimybe - tarpas\}i++; if (agregatas->BusenuAibe.kiekis_eileje[i]>0)
 {
             pasirinkta eile = i;
              -<br>agregatas->BusenuAibe.paskut pasirinkta eile aptarnavimui = i;
 }
 }
     break;
    }
   } //switcho pabaiga
  } //if pabaiga
  else
  {
    switch(strategija)
    {case 21:
       {if (pask_eile!=-1 && agregatas->BusenuAibe.kiekis_eileje[pask_eile]>0)
        {pasirinkta_eile = pask_eile;
        }
```

```
 else
      {for (int i = 0; i<agregatas->Parametrai.eiliu kiekis; i++)
          if (max<agregatas->BusenuAibe.kiekis_eileje[i])
         { max = agregatas->BusenuAibe.kiekis eileje[i];
            if (max != 0)pasirinkta eile = i;
 }
        }
       break;
      }
     case 22:
    \{if(pask eile !=-1) {if (agregatas->BusenuAibe.kiekis_eileje[pask_eile]>0)
         { pasirinkta_eile = pask_eile;
           break;
 }
        else
        {int eile = pask eile+1;
           if (eile>=agregatas->Parametrai.eiliu_kiekis)
            eile = 0;while (eile != pask eile)
         {if (agregatas->BusenuAibe.kiekis_eileje[eile]>0)
           { pasirinkta_eile = eile;
             break;
 }
          else
           { eile++;
             if (eile>=agregatas->Parametrai.eiliu_kiekis)
             eile = 0:
 }
 }
        }
 }
       else
       {for (int i = 0; i<agregatas->Parametrai.eiliu kiekis; i++)
          {if (agregatas->BusenuAibe.kiekis_eileje[i]>0)
          {pasirinkta eile = i;
             break;
 }
          }
        break;
 }
      }
     case 23:
      {if (pask_eile!=-1)
         {if (agregatas->BusenuAibe.kiekis_eileje[pask_eile]>0)
            { pasirinkta eile = pask eile;
               break;
 }
           else
           {for (int i = 0; i<agregatas->Parametrai.eiliu kiekis; i++)
               {if (agregatas->BusenuAibe.kiekis_eileje[i]>0)
                {pasirinkta eile = i;
                 break;
 }
 }
 }
         }
        else
        {for (int i = 0; i<agregatas->Parametrai.eiliu kiekis; i++)
            {if (agregatas->BusenuAibe.kiekis_eileje[i]>0)
             {pasirinkta eile = i;
```

```
 break;
 }
 }
 }
         }
    case 24:
      { int i = -1;
         if (pask_eile!=-1 && agregatas->BusenuAibe.kiekis_eileje[pask_eile]>0)
\{ pasirinkta_eile = pask_eile;
 }
        else
\{float tikimybe = rand() %100;
         float tarpas = 100/agregatas->Parametrai.eiliu_kiekis;
         while (tikimybe>0)
         \{tikimybe = tikimybe - tarpas\}i++; if (agregatas->BusenuAibe.kiekis_eileje[i]>0)
            {pasirinkta eile = i;
              aqregatas->BusenuAibe.paskut pasirinkta eile aptarnavimui = i;
 }
 }
          }
       break;
       }
      }//switcho 20 pabaiga.
  }
  agregatas->BusenuAibe.paskut_pasirinkta_eile_aptarnavimui = pasirinkta_eile;
  return pasirinkta_eile;
}
//---------------------------------------------------------------------------
void TAgregatai::ParaiskosPriemimas(ofstream &out,SAgregatuSarasas *agregatas, 
SParaiska paraiska)
{
   int eile = EilesParinkimasAtejusiaiParaiskai(agregatas);
 if (eile != -1)\{\} int stulpelis = agregatas->BusenuAibe.kiekis_eileje[eile];
  agregatas->Eile[eile][stulpelis].prioritetas = paraiska.prioritetas;
  agregatas->Eile[eile][stulpelis].ID = paraiska.ID;
  agregatas->Eile[eile][stulpelis].sukur_laikas = paraiska.sukur_laikas;
 agregatas->Eile[eile][stulpelis].temp = sisteminis laikas;
  agregatas->Eile[eile][stulpelis].generatoriaus_ID = paraiska.generatoriaus_ID;
 agregatas->BusenuAibe.kiekis eileje[eile] = stulpelis + 1;
   if (Statistiku_pasirinkimas[0]==1) 
StatistikosRinkimasAgregate(out,paraiska.ID,paraiska.generatoriaus_ID,paraiska.pri
oritetas, AGR_NR, eile, agregatas->BusenuAibe.kiekis_eileje[eile], "Q_Q");
    }
  else
   {StatistikosRinkimas(out,paraiska.ID,AGR_NR,0,paraiska,"EX_Q");
   }
}
//------------------------------------------------------------------------------
int TAgregatai::EilesParinkimasAtejusiaiParaiskai(SAgregatuSarasas *agregatas)
{int eiliu_kiekis = agregatas->Parametrai.eiliu_kiekis;
 int strategija = agregatas->Parametrai.eiles parinkimas naujai paraiskai;
 int min = Cmax paraisku;
 int parinktaEile = -1;
  switch (strategija)
   {case 1: // trumpiausia eile
     { for (int i=0; i < eiliu kiekis; i++)
         if (min > agregatas->BusenuAibe.kiekis_eileje[i])
```

```
 { min = agregatas->BusenuAibe.kiekis_eileje[i];
               parinktaEile = i;
 }
          if (min >= agregatas->Parametrai.maksimalus_eiles_ilgis && agregatas-
>Parametrai.maksimalus eiles ilgis != -1)
          partinktable=-1:
         break;
      }
    case 2: // cikliskai
      {if (agregatas->BusenuAibe.paskut_paskirtos_paraiskos_eile==-1)
         {parinktaEile=0; }
        else
         { if (agregatas->BusenuAibe.paskut_paskirtos_paraiskos_eile + 1< 
agregatas->Parametrai.eiliu_kiekis)
             parinktaEile = agregatas->BusenuAibe.paskut_paskirtos_paraiskos_eile + 
1;
           else
            parinktaEile = 0;
           if (agregatas->BusenuAibe.kiekis_eileje[parinktaEile]>= agregatas-
>Parametrai.maksimalus eiles ilgis &&
              agregatas->Parametrai.maksimalus eiles ilgis != -1)
            parinktaEile = -1;}
      break;
      }
     case 3: //aatsitiktine pagal tikimybe
     { int i = -1;
       float tikimybe = rand() %100:
         float tarpas = 100/agregatas->Parametrai.eiliu_kiekis;
         while (tikimybe>0)
         \{tikimybe = tikimybe - tarpas;
          i++;
         }
         parinktaEile = i;
        agregatas->BusenuAibe.paskut paskirtos paraiskos eile = i;
         if (agregatas->BusenuAibe.kiekis_eileje[parinktaEile]>= agregatas-
>Parametrai.maksimalus_eiles_ilgis &&
        agregatas->Parametrai.maksimalus eiles ilgis != -1)
        parinktaEile = -1;
         break;
      }
    }
 agregatas->BusenuAibe.paskut_paskirtos_paraiskos_eile = parinktaEile;
return parinktaEile;
}
//------------------------------------------------------------------------
int TAgregatai::ParaiskoSalinimasIsEiles(int eile,int apt_irenginys,int paraiska, 
SAgregatuSarasas *agregatas)
{
 int eiles strategija = agregatas->Parametrai.paraisk pasir aptarn eileje i;
   switch(eiles_strategija)
  {case 1: // FIFO} { agregatas->BusenuAibe.AptarnaujamaParaiska[apt_irenginys]=agregatas-
>Eile[eile][0];
      for (int i = 0; i<agregatas->BusenuAibe.kiekis eileje[eile];i++)
         a^{\text{area}} agregatas->Eile[eile][i] = agregatas->Eile[eile][i+1];
       agregatas->BusenuAibe.kiekis_eileje[eile] = agregatas-
>BusenuAibe.kiekis eileje[eile] - \overline{1};
     break;
     }
     case 2: //LIFO
```

```
 {agregatas->BusenuAibe.AptarnaujamaParaiska[apt_irenginys]=agregatas-
>Eile[eile][agregatas->BusenuAibe.kiekis_eileje[eile]-1];
      agregatas->BusenuAibe.kiekis_eileje[eile] = agregatas-
>BusenuAibe.kiekis eileje[eile] -1; break;
     }
     case 3: //PRMAX
     {agregatas->BusenuAibe.AptarnaujamaParaiska[apt_irenginys] = agregatas-
>Eile[eile][paraiska] ;
      for (int i = paraiska; i< agregatas->BusenuAibe.kiekis_eileje[eile]-1; i++)
     agregatas->Eile[eile][i] = agregatas->Eile[eile][i+1];
     agregatas->BusenuAibe.kiekis eileje[eile]--;
     break;
     }
   }
return 1;
}
//----------------------------------------------------------
int TAgregatai::EilesTvarkymoMetodas(int eile, SAgregatuSarasas *agregatas)
{int eiles_strategija = agregatas->Parametrai.paraisk_pasir_aptarn_eileje_i;
  int paraiska = -1;
   switch (eiles_strategija)
  { \text{case 1:}} //FIFO
\{if (agregatas->BusenuAibe.kiekis eileje[eile] > 0)
       paraiska = 0;
      break;
      }
     case 2: //LIFO
\{ if (agregatas->BusenuAibe.kiekis_eileje[eile] > 0)
         paraiska = agregatas->BusenuAibe.kiekis_eileje[eile]-1;
      break;
      }
     case 3: //PRMAX
      { int prioritetas=-1;
       if (agregatas->BusenuAibe.kiekis eileje[eile] > 0)
       { for (int i =0; i<agregatas->BusenuAibe.kiekis eileje[eile]; i++)
           { if (agregatas->Eile[eile][i].prioritetas > prioritetas /* && 
agregatas->Eile[eile][i].sukur_laikas<=ankst_laikas*/)
             { paraiska = i;
                prioritetas = agregatas->Eile[eile][i].prioritetas;
 }
 }
        }
       break;
      }
   }
return paraiska;
}
//------------------------------------------------------------------------
float TAgregatai::Skirstinys(int i, float par 1, float par 2)
{
   float a=0;
    float b=0;
     a = float(double(rand())/double(RAND_MAX));
     b = float(double(rand())/double(RAND_MAX));
   float S = 2; switch(i)
   {//Exponentinis
     case 1 :
        while (a == 0 || b == 0)
```

```
{a = float(double(rand()) / double(RAND MAX));b = float(double(rand())/double(RAND_MAX));
        }
      return float (-\log(a)/\text{par 1});
     break;
    //Gauso
      case 2 : //par_2>0
      {float M=-1;
      while (M<0)
       { float V1, V2, R;
        float S = 2; while (S>1)
        \{ VI = float(double(rand())/double(RAND MAX))*2-1;V2= float(double(rand())/double(RAND_MAX))*2-1;
          S = V1*V1+V2*V2; }
        R = sqrt(-2 * log(S) / S);
         M=R*V1*par_2+par_1;
        }
        return fabs(M);
      }
     //Tolygusis
       case 3:
        { return par 1+a*(par 2-par 1); //par 2>par 1 }
     //Puasono
      case 4:
      \{S = 1:int N = 1;
      par 1 = \exp(-\text{par }1+1);S = S * float(double (rand() + 1) / double (RAND MAX)); while(par_1<S)
        {S = S * float(double(rand() + 1)/double(RAND MAX));N++; }
         return N; \frac{1}{2} // par 1=>1
        }
       case 5:
       \{ S= a;
         for (int i = 1; i < 12; i + 1)
          {S = S + float(double(rand))+1)/double(RAND MAX)};
 }
         S = S - 6; return S;
        }
      }
}
//------------------------------------------------------------------------
int TAgregatai::AptarnavimoIrenginioParinkimas(SAgregatuSarasas *agregatas)
{ int temp, apt irenginys = -1;
  int apt_ireng_parinkimo_strategija = agregatas->Parametrai.linijos_strategija;
  int pask linija = agregatas->BusenuAibe.paskut paraisk aptarnavimo linija;
  if (agregatas->Parametrai.atp liniju kiekis == 1 )
  { if (agregatas->BusenuAibe.linijos uzemimas[0] == 0) return 0;
     else return -1;
    }
  switch (apt ireng parinkimo strategija)
    {
    case 1:
    \{if (pask linija != -1)\} {
```

```
temp = pask linija+1;
          do
          { if (temp>=agregatas->Parametrai.atp_liniju_kiekis)
           temp = 0;
            if (agregatas->BusenuAibe.linijos_uzemimas[temp] == 0)
            {agregatas->BusenuAibe.paskut paraisk aptarnavimo linija = temp;
             apt irenginys = temp;
 }
              temp++;
          }while(temp!= pask_linija+1);
       }
      else
       { agregatas->BusenuAibe.paskut_paraisk_aptarnavimo_linija = 0;
       aqregatas->BusenuAibe.linijos uzemimas[0] = 1;apt irenginys = 0; }
      break;
     }
    case 2:
   { temp = 0; do
       {if (agregatas->BusenuAibe.linijos_uzemimas[temp]==0)
         { apt_irenginys = temp;
           break;
         }
        else temp++;
       }while (temp< agregatas->Parametrai.atp_liniju_kiekis);
     }
     case 3:
     { float min = 1000;
       for (int i = 0; i <agregatas->Parametrai.atp liniju kiekis; i++)
        { if (agregatas->BusenuAibe.aptarnautu_paraisku_kiekis>0)
            if (min > (agregatas->BusenuAibe.linijos_apkrautumas[i]/agregatas-
>BusenuAibe.aptarnautu paraisku kiekis[i]))
             { if (agregatas->BusenuAibe.linijos_uzemimas[i]==0)
                { min = agregatas->BusenuAibe.linijos_apkrautumas[i]/agregatas-
>BusenuAibe.aptarnautu paraisku kiekis[i];
                 apt irenginys = i;
 }
 }
         } // s=3 - pagal minimalø vidutiná apkrautumà,
       break;
     }
     case 4:
    { double min = -1;
        // pagal ilgiausià paskutinës prastovos trukmæ,
      for (int i = 0; i <agregatas->Parametrai.atp liniju kiekis; i++)
      { if (agregatas->BusenuAibe.linijos uzemimas\overline{[i]} == 0)
           if (sisteminis_laikas-agregatas->BusenuAibe.prastova[i] > min)
            {min = sisteminis\ laikas-agreqatas->BusenuAibe.prastova[i];}apt irenginys = i;
 }
        }
      break;
     }
     case 5:
    { double min = sisteminis laikas*2;
      for (int i = 0; i <agregatas->Parametrai.atp liniju kiekis; i++)
       { if (agregatas->BusenuAibe.linijos_uzemimas[i]==0)
           if (sisteminis_laikas-agregatas->BusenuAibe.prastova[i] < min)
             {min = sisteminis_laikas-agregatas->BusenuAibe.prastova[i];
             apt irenginys = i;
```

```
 }
        } // pagal trumpiausios paskutinës prastovos trukmæ.
     }
   }
return apt_irenginys;
}
//--------------------------------------------------------------------------
double TAgregatai::ParaiskosAptarnavimas(ofstream &out,int eile, int 
apt irenginys, SAgregatuSarasas *agregatas)
{
 double laikas = Skirstinys(agregatas-
>Parametrai.apt trukm linijoje skirstinys, agregatas->Parametrai.par 1, agregatas-
>Parametrai.par_2);
 int paraiska = EilesTvarkymoMetodas(eile, agregatas);
 int id = agregatas->Eile[eile][paraiska].ID;
 int genID =agregatas->Eile[eile][paraiska].generatoriaus ID;
 int prioritetas = agregatas->Eile[eile][paraiska].prioritetas;
 if (Statistiku_pasirinkimas[2]==1)
 StatistikosRinkimasAgregate(out,agregatas->Eile[eile][paraiska].ID,agregatas-
>Eile[eile][paraiska].generatoriaus ID, agregatas-
>Eile[eile][paraiska].prioritetas, AGR_NR,eile, sisteminis_laikas - agregatas-
>Eile[eile][paraiska].temp,"T_QU");
agregatas->BusenuAibe.linijos_apkrautumas[apt_irenginys] = agregatas-
>BusenuAibe.linijos apkrautumas[apt_irenginys]+laikas;
 agregatas->BusenuAibe.aptarnautu_paraisku_kiekis[apt_irenginys]++;
 AptarnavimoIrenginioUzemimas(apt_irenginys, agregatas);
 if (Statistiku pasirinkimas[3] == \overline{1})
StatistikosRinkimasAgregate(out,agregatas->Eile[eile][paraiska].ID,agregatas-
>Eile[eile][paraiska].generatoriaus ID, agregatas-
>Eile[eile][paraiska].prioritetas,AGR_NR,apt_irenginys,agregatas-
>BusenuAibe.linijos uzemimas[apt_irenginys], "A_BU");
 ParaiskoSalinimasIsEiles(eile,apt irenginys,paraiska,agregatas);
 if (Statistiku pasirinkimas[0] == 1)
 StatistikosRinkimasAgregate(out,id,genID,prioritetas,AGR_NR,eile,agregatas-
>BusenuAibe.kiekis eileje[eile],"Q Q");
 return laikas;
}
//---------------------------------------------------------------------------
int TAgregatai::ParaiskosPasalinimasIsAptarnavimoIrenginio(int 
apt irenginys, SAgregatuSarasas *agregatas)
{agregatas->BusenuAibe.linijos_uzemimas[apt_irenginys] = 0;
  agregatas->BusenuAibe.prastova[apt_irenginys]= sisteminis_laikas;
}
//---------------------------------------------------------------------------
int TAgregatai::AptarnavimoIrenginioUzemimas(int apt_irenginys,SAgregatuSarasas 
*agregatas)
{
 agregatas->BusenuAibe.linijos uzemimas[apt_irenginys] = 1;
 agregatas->BusenuAibe.prastova[apt_irenginys]= sisteminis_laikas;
}
//------------------------------------------------------------------------
int TAgregatai::ParaiskosIsejimasIsAgregato(ofstream &out, int 
apt irenginys, SAgregatuSarasas *agregatas)
{
   SParaiska temp;
  int agregatoNumeris = ParaiskosIsejimas(apt irenginys,agregatas);
  temp = agregatas->BusenuAibe.AptarnaujamaParaiska[apt_irenginys];
   if(agregatoNumeris!=-1)
    {ParaiskosPasalinimasIsAptarnavimoIrenginio(apt_irenginys,agregatas);
     if (Statistiku_pasirinkimas[3]==1)
      StatistikosRinkimasAgregate(out,temp.ID,temp.generatoriaus ID,
temp.prioritetas, AGR_NR, apt_irenginys, agregatas-
>BusenuAibe.linijos uzemimas[apt_irenginys], "A_BU");
```

```
if (Statistiku pasirinkimas[4] == 1)
    StatistikosRinkimas(out,temp.ID,AGR_NR,apt_irenginys,temp,"EX_A");
    if (Statistiku pasirinkimas[1] == 1)
    StatistikosRinkimas(out,temp.ID, AGR_NR,apt_irenginys,temp,"EX_SA");
   AGR_NR = agregatoNumeris;
   ParaiskosPriemimas(out, &Agregatas[AGR_NR], temp);
    }
   else
   {Nurasytos_paraiskos[numeris] = temp;
    numeris+\frac{1}{t};
     if (Statistiku_pasirinkimas[3]==1)
    StatistikosRinkimasAgregate(out,temp.ID,temp.generatoriaus ID,
temp.prioritetas, AGR_NR, apt_irenginys, 0, "A_BU");
     if (Statistiku_pasirinkimas[4] == 1)
    StatistikosRinkimas(out,temp.ID,AGR_NR,apt_irenginys,temp,"EX_A");
    if (Statistiku pasirinkimas[1] == 1)
    StatistikosRinkimas(out,temp.ID,AGR_NR,apt_irenginys,temp,"EX_SA");
     if (Statistiku_pasirinkimas[5] == 1)
    StatistikosRinkimas(out,temp.ID,AGR_NR,apt_irenginys,temp,"EX_S");
   ParaiskosPasalinimasIsAptarnavimoIrenginio(apt_irenginys,agregatas);
   }
return agregatoNumeris;
}
//--------------------------------------------------------------------------
int TAgregatai::AgregatoNumeris(int apt_irenginys)
{
   int agregato_Nr=0;
 int temp liniju kiekis = Agregatas[0].Parametrai.atp liniju kiekis;
 while(apt irenginys>=temp_liniju_kiekis && agregato_Nr<AgregatuSkaicius)
   { agregato_Nr++;
   temp liniju kiekis = temp liniju kiekis +
Agregatas[agregato Nr].Parametrai.atp liniju kiekis;
  }
 return agregato_Nr;
}
//---------------------------------------------------------------------------
int TAgregatai::Aptarnavimo irenginys(int apt irenginys)
{
   int agregato_Nr=0;
 int temp liniju kiekis senas;
 while(apt irenginys>0 \& agregato Nr<AgregatuSkaicius)
  { apt irenginys = apt irenginys -
Agregatas[agregato Nr].Parametrai.atp liniju kiekis;
    agregato_Nr++;
 }
   if (apt_irenginys<0)
  apt irenginys = apt irenginys + Agregatas[agregato Nr-
1].Parametrai.atp liniju kiekis;
return apt irenginys;
}
//--------------------------------------------------------------------------
int TAgregatai::ParaiskosIsejimas(int apt_irenginys, SAgregatuSarasas *agregatas)
{ int strategija = agregatas->Parametrai.isijimo kanalo strategija;
  int kanalu skaicius = agregatas->Parametrai.isejimo kanalu kiekis;
  int tikimybe = (\text{rand}())*100 + 1;int kanalas = -1:
  switch(strategija)
   { case 1: // atsitiktinai naudojant lygias tikimybes
     { float tarpas = 100/kanalu_skaicius;
       float laikinas = 0;
        while (tikimybe > laikinas)
         { laikinas = laikinas + tarpas;
           kanalas++;
```

```
 }
       break;
     }
    case 2:
     { if (kanalu_skaicius == agregatas->Parametrai.atp_liniju_kiekis)
         kanalas = apt irenginys;
        else
        { if (kanalu_skaicius/agregatas->Parametrai.atp_liniju_kiekis>1)
           { float laikinas = 0;
             while (laikinas<apt irenginys)
              { laikinas = laikinas + kanalu skaicius/agregatas-
>Parametrai.atp liniju kiekis;
                 kanalas++;
 }
           }
           else
            { float laikinas = 0;
             while (laikinas<apt irenginys)
               { laikinas = laikinas + agregatas-
>Parametrai.atp liniju kiekis/kanalu skaicius;
                kanalas++; }
 }
        }
     }
   }
return agregatas->Parametrai.isejimo_kanalai[kanalas];
}
//---------------------------------------
void TAgregatai::StatistikosRinkimas(ofstream &out, long ID, int eile aptIrenginys
,int numeris, SParaiska paraiska, char *statistika)
{
 if (nuemimo_laikas<sisteminis_laikas)
 {int k = 15; double t;
  int o = strcmp(statistika, "EX S");
  int b = strcmp(statistika, "EX_SA");
  if (o==0 | | b==0) { t = sisteminis_laikas - paraiska.sukur_laikas;}
  else t = sisteminis laikas-paraiska.temp;
   out.precision(10);
  out<<setw(k)<< ID<<setw(k)<< paraiska.generatoriaus ID<<setw(k)
<<sisteminis laikas <<setw(k)<< statistika << setw(k) << eile aptIrenginys<<
setw(k) << numeris <<setw(k)<<br/><<setw(k)<<br/><t<<<br/>endl;</><br/>\mathcal{L}(\mathbf{x}) = \mathcal{L}(\mathbf{x}) + \mathcal{L}(\mathbf{x}) + \mathcal{L}(\mathbf{x}) + \mathcal{L}(\mathbf{x}) + \mathcal{L}(\mathbf{x}) + \mathcal{L}(\mathbf{x}) + \mathcal{L}(\mathbf{x}) + \mathcal{L}(\mathbf{x}) + \mathcal{L}(\mathbf{x}) + \mathcal{L}(\mathbf{x}) + \mathcal{L}(\mathbf{x}) + \mathcal{L}}
}
//-------------------------------------------------------
void TAgregatai::StatistikosRinkimasAgregate(ofstream &out,long ID,int 
gener ID, int prioritetas, int eile aptIrenginys , int numeris, int dydis, char
*statistika)
{
 if (nuemimo_laikas<sisteminis_laikas)
 {int k = 15;
   out.precision(10);
   out<<setw(k)<< ID<<setw(k)<<gener_ID<<setw(k)<< sisteminis_laikas <<setw(k)<< 
statistika << setw(k) << eile aptIrenginys<< setw(k) << numeris << setw(k)
<<prioritetas<< setw(k)<<dydis<<endl;
 }
}
//---------------------------------------------
void TAgregatai::StatistikosRinkimasAgregate(ofstream &out, long ID, int 
gener ID, int prioritetas, int eile aptIrenginys , int numeris, double dydis, char
*statistika)
```

```
{if (nuemimo_laikas<sisteminis_laikas)
 {int k = 15;
  out.precision(10);
  out<< setw(k)<< ID<<setw(k)<<gener_ID<<setw(k)<<sisteminis_laikas <<setw(k)<< 
statistika << setw(k) << eile aptIrenginys<< setw(k) << numeris <<
\overline{s} setw(k) << prioritetas << setw(k) << dydis << endl;
}
}
//---------------------------------------------------------------------------
#pragma package(smart_init)
```
# **"Agregatai.h"**

```
//---------------------------------------------------------------------------
#ifndef AgregataiH
#define AgregataiH
#include <string>
#include <fstream>
#include <iostream>
using namespace std;
#include <iomanip>
const long int Cmax_paraisku = 320000;
const long int Cmax = 100;
   struct SParaiska
 { long ID, // paraiðkos numeris
         prioritetas; // prioritetas
    double sukur_laikas, // sukûrimo laikas
         temp; // pagalbinis kintamasis
    int pagalbinis;
    int generatoriaus_ID;
 };
 struct SAgrParametrai
 { int isejimo_kanalu_kiekis, // L - iðëjimo kanalø kiekis
       eiliu kiekis, \frac{7}{M} - eiliø kiekis agregate
       atp liniju kiekis, // N - aptarnavimo linijø kiekis
        eiles_strategija, // sA - aptarnavimo eilës pasirinkimo strategija
        linijos_strategija, // sL -aptarnavimo linijos pasirinkimo startegija
       eiles parinkimas naujai paraiskai, // sQ - eilës pasirinkimas atvykusiai
paraiðkai strategija
        isijimo_kanalo_strategija, // s0 - iðëjimo kanalo pasirinkimo strategija
        maksimalus_eiles_ilgis,
       apt trukm linijoje skirstinys;
   float par 1,
          par_2;
   int paraisk pasir aptarn eileje i;//sPi - paraiðkos pasirinkimo aptarnavimui
eilëje Qi strategija
    int isejimo_kanalai[Cmax]; // (masyvas) nurodo i kuriuos agregatus nukreiptos 
isejimo linijos
 };
  struct SAgrBusenuAibe
 { int paskut_pasirinkta_eile_aptarnavimui, // paskutinë pasirinkta aptarnavimui 
eilë
       paskut paskirtos paraiskos eile, // eilë, á kurià buvo paskirta paskutinë
paraiðka
       paskut paraisk aptarnavimo linija, // La - aptarnavimo linija, á kurià buvo
paskirta paskutinë atëjusi aptarnavimui paraiðka
       kiekis eileje[Cmax paraisku], // Qi - (masyvas) paraiðkø kiekis eilëje i
```

```
linijos uzemimas[Cmax]; // Lj - (masyvas) uþimta (1) ar ne (0) nurodytu
laiko momentu aptarnavimo linija
   int aptarnautu paraisku kiekis[Cmax];
    float linijos_apkrautumas[Cmax]; // Uj - (masyvas) linijos apkrautumas
   float prox_{\alpha}[Cmax];
   double pask aparn pabaig momentas[Cmax]; // Vj - (masyvas) paskutinio
aptarnavimo pabaigos momentas
    SParaiska AptarnaujamaParaiska[Cmax]; // aptarnaujama paraiska
 };
 struct SAgregatuSarasas
   { SAgrParametrai Parametrai;
     SAgrBusenuAibe BusenuAibe;
    SParaiska Eile[10][10000];
   };
 class TAgregatai
{
private:
  int AptarnavimoIrenginioUzemimas(int apt_irenginys,SAgregatuSarasas 
*agregatas);
   int EilesTvarkymoMetodas(int eile, SAgregatuSarasas *agregatas);
   int ParaiskosPasalinimasIsAptarnavimoIrenginio(int 
apt irenginys, SAgregatuSarasas *agregatas);
   int ParaiskoSalinimasIsEiles(int eile,int apt_irenginys,int paraiska, 
SAgregatuSarasas *agregatas);
public:
 double sisteminis laikas;
  double nuemimo_laikas;
   int Statistiku_pasirinkimas[10];
   int numeris;
   int AGR_NR;
   SAgregatuSarasas *SarasoPradzia;
  SAgregatuSarasas *DarbinisAgregatas;
     int AgregatuSkaicius;
   SAgregatuSarasas Agregatas[21];
  void PradineParametruIrBusenuAibesBusena(SAgregatuSarasas *agregatas);
   void PradinesBusenos(SAgregatuSarasas *agregatas);
   void Valdymas();
   SParaiska Nurasytos_paraiskos[Cmax_paraisku];
   int ParaiskosEileseParinkimas(SAgregatuSarasas *agregatas);
   int EilesParinkimasAtejusiaiParaiskai(SAgregatuSarasas *agregatas);
   double ParaiskosAptarnavimas(ofstream &out,int eile, int 
apt irenginys, SAgregatuSarasas *agregatas);
   void ParaiskosPriemimas(ofstream &out,SAgregatuSarasas *agregatas, SParaiska 
paraiska);
  float Skirstinys(int i, float par 1, float par 2);
   int AptarnavimoIrenginioParinkimas(SAgregatuSarasas *agregatas);
  int ParaiskosIsejimas(int apt irenginys, SAgregatuSarasas *agregatas);
   void LaikasAptarnavimoIrenginiuose(SAgregatuSarasas *agregatas, int 
apt irenginys, float sisteminis laikas, float aptarnavimo laikas);
   void StatistikosRinkimas(ofstream &out,long ID,int eile_aptIrenginys ,int 
numeris, SParaiska paraiska,char *statistika);
  void StatistikosRinkimasAgregate(ofstream &out, long ID,int gener_ID,int 
prioritetas, int eile aptIrenginys , int numeris, int dydis, char *statistika);
  void StatistikosRinkimasAgregate(ofstream &out, long ID,int gener_ID,int 
prioritetas, int eile aptIrenginys ,int numeris, double dydis, char *statistika);
  int ParaiskosIsejimasIsAgregato(ofstream &out,int apt_irenginys,SAgregatuSarasas 
*agregatas);
 int AgregatoNumeris(int apt irenginys);
```
int Aptarnavimo irenginys(int apt irenginys);

}; //--------------------------------------------------------------------------- #endif

#### **"Pagrindinis.cpp"**

```
//---------------------------------------------------------------------------
#include <vcl.h>
#pragma hdrstop
#include "Pagrininis.h"
#include "Apie.h"
#include <string>
#include <fstream>
#include <iostream>
using namespace std;
#include <iomanip>
#pragma package(smart_init)
#pragma resource "*.dfm"
TForm1 *Form1;
//---------------------------------------------------------------------------
__fastcall TForm1::TForm1(TComponent* Owner)
         : TForm(Owner)
{
    Skaitliukas = 0;
    modeliavimo_laikas=0;
   AgregObjektas.sisteminis laikas = 0;
    AgregObjektas.Statistiku_pasirinkimas[0] = 0; // Priemimas i eile - skaicius
   AgregObjektas.Statistiku_pasirinkimas[1] = 0; // Laikas sistemoje iseinant is
agregato
   AgregObjektas.Statistiku pasirinkimas[2] = 0; // Buvimas eileje -
laikas[trukme]
   AgregObjektas. Statistiku pasirinkimas[3] = 0; // Aptarnavimo irenginio uzemimas
- 0 / 1
  AgregObjektas. Statistiku pasirinkimas[4] = 0; // Paraiskos isejimas is agregato
- laikas
    AgregObjektas.Statistiku_pasirinkimas[5] = 0; //Paraiskos laikas aptarnavimo 
sistemoje 
   Form1->Enabled = false;
    GenDefault.desnis = 2;
    GenDefault.prioritetas = 1;
   GenDefault.aptarn agregato nr = 0;
   GenDefault.par 1 = 1;
   GenDefault.par2 = 0.1;
   GenDefault.laikas tarpinis = 0;
    Form1->Hide();
}
//---------------------------------------------------------------------------
void TForm1::PradineBusena(SParaiska *Paraiskos)
{
  Paraiskos->sukur laikas = -1;
  Paraiskos->prioritetas = -1;
 Paraiskos->ID = -1;
 Paraiskos->temp = -1;
}
//-----------------
void TForm1::Modeliavimas()
{ int i, j=0;
  int generatoriaus numeris=-1;
  int apt irenginys = -1;
  int agregatas = -1;
```

```
int eile = -1;
  int pabaiga = -1;
   AgregObjektas.sisteminis_laikas=0;
  AgregObjektas.nuemimo laikas = 0;
  AareaObiektas.numeris = 0; Skaitliukas=0;
  SParaiska temp;
  ofstream out;
   out.open("out.txt",ios::out );
  for (i = 0; i < kiekis; i++)paraisku laikas[i] = -1; AgregObjektas.Valdymas();
  for (i = 0; i \le n; i++) { paraisku_laikas[i] = 
AgregObjektas.Skirstinys(GenParamMasyvas[i].desnis,GenParamMasyvas[i].par_1,GenPar
amMasyvas[i].par_2);
      paraisku laikas[i] = float(double(rand())/double(RAND_MAX)*2);
 }
   while (AgregObjektas.sisteminis_laikas < modeliavimo_laikas)
   { double min = modeliavimo laikas;
     for (i=0; i<kiekis;i++)
       if (paraisku_laikas[i] < modeliavimo_laikas )
        if ( paraisku laikas[i] < min && paraisku laikas[i]!=-1)
         { min = paraisku laikas[i];generatoriaus numeris = i;
 }
          else
          { }
      else pabaiga = 1;
       if (pabaiga ==1) break;
       AgregObjektas.sisteminis_laikas = min;
     if(generatoriaus numeris<n)
       int skaicusIkiIrenginio =0;
        for ( int i = 0;
i<GenParamMasyvas[generatoriaus numeris].aptarn agregato nr; i++)
            skaicusIkiIrenginio = skaicusIkiIrenginio + 
AgregObjektas.Agregatas[i].Parametrai.atp_liniju_kiekis;
         AgregObjektas.AGR_NR = 
GenParamMasyvas[generatoriaus numeris].aptarn agregato nr;
AgregObjektas.ParaiskosPriemimas(out, &AgregObjektas.Agregatas[GenParamMasyvas[gene
ratoriaus numeris].aptarn_agregato_nr],Paraiskos_kurimas(AgregObjektas.sisteminis
laikas, generatoriaus numeris));
         eile = 
AgregObjektas.ParaiskosEileseParinkimas(&AgregObjektas.Agregatas[GenParamMasyvas[g
eneratoriaus numeris].aptarn agregato nr]);
        apt \overline{i}renginys =
AgregObjektas.AptarnavimoIrenginioParinkimas(&AgregObjektas.Agregatas[GenParamMasy
vas[generatoriaus numeris].aptarn agregato nr]);
         if (apt \overline{i}renginys != -1)
          if(eile!= -1)
 {
              paraisku_laikas[skaicusIkiIrenginio+apt_irenginys+n]= 
AgregObjektas.sisteminis_laikas + 
AgregObjektas.ParaiskosAptarnavimas(out,eile,apt irenginys, &AgregObjektas.Agregata
s[GenParamMasyvas[generatoriaus numeris].aptarn agregato nr]);
 }
          if(AgregObjektas.sisteminis_laikas<modeliavimo_laikas)
\{ paraisku_laikas[generatoriaus_numeris] = 
AgregObjektas.sisteminis_laikas +
```

```
AgregObjektas.Skirstinys(GenParamMasyvas[generatoriaus_numeris].desnis,GenParamMas
yvas[generatoriaus_numeris].par_1,GenParamMasyvas[generatoriaus_numeris].par_2);
 }
 }
      else
      { int aptarn_temp=0; // rodo aptarnavimo irneginiu skaiciu iki atitinkamo 
agregato
        int nuorodaIkitaAgregata;
       agregatas = AgregObjektas.AgregatoNumeris(generatoriaus numeris-n); AgregObjektas.AGR_NR = agregatas;
       int aptarnaves irenginys =
AgregObjektas.Aptarnavimo_irenginys(generatoriaus_numeris-n);
        nuorodaIkitaAgregata = 
AgregObjektas.ParaiskosIsejimasIsAgregato(out,aptarnaves irenginys, &AgregObjektas.
Agregatas[agregatas]);
        AgregObjektas.AGR_NR = agregatas;
        eile = 
AgregObjektas.ParaiskosEileseParinkimas(&AgregObjektas.Agregatas[agregatas]);
//tikrina aptarnavusi irengini,
        //ar neturi daugiau neaptarnautu paraisku ir parenka eile, kurioje yra 
paraisku
       apt irenginys =AgregObjektas.AptarnavimoIrenginioParinkimas(&AgregObjektas.Agregatas[agregatas]);
// suranda neuzimta irengini.
       for (int i = 0; i<agregatas; i++)aptarn temp = aptarn temp +
AgregObjektas.Agregatas[i].Parametrai.atp liniju kiekis;
       if (apt irenginys != -1 && eile!= -1)
 {
             paraisku laikas[generatoriaus numeris] = -1;
             paraisku<sup>-</sup>laikas[apt irenginys+n+aptarn temp]=
AgregObjektas.sisteminis laikas +
AgregObjektas.ParaiskosAptarnavimas(out,eile,apt irenginys, &AgregObjektas.Agregata
s[agregatas]);
 }
       else paraisku laikas[generatoriaus numeris] = -1;
        //------------- nuejusios paraiskos i kita agregata aptarnavimas ------
        if (nuorodaIkitaAgregata != -1 && nuorodaIkitaAgregata != 
AgregObjektas.AGR_NR)
        { aptarn temp = 0;
          AqreqObjektas.AGR NR = nuorodalkitaAqreqata; eile = 
AgregObjektas.ParaiskosEileseParinkimas(&AgregObjektas.Agregatas[nuorodaIkitaAgreg
ata]);
          if (eile != -1)apt irenginys =AgregObjektas.AptarnavimoIrenginioParinkimas(&AgregObjektas.Agregatas[nuorodaIkita
Agregata]);
           for (int i = 0; i<nuorodaIkitaAgregata; i++)
              aptarn temp = aptarn temp +
AgregObjektas.Agregatas[i].Parametrai.atp_liniju_kiekis;
           if (apt irenginys != -1)
             if (e\overline{i}le!=-1) paraisku_laikas[apt_irenginys+n+aptarn_temp]= 
AgregObjektas.sisteminis_laikas + 
AgregObjektas.ParaiskosAptarnavimas(out,eile,apt_irenginys,&AgregObjektas.Agregata
s[nuorodaIkitaAgregata]);
              else
                 if (nuorodaIkitaAgregata!= aptarnaves_irenginys) 
paraisku laikas[generatoriaus numeris] = -1;
 }
 }
   Form1->CGauge1->MaxValue = modeliavimo_laikas;
```

```
 Form1->CGauge1->Progress = AgregObjektas.sisteminis_laikas;
   }
  Form1->CGauge1->Progress = modeliavimo_laikas;
 ShowMessage("Sukurtø paraiðkø kiekis:" +IntToStr(Skaitliukas) + '\n' +
"Aptarnautø paraiðkø kiekis:" +IntToStr(AgregObjektas.numeris));
  out.close();
}
//-----------------------------------
SParaiska TForm1::Paraiskos_kurimas(double laikas, int gen_numeris)
{ SParaiska paraiska;
   paraiska.ID = Skaitliukas;
   Skaitliukas++;
   paraiska.prioritetas = GenParamMasyvas[gen_numeris].prioritetas;
   paraiska.sukur_laikas = laikas;
   paraiska.temp = laikas;
   paraiska.pagalbinis = laikas;
   paraiska.generatoriaus_ID = gen_numeris;
   return paraiska;
}
AnsiString TForm1::ResultFileName()
{
  SaveDialog1->Filter = "(*.tsk)|*.tsk"; if (SaveDialog1->Execute()) return SaveDialog1->FileName;
   else return "0";
}
//---------- OPEN dialogas --------------------------------------------------
   // Metodas dialogo budu padeda issirinkti norima atidaryti faila 
AnsiString TForm1::DataFileName()
{ OpenDialog1->Filter = "Text failai(*.TSK)|*.TSK";
    if (OpenDialog1->Execute() && FileExists(OpenDialog1->FileName))
     return OpenDialog1->FileName;
   else return "0";
}
//----------------------------------------------------------------
int TForm1::ReadFromFile(const char *fn)
{int gerasFailas = 1;
 ifstream in(fn);
string tempString;
string temp int;
 in>>tempString>>temp_int; // "Aptarnavimo Agregatu Skaicius:"
  if (tempString.compare("Aptarnavimo_Agregatu_Skaicius:")==0)
   AgregObjektas.AgregatuSkaicius = StrToInt(temp_int.c_str());
  else
    { ShowMessage ("Blogas duomenu failas");
    qerasFailas = 0; }
  in>>tempString>>temp_int; // "Srauto_generatoriu_skaicius"
  if (tempString.compare("Srauto generatoriu skaicius:")==0)
  n = \text{StrTolnt}(\text{temp int.c str}()); else
    { ShowMessage ("Blogas duomenu failas");
    gerasFailas = 0; }
   in>>tempString>>temp_int; // "Laikas"
   if (tempString.compare("LAIKAS:")==0)
  modeliavimo laikas = StrToInt(temp_int.c_str());
  else
    { ShowMessage ("Blogas modeliavimo laikas");
    qerasFailas = 0;
 }
  if (gerasFailas)
 {
 int i = 0;
 while (i < n)
```

```
 {
    in>>tempString>>temp_int;
    in>>tempString>>temp_int;
   GenParamMasyvas[i].desnis = StrToInt(temp_int.c_str());
    in>>tempString>>temp_int;
   GenParamMasyvas[i].par 1 = StrToFloat(temp_int.c_str());
    in>>tempString>>temp_int;
   GenParamMasyvas[i].par 2 = StrToFloat(temp_int.c_str());
    in>>tempString>>temp_int;
   GenParamMasyvas[i].prioritetas = StrToInt(temp_int.c_str());
    in>>tempString>>temp_int;
   GenParamMasyvas[i].aptarn agregato nr = StrToInt(temp int.c str());
    in>>tempString;
  i++; }
  for (i = 0; i <AgregObjektas.AgregatuSkaicius; i++)
\{\} AgregObjektas.PradineParametruIrBusenuAibesBusena(&AgregObjektas.Agregatas[i]);
    in>>tempString>>temp_int;
    in>>tempString>>temp_int;
    AgregObjektas.Agregatas[i].Parametrai.eiliu_kiekis = 
StrToInt(temp_int.c_str());
    in>>tempString>>temp_int;
   AgregObjektas.Agrega<sup>2</sup>tas[i].Parametrai.maksimalus eiles ilgis =StrToInt(temp_int.c_str());
    in>>tempString>>temp_int;
   AgregObjektas.Agregatas[i].Parametrai.eiles parinkimas naujai paraiskai =
StrToInt(temp_int.c_str());
    in>>tempString>>temp_int;
    AgregObjektas.Agregatas[i].Parametrai.eiles_strategija = 
StrToInt(temp_int.c_str());
    in>>tempString>>temp_int;
    AgregObjektas.Agregatas[i].Parametrai.paraisk_pasir_aptarn_eileje_i = 
StrToInt(temp_int.c_str());
    in>>tempString>>temp_int;
    AgregObjektas.Agregatas[i].Parametrai.atp_liniju_kiekis = 
StrToInt(temp_int.c_str());
    in>>tempString>>temp_int;
    AgregObjektas.Agregatas[i].Parametrai.linijos_strategija = 
StrToInt(temp_int.c_str());
    in>>tempString>>temp_int;
   AgregObjektas.Agregatas[i].Parametrai.apt trukm linijoje skirstinys =
StrToInt(temp_int.c_str());
    in>>tempString>>temp_int;
   AgregObjektas.Agregatas[i].Parametrai.par 1 = StrToFloat(temp_int.c_str());
    in>>tempString>>temp_int;
   AgregObjektas.Agregatas[i].Parametrai.par 2 = StrToFloat(temp int.c str());
    in>>tempString>>temp_int;
   AgregObjektas.Agregatas[i].Parametrai.isejimo_kanalu_kiekis = 
StrToInt(temp_int.c_str());
    in>>tempString>>temp_int;
    AgregObjektas.Agregatas[i].Parametrai.isijimo_kanalo_strategija = 
StrToInt(temp_int.c_str());
   for (int j = 0;
j<AgregObjektas.Agregatas[i].Parametrai.isejimo_kanalu_kiekis;j++)
\{ in>>tempString>>temp_int;
       AgregObjektas.Agregatas[i].Parametrai.isejimo_kanalai[j] = 
StrToInt(temp_int.c_str());
 }
    }
   } 
return gerasFailas;
```

```
}
//-------------------------------
void TForm1::WriteToFile(const char *fn)
{
  string tempString = "";
  ofstream out;
  out.open(fn);
 out<<"Aptarnavimo Agregatu Skaicius: "<<AgregObjektas.AgregatuSkaicius<<endl;
 out<<"Srauto_generatoriu skaicius: "<<n<<endl;
 out<<"LAIKAS: "<< modeliavimo laikas <<endl;
 out<<endl;
  for (int j = 0; j < n; j++) {out<<"GENERATORIAUS_NUMERIS: "<< j<<endl;
  out<<"GEN_SKIRSTINYS: "<< GenParamMasyvas[j].desnis<<endl;
  out<<"GEN_SKIRSTINIO_PAR1: "<< GenParamMasyvas[j].par 1<<endl;
  out<<"GEN_SKIRSTINIO_PAR2: "<< GenParamMasyvas[j].par_2<<endl;
   out<<"GEN_PRIORITETAS: "<< GenParamMasyvas[j].prioritetas<<endl;
   out<<"GEN_NUORODA_I_APTARN_AGR: "<<
GenParamMasyvas[j].aptarn agregato nr<<endl;
   out<<"-------------------------------------------------------------"<<endl;
   }
 int i = 0;
   while (i<AgregObjektas.AgregatuSkaicius)
  { out<<"Agregato numeris: "<< i<<endl;
   out<<"EILIU KIEKIS: "<<
AgregObjektas.Agregatas[i].Parametrai.eiliu_kiekis<<endl;
    out<<"EILIU ILGIS: "<<
AgregObjektas.Agregatas[i].Parametrai.maksimalus_eiles_ilgis<<endl;
    out<<"Eiles parinkimas naujai paraiskai: "<<
AgregObjektas.Agregatas[i].Parametrai.eiles_parinkimas_naujai_paraiskai<<endl;
    out<<"Eiles_pasitinkimas aptarnavimui: "<<
AgregObjektas.Agregatas[i].Parametrai.eiles strategija<<endl;
     out<<"Eiles_strategija: "<< 
AgregObjektas.Agregatas[i].Parametrai.paraisk_pasir_aptarn_eileje_i<<endl;
    out<<"Apt liniju skaicius: "<<
AgregObjektas.Agregatas[i].Parametrai.atp_liniju_kiekis<<endl;
    out<<"Apt liniju strategija: "<<
AgregObjektas.Agregatas[i].Parametrai.linijos_strategija<<endl;
    out<<"Apt_trukmes_skirstinys: "<<
AgregObjektas.Agregatas[i].Parametrai.apt_trukm_linijoje_skirstinys<<endl;
    out<<"Apt_skirstinio_param1: "<<
AgregObjektas.Agregatas[i].Parametrai.par 1<<endl;
    out<<"Apt_skirstinio_param2: "<<
AgregObjektas.Agregatas[i].Parametrai.par_2<<endl;
    out<<"Isejimo kanalu kiekis: "<<
AgregObjektas.Agregatas[i].Parametrai.isejimo_kanalu_kiekis<<endl;
    out<<"Isejimo kanalo strategija: "<<
AgregObjektas.Agregatas[i].Parametrai.isijimo_kanalo_strategija<<endl;
    int j = 0;
     for (j = 0; j<AgregObjektas.Agregatas[i].Parametrai.isejimo_kanalu_kiekis;j++)
      {
     out<<"Isejimo kanalo nuoroda: "<<
AgregObjektas.Agregatas[i].Parametrai.isejimo_kanalai[j]<<endl;
     }
   out<<endl;
    i++;
   }
}
//---------------------------------------------------------------------------
void __fastcall TForm1::SaugotiClick(TObject *Sender)
{
WriteToFile(ResultFileName().c str());
}
```

```
//---------------------------------------------------------------------------
void TForm1::Vartotojo_sasaja()
\{\text{edLaikas--}Text = modeliavimo laikas;
ListBox1->Clear();
 ComboBox8->Clear();
 for (int i = 0; i<AgregObjektas.AgregatuSkaicius; i++)
    { ListBox1->Items->Add(IntToStr(i));
      ComboBox8->Items->Add(IntToStr(i));
    }
ListBox3->Clear();
 for (int i = 0; i \le n; i+1)
    ListBox3->Items->Add(IntToStr(i));
 if (ListBox1->Items->Count>0)
  Pildyti(0);
 if (ListBox3->Items->Count>0)
  PildytiGeneratorius(0);
ListBox1->ItemIndex = 0;
ListBox3->ItemIndex = 0;
}
//---------------------------------------------------------------------------
void __fastcall TForm1::ListBox1Click(TObject *Sender)
{ ListBox2->Clear();
   int m = ListBox1->ItemIndex;
    Pildyti(m);
}
//---------------------------------------------------------------------------
void __fastcall TForm1::AtidarytiClick(TObject *Sender)
{
   if( ReadFromFile(DataFileName().c_str()))
Vartotojo sasaja();
}
//---------------------------------------------------------------------------
void __fastcall TForm1::edEiliuKiekisExit(TObject *Sender)
{
   int m = ListBox1->ItemIndex;
  try
   {AgregObjektas.Agregatas[m].Parametrai.eiliu_kiekis = edEiliuKiekis-
>Text.ToInt();
   Pildyti(m);
   }catch (...)
   {ShowMessage("Áveskite sveikà skaièiø!" );}
}
//---------------------------------------------------------------------------
void __fastcall TForm1::edEiliuIlgisExit(TObject *Sender)
{
   int m = ListBox1->ItemIndex;
   try
   {AgregObjektas.Agregatas[m].Parametrai.maksimalus_eiles_ilgis = edEiliuIlgis-
>Text.ToInt();
   Pildyti(m);
   }catch (...)
   {ShowMessage("Áveskite sveikà skaièiø!" );}
}
//---------------------------------------------------------------------------
void __fastcall TForm1::edAptarnavimoLinijuSkaiciusExit(TObject *Sender)
{
  int l1 = ListBox1->ItemIndex;
  if (ListBox1->Items->Count==1) l1=0;
  try
   {AgregObjektas.Agregatas[l1].Parametrai.atp_liniju_kiekis = 
edAptarnavimoLinijuSkaicius->Text.ToInt();
  Pildyti(l1);
  }catch ( \ldots )
```

```
 {ShowMessage("Áveskite sveikà skaièiø!" );}
}
//---------------------------------------------------------------------------
void fastcall TForm1::ListBox2Click(TObject *Sender)
{
 int l1 = ListBox1->ItemIndex;
 if (ListBox1->Items->Count==1 | 11==-1) 11=0;int l2 = ListBox2->ItemIndex;
 edNuorodaKeisti->Text = 
AgregObjektas.Agregatas[l1].Parametrai.isejimo_kanalai[l2];
11//---------------------------------------------------------------------------
void fastcall TForm1::KeistiClick(TObject *Sender)
{
 int l1 = ListBox1->ItemIndex;
 int l2 = ListBox2->ItemIndex;
 try{
AgregObjektas.Agregatas[l1].Parametrai.isejimo_kanalai[l2] = edNuorodaKeisti-
>Text.ToInt();
ListBox2->Clear();
 for (int i = 0;
i<AgregObjektas.Agregatas[l1].Parametrai.isejimo_kanalu_kiekis;i++)
    ListBox2->Items-
>Add(AgregObjektas.Agregatas[11].Parametrai.isejimo kanalai[i]);
 }
 catch(...)
 {
   ShowMessage("Klaida: nurodykite skaièiø!");
 }
}
//---------------------------------------------------------------------------
void __fastcall TForm1::ComboBox1Change(TObject *Sender)
{
    int l1 = ListBox1->ItemIndex;
    if (ListBox1->Items->Count==1) l1=0;
   AgregObjektas.Agregatas[11].Parametrai.apt trukm linijoje skirstinys =
ComboBox1->ItemIndex+1;
     switch (AgregObjektas.Agregatas[l1].Parametrai.apt_trukm_linijoje_skirstinys)
    { case 1:
      {
        edSkirstinioParametras2->Enabled = false;
        if(StrToFloat(edSkirstinioParametras1->Text) <1)
         ShowMessage("Neteisingas parametras 1!");
       break;
      };
       case 2:
      {
        edSkirstinioParametras2->Enabled = true;
        if(StrToFloat(edSkirstinioParametras1->Text) <0)
         ShowMessage("Neteisingas parametras 1!");
        if(StrToFloat(edSkirstinioParametras2->Text) <0)
         ShowMessage("Neteisingas parametras 2!");
       break;
      };
       case 3:
      {
        edSkirstinioParametras2->Enabled = true;
        if(StrToFloat(edSkirstinioParametras1->Text) <0)
         ShowMessage("Neteisingas parametras 1!");
        if(StrToFloat(edSkirstinioParametras2->Text) <0)
         ShowMessage("Neteisingas parametras 2!");
        if(StrToFloat(edSkirstinioParametras2-
>Text)<=StrToFloat(edSkirstinioParametras1->Text))
```

```
 ShowMessage("Parametras 2 turi bûti didesnis uþ Parametrà 1!");
      break;
      };
 }
}
//---------------------------------------------------------------------------
void __fastcall TForm1::ComboBox2Change(TObject *Sender)
{
    int l1 = ListBox1->ItemIndex;
   if (ListBox1->Items->Count==1) l1=0;
    int index = ComboBox2->ItemIndex;
    if (RadioButton1->Checked==true)
    AgregObjektas.Agregatas[l1].Parametrai.eiles_strategija = ComboBox2-
>ItemIndex+21;
    if (RadioButton2->Checked==true)
    AgregObjektas.Agregatas[l1].Parametrai.eiles_strategija = ComboBox2-
>ItemIndex+11;
}
//---------------------------------------------------------------------------
void __fastcall TForm1::ComboBox3Change(TObject *Sender)
{
    int l1 = ListBox1->ItemIndex;
   if (ListBox1->Items->Count==1) l1=0;
  AgregObjektas.Agregatas[11].Parametrai.paraisk pasir aptarn eileje i =
ComboBox3->ItemIndex+1;
}
//---------------------------------------------------------------------------
void fastcall TForm1::ComboBox4Change(TObject *Sender)
{
    int l1 = ListBox1->ItemIndex;
  AgregObjektas.Agregatas[l1].Parametrai.eiles parinkimas naujai paraiskai =
ComboBox4->ItemIndex+1;
   Pildyti(l1);
}
//---------------------------------------------------------------------------
void fastcall TForm1::ComboBox5Change(TObject *Sender)
{
    int l1 = ListBox1->ItemIndex;
   AgregObjektas.Agregatas[l1].Parametrai.linijos_strategija = ComboBox5-
>ItemIndex+1;
   Pildyti(l1);
}
//---------------------------------------------------------------------------
void TForm1::PildytiGeneratorius(int m)
{
   AnsiString Skirstiniai[5];
    int k;
    if (GenParamMasyvas[m].desnis != -1)
    { ComboBox6->ItemIndex = GenParamMasyvas[m].desnis -1;
      switch (ComboBox6->ItemIndex)
      {case 0:
        {Edit1->Enabled = true;
        Edit2-\geEnabled = false:
        break;
        };
       case 1:
\overline{\mathcal{L}} Edit1->Enabled = true;
         Edit2->Enabled = true;
```

```
 break;
        };
       case 2:
        {
        Edit1->Enabled = true:
         Edit2->Enabled = true;
        break;
        };
       case 3:
        {Edit1->Enabled = true;
         Edit2->Enabled = false;
        break;
        };
 }
     }
   Edit1->Text = FloatToStrF(GenParamMasyvas[m].par 1, ffFixed, 8, 5);
   Edit2->Text = FloatToStrF(GenParamMasyvas[m].par 2, ffFixed, 8, 5);
    if (GenParamMasyvas[m].prioritetas != -1)
    ComboBox7->Text = GenParamMasyvas[m].prioritetas;
   if (GenParamMasyvas[m].aptarn agregato nr !=-1)
    ComboBox8->Text = GenParamMasyvas[m].aptarn_agregato_nr;
}
//-------------------------------
void TForm1::Pildyti(int m)
{
    edAptarnavimoLinijuSkaicius->Text = 
IntToStr(AgregObjektas.Agregatas[m].Parametrai.atp_liniju_kiekis);
    if ( AgregObjektas.Agregatas[m].Parametrai.atp_liniju_kiekis == 1)
    { ComboBox5->Enabled = false;
    }
    else
    { ComboBox5->Enabled = true;
    }
    edEiliuIlgis->Text = 
IntToStr(AgregObjektas.Agregatas[m].Parametrai.maksimalus_eiles_ilgis);
   if (IntToStr(AgregObjektas.Agregatas[m].Parametrai.maksimalus eiles ilgis) == -
1)
     {
       CheckBox1->Checked = true;
       edEiliuIlgis->Enabled = false;
     }
    else
     {
       CheckBox1->Checked = false;
       edEiliuIlgis->Enabled = true;
     }
    edEiliuKiekis->Text = 
IntToStr(AgregObjektas.Agregatas[m].Parametrai.eiliu_kiekis);
    if (IntToStr(AgregObjektas.Agregatas[m].Parametrai.eiliu_kiekis) == 1)
     { ComboBox2->Enabled = false;
       RadioButton1->Enabled = false;
       RadioButton2->Enabled = false;
       ComboBox4->Enabled = false;
     }
    else
    { ComboBox2->Enabled = true;
       RadioButton1->Enabled = true;
       RadioButton2->Enabled = true;
       ComboBox4->Enabled = true;
```

```
 }
    edSkirstinioParametras1->Text = 
FloatToStr(AgregObjektas.Agregatas[m].Parametrai.par 1);
    edSkirstinioParametras2->Text = 
FloatToStr(AgregObjektas.Agregatas[m].Parametrai.par 2);
   edIsejimoKanaluKiekis->Text =
IntToStr(AgregObjektas.Agregatas[m].Parametrai.isejimo_kanalu_kiekis);
    edIsejimoStrategija->Text = 
IntToStr(AgregObjektas.Agregatas[m].Parametrai.isijimo_kanalo_strategija);
    AnsiString Skirstiniai[5];
    Skirstiniai[0] = "Eksponentinis";
   Skirstiniai[1] = "Normalusis";
    Skirstiniai[2] = "Tolygusis";
    Skirstiniai[3] = "Puasono";
    AnsiString List[10];
    List[0] = "Ilgiausia eilë"; //11
   List[1] = "Cikliðkai aptanaujamos"; //12
   List[2] = "Pirma netuðèia eilë"; //13
   List[3] = "Atsitiktinë eilë"; //14
   List[4] = "Ilgiausia eilë iki pabaigos"; //21
   List[5] = "Cikliðkai aptanaujamos iki pabaigos"; //22
    List[6] = "Pirma netuðèia eilë iki pabaigos"; //23
    List[7] = "Atsitiktinë eilë iki pabaigos"; //24
   temp listbox = m;
    if (AgregObjektas.Agregatas[m].Parametrai.eiles_strategija<20)
\left\{\begin{array}{ccc} & & \\ & & \end{array}\right\} ComboBox2->Text = List[AgregObjektas.Agregatas[m].Parametrai.eiles_strategija-
11];
     RadioButton2->Checked = true;
 }
    else
     {ComboBox2->Text = 
List[AgregObjektas.Agregatas[m].Parametrai.eiles_strategija-21];
     RadioButton1->Checked = true;
     }
    AnsiString ParaiskosEilese[3];
 ParaiskosEilese[0] = "FIFO - pirma atëjo, pirma iðëjo";
 ParaiskosEilese[1] = "LIFO - paskutinë atëjo, pirma iðëjo";
    ParaiskosEilese[2] = "PRMAX - aukðèiausias prioritetas";
    AnsiString EilesParinkimasParaiskai[3];
    EilesParinkimasParaiskai[0] = "Á trumpiausià eilæ";
    EilesParinkimasParaiskai[1] = "Cikliðkai parenkant eilæ";
    EilesParinkimasParaiskai[2] = "Á atsitiktinæ eilæ";
    AnsiString IrenginioParinkimas[5];
    IrenginioParinkimas[0] = "Neuþimta linija po paskutinës pasirinktos";
    IrenginioParinkimas[1] = "Pirmoji neuþimta linija";
    IrenginioParinkimas[2] = "Pagal minimalø vidutiná apkrautumà";
    IrenginioParinkimas[3] = "Pagal ilgiausià prastovos trukmæ";
    IrenginioParinkimas[4] = "Pagal trumpiausià prastovos trukmæ";
    if (AgregObjektas.Agregatas[m].Parametrai.linijos_strategija !=-1)
   ComboBox5->Text =IrenginioParinkimas[AgregObjektas.Agregatas[m].Parametrai.linijos_strategija - 1];
    if (AgregObjektas.Agregatas[m].Parametrai.eiles_parinkimas_naujai_paraiskai !=-
```

```
1)
```

```
ComboBox4->Text =EilesParinkimasParaiskai[AgregObjektas.Agregatas[m].Parametrai.eiles_parinkimas_na
ujai paraiskai-1];
    if (AgregObjektas.Agregatas[m].Parametrai.paraisk_pasir_aptarn_eileje_i !=-1)
   ComboBox3->Text =ParaiskosEilese[AgregObjektas.Agregatas[m].Parametrai.paraisk_pasir_aptarn_eileje
i - 1;
    if (AgregObjektas.Agregatas[m].Parametrai.apt_trukm_linijoje_skirstinys !=-1)
   ComboBox1->Text =Skirstiniai[(AgregObjektas.Agregatas[m].Parametrai.apt_trukm_linijoje_skirstinys)-
1];
    ListBox2->Clear();
   for (int i = 0;
i<AgregObjektas.Agregatas[m].Parametrai.isejimo_kanalu_kiekis;i++)
   ListBox2->Items->Add(AgregObjektas.Agregatas[m].Parametrai.isejimo_kanalai[i]);
}
//--------------------------------------------------------------------------------
---void __fastcall TForm1::edSkirstinioParametras1Exit(TObject *Sender)
{
   int m = ListBox1->ItemIndex;
   try
   {AgregObjektas.Agregatas[m].Parametrai.par_1 = 
StrToFloat(edSkirstinioParametras1->Text);
   switch (AgregObjektas.Agregatas[m].Parametrai.apt trukm linijoje skirstinys)
    { case 1:
      {
        edSkirstinioParametras2->Enabled = false;
        if(StrToFloat(edSkirstinioParametras1->Text) <=0)
         ShowMessage("Neteisingas parametras 1");
       break;
      };
       case 2:
      {
        edSkirstinioParametras2->Enabled = true;
        if(StrToFloat(edSkirstinioParametras1->Text) <0)
         ShowMessage("Neteisingas parametras 1");
        if(StrToFloat(edSkirstinioParametras2->Text) <0)
         ShowMessage("Neteisingas parametras 2");
       break;
      };
       case 3:
      {
        edSkirstinioParametras2->Enabled = true;
        if(StrToFloat(edSkirstinioParametras1->Text) <0)
         ShowMessage("Neteisingas parametras 1");
        if(StrToFloat(edSkirstinioParametras2->Text) <0)
         ShowMessage("Neteisingas parametras 2");
        if(StrToFloat(edSkirstinioParametras2-
>Text)<=StrToFloat(edSkirstinioParametras1->Text))
         ShowMessage("Parametras 2 turi bûti didesnis uþ Parametrà 1");
       break;
      };
     } 
   }catch (...)
   {ShowMessage("Parametras_1: Áveskite skaièiø!" );}
}
//---------------------------------------------------------------------------
void __fastcall TForm1::edSkirstinioParametras2Exit(TObject *Sender)
{
```

```
 int m = ListBox1->ItemIndex;
   try
   {AgregObjektas.Agregatas[m].Parametrai.par_2 = 
StrToFloat(edSkirstinioParametras2->Text);
   }catch (...)
   {ShowMessage("Parametras_2: Áveskite skaièiø!" );}
}
//---------------------------------------------------------------------------
void __fastcall TForm1::RadioButton1Click(TObject *Sender)
{
   if (RadioButton1->Checked == true)
   {
   int l1 = ListBox1->ItemIndex;
   if (ListBox1->Items->Count==1) l1=0;
   if (l1==-1) l1=temp_listbox;
   int index = ComboBox2->ItemIndex;
    if (index==-1&& l1!=-1)
     if (AgregObjektas.Agregatas[l1].Parametrai.eiles_strategija >20)
      index = AgregObjektas.Agregatas[l1].Parametrai.eiles_strategija - 21;
    else index = AgregObjektas.Agregatas[l1].Parametrai.eiles strategija - 11;
  if (11! = -1) AgregObjektas.Agregatas[l1].Parametrai.eiles_strategija = index+21;
   }
}
//---------------------------------------------------------------------------
void __fastcall TForm1::RadioButton2Click(TObject *Sender)
{
   if (RadioButton2->Checked == true)
   {
    int l1 = ListBox1->ItemIndex;
    if (ListBox1->Items->Count==1) l1=0;
    int index = ComboBox2->ItemIndex;
    if (index==-1 && l1!=-1)
     if (AgregObjektas.Agregatas[l1].Parametrai.eiles_strategija >20)
      index = AgregObjektas.Agregatas[l1].Parametrai.eiles_strategija - 21;
    else index = AgregObjektas.Agregatas[l1].Parametrai.eiles strategija - 11;
   if (11! == 1) AgregObjektas.Agregatas[l1].Parametrai.eiles_strategija = index+11;
   }
}
//---------------------------------------------------------------------------
void __fastcall TForm1::ListBox3Click(TObject *Sender)
{
 PildytiGeneratorius(ListBox3->ItemIndex);
}
//---------------------------------------------------------------------------
void fastcall TForm1::ComboBox7Change(TObject *Sender)
{
 int index = ListBox3->ItemIndex;
if (index = -1) index = 0;
GenParamMasyvas[index].prioritetas = ComboBox7->Text.ToInt();
PildytiGeneratorius(index);
}
//---------------------------------------------------------------------------
void __fastcall TForm1::ComboBox8Change(TObject *Sender)
{
int index = ListBox3->ItemIndex;
GenParamMasyvas[index].aptarn_agregato_nr = ComboBox8->Text.ToInt();
PildytiGeneratorius(index);
}
//---------------------------------------------------------------------------
```

```
void fastcall TForm1::CB KiekisEilejeClick(TObject *Sender)
{
 if (CB KiekisEileje->Checked == 1)
  AgregObjektas.Statistiku pasirinkimas[0]=1;
else AgregObjektas.Statistiku pasirinkimas[0]=0;
}
//---------------------------------------------------------------------------
void fastcall TForm1::CB LaikasEilejeClick(TObject *Sender)
{
 if (CB_LaikasEileje->Checked == 1)
  AgregObjektas.Statistiku pasirinkimas[2]=1;
else AgregObjektas.Statistiku_pasirinkimas[2]=0;
}
//---------------------------------------------------------------------------
void __fastcall TForm1::CB_LaikasSistemojeClick(TObject *Sender)
{
 if (CB_LaikasSistemoje->Checked == 1)
  AgregObjektas.Statistiku pasirinkimas[5]=1;
else AgregObjektas. Statistiku pasirinkimas[5]=0;
}
//---------------------------------------------------------------------------
void __fastcall TForm1::CB_LaikasAptIreninyjeClick(TObject *Sender)
{
if (CB_LaikasAptIreninyje->Checked == 1)
  AgregObjektas. Statistiku pasirinkimas[4]=1;
else AgregObjektas.Statistiku_pasirinkimas[4]=0;
}
//---------------------------------------------------------------------------
void fastcall TForm1::CB IrenginioUzimtumasClick(TObject *Sender)
{
if (CB_IrenginioUzimtumas->Checked == 1)
  AgregObjektas.Statistiku pasirinkimas[3]=1;
else AgregObjektas.Statistiku pasirinkimas[3]=0;
}
//---------------------------------------------------------------------------
void __fastcall TForm1::ToolButton1Click(TObject *Sender)
{
 if( ReadFromFile(DataFileName().c_str()))
 {Vartotojo_sasaja();
 }
}
//---------------------------------------------------------------------------
void __fastcall TForm1::ToolButton2Click(TObject *Sender)
{
WriteToFile(ResultFileName().c str());
}
//---------------------------------------------------------------------------
void __fastcall TForm1::ToolButton4Click(TObject *Sender)
{
Close();
}
//---------------------------------------------------------------------------
void __fastcall TForm1::ComboBox6Change(TObject *Sender)
\{ int 13 = ListBox3->ItemIndex;
    if (ComboBox6->ItemIndex==0)
    {if ( StrToFloat(Edit1->Text)>0)
    {GenParamMassvvas[13]}.desnis = ComboBox6->ItemIndex+1;
      Edit2->Enabled=false;
 }
    else ShowMessage("Parametras1 turi bûti teigiamas!");
    }
    if (ComboBox6->ItemIndex==1)
    { Edit2->Enabled = true;
```

```
 if ( StrToFloat(Edit1->Text)>0 && StrToFloat(Edit2->Text)>=0)
      if ( StrToFloat(Edit1->Text)> StrToFloat(Edit2->Text)*3)
         GenParamMasyvas[l3].desnis = ComboBox6->ItemIndex+1;
      else ShowMessage("Dispersija(Parametras2) perdidelë!");
     else ShowMessage("Parametrai turi bûti teigiami!");
    }
    if (ComboBox6->ItemIndex==2)
    { Edit2->Enabled = true;
     if ( StrToFloat(Edit1->Text)>=0 && StrToFloat(Edit2->Text)>0)
      {if ( StrToFloat(Edit1->Text)> StrToFloat(Edit2->Text))
        ShowMessage("Parametras1 turi bûti maþesnis uþ Parametras2!");
      }
     else ShowMessage("Parametrai turi bûti teigiami!");
    }
   if (ComboBox6->ItemIndex==3)
    {if ( StrToFloat(Edit1->Text)>=0)
      {GenParamMasyvas[l3].desnis = ComboBox6->ItemIndex+1;
      Edit2->Enabled=false;
      }
     else ShowMessage("Parametras1 turi bûti teigiamas!");
    }
}
//---------------------------------------------------------------------------
void __fastcall TForm1::Edit1Exit(TObject *Sender)
{
   int m = ListBox3->ItemIndex;
   try
\{\} if (ComboBox6->ItemIndex==0)
    { Edit1->Enabled = true;
     if ( StrToFloat(Edit1->Text)>0)
        { GenParamMasyvas[m].par 1 = StrToFloat(Edit1->Text);
           GenParamMasyvas[ListBox3->ItemIndex].desnis = ComboBox6->ItemIndex+1;
 }
     else ShowMessage("Parametras turi bûti teigiamas!");
    }
    if (ComboBox6->ItemIndex==1)
    { Edit1->Enabled = true;
     if ( StrToFloat(Edit1->Text)>0 && StrToFloat(Edit2->Text)>=0)
      if ( StrToFloat(Edit1->Text)> StrToFloat(Edit2->Text)*3)
        { GenParamMasyvas [m].par 1 = StrToFloat(Edit1->Text);
          GenParamMasyvas[ListBox3->ItemIndex].desnis = ComboBox6->ItemIndex+1;
 }
      else ShowMessage("Dispersija(Parametras2) perdidelë!");
     else ShowMessage("Parametrai turi bûti teigiami!");
 }
   if (ComboBox6->ItemIndex==2)
    { Edit1->Enabled = true;
      Edit2->Enabled = true;
     if ( StrToFloat(Edit1->Text)>=0 && StrToFloat(Edit2->Text)>0 && 
StrToFloat(Edit1->Text)<StrToFloat(Edit2->Text))
         { GenParamMasyvas[m].par_1 = StrToFloat(Edit1->Text);
          GenParamMasyvas[ListBox3->ItemIndex].desnis = ComboBox6->ItemIndex+1;
 }
    else ShowMessage("Parametrai turi bûti teigiami ir par1<par2!");
    }
  \{catch (...)\} {ShowMessage("Parametras_1_(Generatorius): Áveskite skaièiø!" );}
}
//---------------------------------------------------------------------------
void fastcall TForm1::Edit2Exit(TObject *Sender)
{
  int m = ListBox3->ItemIndex;
```

```
 try
   {
   if (ComboBox6->ItemIndex==1)
    {Edit2->Enabled = true;
     if ( StrToFloat(Edit1->Text)>0 && StrToFloat(Edit2->Text)>=0)
      if ( StrToFloat(Edit1->Text)> StrToFloat(Edit2->Text)*3)
        { GenParamMasyvas[m].par_2 = StrToFloat(Edit2->Text);
          GenParamMasyvas[m].desnis = ComboBox6->ItemIndex+1;
 }
      else ShowMessage("Dispersija(Parametras2) perdidelë!");
     else ShowMessage("Parametrai turi bûti teigiami!");
    }
   if (ComboBox6->ItemIndex==2)
    { Edit2->Enabled = true;
     if ( StrToFloat(Edit1->Text)>0 && StrToFloat(Edit2->Text)>=0)
      if ( StrToFloat(Edit1->Text)< StrToFloat(Edit2->Text))
         //GenParamMasyvas[l3].desnis = ComboBox6->ItemIndex+1;
        GenParamMasyvas[m].par 2 = StrToFloat(Edit2->Text);
      else ShowMessage("Parametras1 turi bûti maþesnis uþ Parametras2!");
     else ShowMessage("Parametrai turi bûti teigiami!");
    }
   }catch (...)
   {ShowMessage("Parametras_2_(Generatorius): Áveskite skaièiø!" );}
}
//---------------------------------------------------------------------------
void __fastcall TForm1::edIsejimoKanaluKiekisExit(TObject *Sender)
{
   int m = ListBox1->ItemIndex;
// if (ListBox1->Count == 1) m = 0;
 int buves kiekis =AgregObjektas.Agregatas[m].Parametrai.isejimo kanalu kiekis;
   try
   {AgregObjektas.Agregatas[m].Parametrai.isejimo_kanalu_kiekis = 
edIsejimoKanaluKiekis->Text.ToInt();
    ListBox2->Clear();
     for (int i = 0; i<AgregObjektas.Agregatas[m].Parametrai.isejimo_kanalu_kiekis; 
i++)
      { if 
(buves_kiekis<AgregObjektas.Agregatas[m].Parametrai.isejimo_kanalu_kiekis && 
i>=buves_kiekis)
          AgregObjektas.Agregatas[m].Parametrai.isejimo kanalai[i] = -1;
         ListBox2->Items-
>Add(AgregObjektas.Agregatas[m].Parametrai.isejimo_kanalai[i]);
      }
   }catch (...)
   {ShowMessage("Áveskite sveikà skaièiø!" );}
}
//---------------------------------------------------------------------------
void __fastcall TForm1::edLaikasExit(TObject *Sender)
{
  try
   {
  modeliavimo laikas = edLaikas->Text.ToDouble();
   }
 catch (...) {ShowMessage("Áveskite skaièiø!");} 
}
//---------------------------------------------------------------------------
void fastcall TForm1::CB EX SAClick(TObject *Sender)
{
```

```
if (CB EX SA->Checked == 1)AgregObjektas.Statistiku pasirinkimas[1]=1;
 else AgregObjektas. Statistiku pasirinkimas[1]=0;
}
//---------------------------------------------------------------------------
void fastcall TForm1::Saugoti1Click(TObject *Sender)
{
 WriteToFile(ResultFileName().c str());
}
//---------------------------------------------------------------------------
void fastcall TForm1::Iseiti1Click(TObject *Sender)
{
 Close();
}
//---------------------------------------------------------------------------
void fastcall TForm1::BitBtn1Click(TObject *Sender)
{
 if (CB_EX_SA->Checked == false && CB_IrenginioUzimtumas->Checked==false 
&&CB_KiekisEileje->Checked==false &&
    CB_LaikasAptIreninyje->Checked==false && CB_LaikasEileje->Checked==false && 
CB LaikasSistemoje->Checked== false)
  { ShowMessage("Nepaþymëtas stebimas dydis!");}
 else
 {
 try
   {
  modeliavimo laikas = edLaikas->Text.ToDouble();
  AareaObiektas.nuemimo laikas = Edit3-\text{Text}.ToDouble();
    if (AgregObjektas.AgregatuSkaicius>0 && n>0)
    {
      for (int i=0; i<AgregObjektas.AgregatuSkaicius; i++)
      { AgregObjektas.PradinesBusenos(&AgregObjektas.Agregatas[i]);
 }
    WriteToFile("last model.tsk");
    Modeliavimas();
    }
    else ShowMessage("Blogi duomenys!");
   }
  catch (...)
   {ShowMessage("Modeliavimo laikas turi bûti skaièius!");}
 }
}
//---------------------------------------------------------------------------
void __fastcall TForm1::BitBtn2Click(TObject *Sender)
{
 int l1 = ListBox1->ItemIndex;
 if (ListBox1->Items->Count==1) l1=0;
 if (l1!=-1 && ListBox1->Items->Count>1)
 { for (int i = 11; i<AgregObjektas.AgregatuSkaicius-1; i++)
      AgregObjektas.Agregatas[i]=AgregObjektas.Agregatas[i+1];
  AgregObjektas.AgregatuSkaicius--;
 }
ListBox1->Clear();
Vartotojo sasaja();
}
//---------------------------------------------------------------------------
void fastcall TForm1::BitBtn3Click(TObject *Sender)
{
AgregObjektas.AgregatuSkaicius++;
ListBox1->Items->Add(IntToStr(AgregObjektas.AgregatuSkaicius)-1); 
AgregObjektas.PradineParametruIrBusenuAibesBusena(&AgregObjektas.Agregatas[AgregOb
jektas.AgregatuSkaicius-1]);
Vartotojo sasaja();
```

```
}
//---------------------------------------------------------------------------
void __fastcall TForm1::BitBtn4Click(TObject *Sender)
{
 int index = ListBox3->ItemIndex;
if (index = -1) index = 0;
if (n == 0){ ShowMessage("Generatoriu jau nëra!");
 }
else
 {
  for (int i = index; i < n-1; i++)
 {
   GenParamMassyvas[i] = GenParamMassyvas[i+1];
   }
 n--;}
Vartotojo sasaja();
}
//---------------------------------------------------------------------------
void __fastcall TForm1::BitBtn5Click(TObject *Sender)
{
 if (n == 0){
 n=1; GenParamMasyvas[0]= GenDefault;
 }
else
 {
 n++ GenParamMasyvas[n-1]= GenDefault;
 }
Vartotojo_sasaja();
}
//---------------------------------------------------------------------------
void __fastcall TForm1::BitBtn6Click(TObject *Sender)
{
 AgregObjektas.Statistiku pasirinkimas[0]=1;
  AgregObjektas.Statistiku_pasirinkimas[1]=1;
  AgregObjektas.Statistiku_pasirinkimas[2]=1;
  AgregObjektas.Statistiku_pasirinkimas[3]=1;
  AgregObjektas.Statistiku_pasirinkimas[4]=1;
 AgregObjektas.Statistiku pasirinkimas[5]=1;
 AgregObjektas.Statistiku pasirinkimas[6]=1;
 CB EX SA->Checked = true;CB IrenginioUzimtumas->Checked = true;
 CB KiekisEileje->Checked = true;
 CB LaikasAptIreninyje->Checked = true;
CB LaikasEileje->Checked = true;
CB LaikasSistemoje->Checked = true;
}
//---------------------------------------------------------------------------
void fastcall TForm1::BitBtn7Click(TObject *Sender)
{
  AgregObjektas.Statistiku_pasirinkimas[0]=0;
  AgregObjektas.Statistiku_pasirinkimas[1]=0;
 AgregObjektas.Statistiku pasirinkimas[2]=0;
  AgregObjektas.Statistiku_pasirinkimas[3]=0;
  AgregObjektas.Statistiku_pasirinkimas[4]=0;
  AgregObjektas.Statistiku_pasirinkimas[5]=0;
  AgregObjektas.Statistiku_pasirinkimas[6]=0;
 CB EX SA->Checked = false;
 CB IrenginioUzimtumas->Checked = false;
```

```
CB KiekisEileje->Checked = false;
 CB^{-}LaikasAptIreninyje->Checked = false;
 CBLaikasEileje->Checked = false;
 CBLaikasSistemoje->Checked = false;
}
//---------------------------------------------------------------------------
void __fastcall TForm1::CheckBox1Exit(TObject *Sender)
{
   int m = ListBox1->ItemIndex;
   if (CheckBox1->Checked == true)
     { AgregObjektas.Agregatas[m].Parametrai.maksimalus_eiles_ilgis = -1;
      edEiliuIlgis->Enabled = false;
     }
   if (CheckBox1->Checked == false)
   {AgregObjektas.Agregatas[m].Parametrai.maksimalus_eiles_ilgis = edEiliuIlgis-
>Text.ToInt();
   edEiliuIlgis->Enabled = true;
   }
}
//---------------------------------------------------------------------------
void __fastcall TForm1::CheckBox1Click(TObject *Sender)
{
   int m = ListBox1->ItemIndex;
 if (m != -1)\{\} if (CheckBox1->Checked == true)
    { AgregObjektas.Agregatas[m].Parametrai.maksimalus eiles ilgis = -1;
      edEiliuIlgis->Enabled = false;
     }
   if (CheckBox1->Checked == false)
   {AgregObjektas.Agregatas[m].Parametrai.maksimalus_eiles_ilgis = edEiliuIlgis-
>Text.ToInt();
   edEiliuIlgis->Enabled = true;
   }
 } 
}
//---------------------------------------------------------------------------
```
### **"Pagrindinis.h"**

```
//---------------------------------------------------------------------------
#ifndef PagrininisH
#define PagrininisH
//---------------------------------------------------------------------------
#include <Classes.hpp>
#include <Forms.hpp>
#include "Apie.h"
#include "Agregatai.h"
#include "CGAUGES.h"
#include <Menus.hpp>
#include <ComCtrls.hpp>
#include <Dialogs.hpp>
#include <ExtCtrls.hpp>
#include <ToolWin.hpp>
#include <Controls.hpp>
#include <StdCtrls.hpp>
#include <Buttons.hpp>
int const kiekis = 100;
 struct GeneratoriuParametrai
 { int desnis,
        prioritetas,
       aptarn agregato nr;
```
```
float par 1,
           par^2,
            laikas_tarpinis;
 };
//---------------------------------------------------------------------------
class TForm1 : public TForm
{
 published: // IDE-managed Components
         TCGauge *CGauge1;
         TSaveDialog *SaveDialog1;
         TOpenDialog *OpenDialog1;
         TEdit *edLaikas;
         TMainMenu *MainMenu1;
         TMenuItem *File;
         TMenuItem *Atidaryti;
         TMenuItem *Saugoti1;
         TMenuItem *Iseiti1;
         TListBox *ListBox1;
         TEdit *edEiliuKiekis;
         TLabel *laEiliuKiekis;
         TEdit *edEiliuIlgis;
         TLabel *laEiliuIlgis;
         TLabel *laEilesParNaujaiParaiskai;
         TLabel *laEilesParinkimasAptarnavimui;
         TLabel *laEilesAptarnavimoStrategija;
         TEdit *edAptarnavimoLinijuSkaicius;
         TLabel *laAptarnavimoLinijuSkaicius;
         TLabel *laAptLinijuStrategija;
         TLabel *laAptSkirstinys;
         TEdit *edSkirstinioParametras1;
         TLabel *laSkirstinioParametras1;
         TLabel *laSkirstinioParametras2;
         TEdit *edSkirstinioParametras2;
         TEdit *edIsejimoStrategija;
         TLabel *laIsejimoStrategija;
         TEdit *edIsejimoKanaluKiekis;
         TLabel *laIsejimoKanaluSkaicius;
         TListBox *ListBox2;
         TButton *Keisti;
         TEdit *edNuorodaKeisti;
         TComboBox *ComboBox1;
         TComboBox *ComboBox2;
         TComboBox *ComboBox3;
         TComboBox *ComboBox4;
         TComboBox *ComboBox5;
         TRadioButton *RadioButton1;
         TRadioButton *RadioButton2;
         TListBox *ListBox3;
         TComboBox *ComboBox6;
         TEdit *Edit1;
         TEdit *Edit2;
         TComboBox *ComboBox7;
         TComboBox *ComboBox8;
         TLabel *Label1;
         TLabel *Label2;
         TLabel *Label3;
         TLabel *Label4;
         TLabel *Label5;
         TBevel *Bevel1;
         TBevel *Bevel2;
         TStaticText *StaticText1;
```

```
 TStaticText *StaticText2;
        TLabel *Label6;
       TCheckBox *CB KiekisEileje;
        TCheckBox *CB_LaikasEileje;
        TCheckBox *CB_LaikasSistemoje;
        TCheckBox *CB_LaikasAptIreninyje;
       TCheckBox *CB_IrenginioUzimtumas;
        TStaticText *StaticText3;
        TBevel *Bevel3;
        TLabel *Label7;
        TCheckBox *CB_EX_SA;
        TStatusBar *StatusBar1;
        TBitBtn *BitBtn1;
        TBitBtn *BitBtn2;
        TBitBtn *BitBtn3;
        TBitBtn *BitBtn4;
        TBitBtn *BitBtn5;
        TBitBtn *BitBtn6;
        TBitBtn *BitBtn7;
        TLabel *Label8;
        TCheckBox *CheckBox1;
        TEdit *Edit3;
        TLabel *Label9;
        TLabel *Label10;
       void fastcall SaugotiClick(TObject *Sender);
       void fastcall ListBox1Click(TObject *Sender);
       void  fastcall AtidarytiClick(TObject *Sender);
        void __fastcall edEiliuKiekisExit(TObject *Sender);
        void __fastcall edEiliuIlgisExit(TObject *Sender);
       void __fastcall edAptarnavimoLinijuSkaiciusExit(TObject *Sender);<br>void __fastcall ListBox2Click(TObject *Sender);
void fastcall ListBox2Click(TObject *Sender);
void fastcall KeistiClick(TObject *Sender);
void fastcall ComboBox1Change(TObject *Sender);
void fastcall ComboBox2Change(TObject *Sender);
void fastcall ComboBox3Change(TObject *Sender);
void fastcall ComboBox4Change(TObject *Sender);
void fastcall ComboBox5Change(TObject *Sender);
void fastcall edSkirstinioParametras1Exit(TObject *Sender);
void fastcall edSkirstinioParametras2Exit(TObject *Sender);
void fastcall RadioButton1Click(TObject *Sender);
void fastcall RadioButton2Click(TObject *Sender);
        void __fastcall ListBox3Click(TObject *Sender);
       void __fastcall ComboBox7Change(TObject *Sender);
       void __fastcall ComboBox8Change(TObject *Sender);
        void __fastcall CB_KiekisEilejeClick(TObject *Sender);
       void __fastcall CB_LaikasEilejeClick(TObject *Sender);
        void __fastcall CB_LaikasSistemojeClick(TObject *Sender);
       void __fastcall CB_LaikasAptIreninyjeClick(TObject *Sender);
       void __fastcall CB_IrenginioUzimtumasClick(TObject *Sender);
       void __fastcall ToolButton1Click(TObject *Sender);
       void __fastcall ToolButton2Click(TObject *Sender);
        void __fastcall ToolButton4Click(TObject *Sender);
        void __fastcall ComboBox6Change(TObject *Sender);
        void __fastcall Edit1Exit(TObject *Sender);
        void __fastcall Edit2Exit(TObject *Sender);
       void _fastcall edIsejimoKanaluKiekisExit(TObject *Sender);
        void __fastcall edLaikasExit(TObject *Sender);
       void __fastcall CB_EX_SAClick(TObject *Sender);
       void __fastcall Saugoti1Click(TObject *Sender);
       void __fastcall Iseiti1Click(TObject *Sender);
        void __fastcall BitBtn1Click(TObject *Sender);
       void fastcall BitBtn2Click(TObject *Sender);
```

```
void __fastcall BitBtn3Click(TObject *Sender);
       void __fastcall BitBtn4Click(TObject *Sender);
       void __fastcall BitBtn5Click(TObject *Sender);
       void __fastcall BitBtn6Click(TObject *Sender);
       void __fastcall BitBtn7Click(TObject *Sender);
       void __fastcall CheckBox1Exit(TObject *Sender);
       void ^-fastcall CheckBox1Click(TObject *Sender);
private: // User declarations
public: // User declarations
int n;
 int temp_listbox;
 float modeliavimo laikas;
 long Skaitliukas;
 double paraisku_laikas[kiekis];
GeneratoriuParametrai GenDefault;
GeneratoriuParametrai GenParamMasyvas[Cmax];
void Paraisku generatorius (SParaiska *Paraiska, long laikas, int prioritetas, int
gener kopija, int desnis, AnsiString vardas);
 SParaiska *Paraiskos;
 void PradineBusena(SParaiska *Paraiska);
void Modeliavimas();
 SParaiska Paraiskos kurimas(double laikas, int gen numeris);
AnsiString ResultFileName();
AnsiString DataFileName();
void WriteToFile(const char *fn);
 int ReadFromFile(const char *fn);
void Vartotojo sasaja();
void PildytiGeneratorius(int m);
void Pildyti(int m);
TAgregatai AgregObjektas;
        fastcall TForm1(TComponent* Owner);
};
//---------------------------------------------------------------------------
extern PACKAGE TForm1 *Form1;
//---------------------------------------------------------------------------
#endif
```
#### **"Apie.cpp"**

```
//---------------------------------------------------------------------------
#include <vcl.h>
#pragma hdrstop
#include "Apie.h"
#include "Pagrininis.h"
//---------------------------------------------------------------------------
#pragma package(smart_init)
#pragma resource "*.dfm"
TForm2 *Form2;
//---------------------------------------------------------------------------
__fastcall TForm2::TForm2(TComponent* Owner)
       : TForm(Owner)
{
  Form2->Focused();
}
void __fastcall TForm2::Button1Click(TObject *Sender)
{
Form1->Visible = true;
Form1->Enabled = true;
 Form2->Close();
```

```
}
//---------------------------------------------------------------------------
```
### **8 priedas. "Apie.h"**

```
//---------------------------------------------------------------------------
#ifndef ApieH
#define ApieH
//---------------------------------------------------------------------------
#include "Pagrininis.h"
#include <Classes.hpp>
#include <Controls.hpp>
#include <StdCtrls.hpp>
#include <Forms.hpp>
#include <ExtCtrls.hpp>
#include <jpeg.hpp>
//---------------------------------------------------------------------------
class TForm2 : public TForm
{
published: // IDE-managed Components
         TButton *Button1;
         TLabel *Label1;
         TImage *Image1;
         TLabel *Label2;
        TLabel *Label3;
        TLabel *Label4;
        TImage *Image2;
        TLabel *Label5;
       void fastcall Button1Click(TObject *Sender);
private: \sqrt{7} User declarations
public: // User declarations
         fastcall TForm2(TComponent* Owner);
};
//---------------------------------------------------------------------------
extern PACKAGE TForm2 *Form2;
//---------------------------------------------------------------------------
#endif
```
## **6 PREIDAS. MODELIAVIMO SISTEMOS IŠKVIETIMO PROGRAMINIS**

### **KODAS**

```
Dim state
Sub PushBtnEvent Start()
   Rem TODO: Add your code here
End Sub
Sub PushBtnEvent Exec(Inputs, Outputs)
state = 0PathName = Inputs(0).Value
FileName = Inputs(1).Value
reclength = Inputs(2). Value
programa = "Programa.exe"
cols = Inputs(3).Value
rows = 0Dim StringResults()
    Set objShell = CreateObject("WScript.Shell")
    objShell.Run programa,1,True
'Required Objects
Set oFileSystem = CreateObject("Scripting.FileSystemObject")
```

```
If oFileSystem.FileExists(PathName & FileName) = False Then
     MsgBox("Failas nerastas")
  Else
     Set Result = oFileSystem.OpenTextFile(PathName & FileName, 1)
  End If
   Do While Not Result.AtEndOfStream
   Contents = Result.ReadLine
   rows = rows + 1 Loop
   Result.Close
 If (rows>0) Then
    Set Result = oFileSystem.OpenTextFile(PathName & FileName, 1)
  Contents = Result.ReadLine
   i=0ReDim Result1(rows-1,cols-1)
   For i = 0 to rows-1
     j = 0For j = 0 to cols-1
          position = i* reclength +1
          If (Len(Contents) > position) Then
          entry = Mid(Contents, position, reclength)
            If IsNumeric(Trim(entry)) Then
              Result1(i, j) = CDbl(entry)Else
              Result1(i,j) = Trim(entry)End If
         Else
            Result(i, j) = 0End If
       Next
       If (Result.AtEndOfStream) Then
         Contents = "END"
       Else
         Contents = Result.ReadLine
       End If
     Next
    Result.Close
  Outputs(0).Value = Result1
   Outputs(1).Value = i
Else
   MsgBox("Modeliavimo rezultatų duomenų matrica tuščia!")
End If
End Sub
Sub ScriptObjEvent_Stop()
  Rem TODO: Add your code here
End Sub
Sub PushBtn_Click()
  If state = 0 Then
    state = 1
```

```
Else
    state = 0End If
  PushBtn.Recalculate()
End Sub
```
# **7 PRIEDAS. STATISTINĖS ANALIZĖS PAKETO SAS IŠKVIETIMO PROGRAMINIS KODAS**

```
Dim state
Sub PushBtnEvent Start()
  Rem TODO: Add your code here
End Sub
Sub PushBtnEvent Exec(Inputs, Outputs)
state = 0SASPath = Inputs(0).Value
FileName = Inputs(1).Value
rez = Imputs(2). Value
HTMLViewer = Inputs(3).Value
Dim curDate, curDateTime
Dim newDate, newDateTime
curDate = Date
newDate = DateAdd("yyyy",-5,curDate)
Dim oShell
Set oShell = CreateObject("Wscript.shell")
oShell.run "cmd /K date " & CStr(newDate)& " & exit"
Dim StringResults()
    SYSIN ="-sysin "
    NOLOGO = "-nologo -nosplash -noicon "
    Set objShell = CreateObject("WScript.Shell")
   s = Chr(34) & SASPath & Chr(34) & SYSIN & Chr(34) & FileName & Chr(34) &
NOLOGO & Chr(34)
    objShell.Run s, 0, True
    Set ws = CreateObject("WScript.Shell") 
   IE PATH = Chr(34) & HTMLViewer & Chr(34)
    Dim sCurPath
    sCurPath = CreateObject("Scripting.FileSystemObject").GetAbsolutePathName(".")
   file to open = sCurPath & rez & Chr(34)
   ws.Run IE PATH & Chr(34) &file to open, 1, False
oShell.run "cmd /K date " & CStr(CurDate)& " & exit"
End Sub
Sub PushBtnEvent_Stop()
  Rem TODO: Add your code here
End Sub
Sub PushBtn_Click()
  If state = 0 Then
    state = 1Else
    state = 0End If
  PushBtn.Recalculate()
End Sub
```